# The automultiplechoice package<sup>∗</sup>

Alexis Bienvenüe paamc@passoire.fr

March 16, 2016

#### Abstract

This package helps designing multiple choice exams ready for automated marking from papers scans.

Answers and questions are optionaly shuffled, creating different sheets for every student.

# 1 Introduction

The package automultiplechoice helps formatting multiple choice questionnaries with automated marking from papers scans in mind:

- The package can produce different copies of the question sheet for each student, optionaly shuffling answers and questions for each student.
- Markers can be printed on each sheet, so as to be able to analyse scans after examination. All the needed information about the position of the markers and the boxes to be checked by the students is given in an auxiliary file during LAT<sub>EX</sub> run.

See Auto Multiple Choice (AMC) software (<http://home.gna.org/auto-qcm/>) for an integration of this package, with user interface for automated marking.

# <span id="page-0-0"></span>2 Samples

We begin with several samples to see what can be done with the automultiplechoice package. All automultiplechoice commands and options will be detailed further.

For all these samples, two sets of questions are used: a group of geography questions, and a group of history questions. These are defined in a common L<sup>A</sup>TEX file named questions.tex:

```
\element{geography}{
  \begin{question}{Ghana}
    What is the capital of Ghana?
    \begin{choiceshoriz}
      \correctchoice{Accra}
```
<sup>∗</sup>This document corresponds to version revision: r:6551ff313e87 from AMC 1.3.0

```
\wrongchoice{Addis Abeba}
   \wrongchoice{Ankara}
   \wrongchoice{Apia}
 \end{choiceshoriz}
\end{question}
```
}

```
\element{geography}{
  \begin{question}{Thailand}
   What is the capital of Thailand?
   \begin{choiceshoriz}
     \correctchoice{Bangkok}
     \wrongchoice{Banjul}
     \wrongchoice{Beijing}
     \wrongchoice{Beirut}
     \wrongchoice{Berlin}
   \end{choiceshoriz}
  \end{question}
}
```

```
\element{geography}{
  \begin{question}{Egypt}
   What is the capital of Egypt?
   \begin{choices}
      \correctchoice{Cairo}
      \wrongchoice{Caracas}
      \wrongchoice{Cayenne}
      \wrongchoice{Chisinau}
      \wrongchoice{Conakry}
   \end{choices}
  \end{question}
}
\element{geography}{
```

```
\begin{question}{Ireland}
 What is the capital of Ireland?
 \begin{multicols}{3}
   \begin{choices}
      \correctchoice{Dublin}
      \wrongchoice{Dili}
      \wrongchoice{Djibouti}
      \wrongchoice{Doha}
      \wrongchoice{Dakar}
      \wrongchoice{Dhaka}
   \end{choices}
 \end{multicols}
```

```
\end{question}
}
\element{history}{
  \begin{questionmult}{1901}
   Which of the following events are taking place during the year
   1901?
   \begin{choices}
     \correctchoice{Funeral of Queen Victoria in London}
     \correctchoice{Official end of the Caste War of Yucat\'an}
     \wrongchoice{King George of Greece becomes absolute monarch of Crete}
     \wrongchoice{The first line of the Paris M\'etro is opened}
    \end{choices}
  \end{questionmult}
}
\element{history}{
  \begin{questionmult}{1850}
   Which of the following events are taking place during the year
   1850?
   \begin{choices}
     \correctchoice{American Express is founded by Henry Wells \& William Fargo}
     \wrongchoice{Napoleon Bonaparte crosses the Alps and invades Italy}
     \wrongchoice{Kwang-su becomes emperor of China}
     \wrongchoice{First horse-drawn omnibuses established in London}
    \end{choices}
  \end{questionmult}
}
\element{history}{
  \begin{questionmult}{1971}
   Which of the following events are taking place during the year
   1971?
   \begin{choices}
     \correctchoice{Apollo 14 lands on the Moon}
     \correctchoice{The Soviet Union launches Salyut 1}
     \correctchoice{Death of Louis Armstrong}
      \wrongchoice{The first commercial Concorde flight takes off}
   \end{choices}
  \end{questionmult}
}
```
We will ask automultiplechoice package to include two geography questions and two history questions at random for each student, shuffling questions and answers, with the following code:

\cleargroup{all} \shufflegroup{geography}

```
\copygroup[2]{geography}{all}
\shufflegroup{history}
\copygroup[2]{history}{all}
\shufflegroup{all}
\insertgroup{all}
```
You can read these commands as "clear group all, shuffle questions inside group geography and copy the first two to group all, do the same for group history, shuffle the four questions copied into all and print them".

## <span id="page-3-0"></span>2.1 Standard layout

A set of 30 students sheets can be produced from the following LAT<sub>E</sub>X source named sample-amc.tex:

```
\documentclass{article}
\usepackage{automultiplechoice}
\usepackage{multicol}
\begin{document}
```
\input{questions.tex}

\onecopy{30}{

\noindent{\bf AMC \hfill SAMPLE TEST}

\vspace{3ex}

For this test, package {\sf automultiplechoice} is used without any option. Page markers are printed in view of an automated marking from papers scans. DRAFT indications can be cancelled using {\tt nowatermark} option.

Commands from {\sf automultiplechoice} are used to print, for each student, two geography questions and two history questions, at random. Questions and answers are shuffled.

\vspace{3ex}

\cleargroup{all}

```
\shufflegroup{geography}
\copygroup[2]{geography}{all}
\shufflegroup{history}
\copygroup[2]{history}{all}
\shufflegroup{all}
\insertgroup{all}
```
}

\end{document}

producing a 30-pages document (every page has number 1), from which we show the first pages on page [8.](#page-5-0)

Note that "DRAFT" indications can be cancelled using option nowatermark , or using AMC software.

You can see on each page markers that can be used for automated completed answer sheets scans analysis:

- Four circles  $\bullet$  are printed in the corners, to be able to analyse any rotation or scaling of the scans.
- Binary boxes are printed in the header area, so as to be able to read student sheet number and page number. On page 2 for example, you can see that these binary boxes are coding 2/1/59:

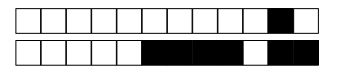

+2/1/59+

Here, 2 is the student sheet number, 1 is the page number for this student, and 59 is a checking value that can be used for checking correct identification from a scan.

If you also use calibration option, automultiplechoice will produce a  $.xy$  file with informations about the exact position in the page of all the markers, and all the boxes. This option is automatically set by AMC software, which then use the information in the .xy file for automated marking.

## <span id="page-4-0"></span>2.2 Separate answer sheet

In some situations, you may need a separate answer sheet:

- this makes cheating even more dificult;
- this can reduce the number of pages to scan.

This is done using separateanswersheet option of automultiplechoice package. You also have to use commands \AMCformBegin to indicate the beginning of this separate answer sheet (usually after a \clearpage or \AMCcleardoublepage command), and \AMCform to insert the form to be completed by the students, as in the following example (sample-separate.tex):

```
\documentclass{article}
\usepackage[separateanswersheet]{automultiplechoice}
\usepackage{multicol}
\begin{document}
```
\input{questions.tex}

\onecopy{30}{

\noindent{\bf AMC \hfill SAMPLE TEST}

\vspace{3ex}

For this test, package {\sf automultiplechoice} is used with {\tt separateanswersheet} option, so that all answers are to be filled on a separate sheet by students. Page markers are printed in view of an automated marking from papers scans. DRAFT indications can be cancelled using {\tt nowatermark} option.

Commands from {\sf automultiplechoice} are used to print, for each student, two geography questions and two history questions, at random. Questions and answers are shuffled.

\vspace{3ex}

\cleargroup{all}

```
\shufflegroup{geography}
\copygroup[2]{geography}{all}
\shufflegroup{history}
\copygroup[2]{history}{all}
\shufflegroup{all}
\insertgroup{all}
```
\clearpage

\AMCformBegin

This is the answer sheet: all answers are to be ticked on this page to be taken into account.

\vspace{2ex}

\AMCform

} \end{document}

First pages of the result are shown on page [9.](#page-5-0) There are now 2 pages per student: the first with questions, and the second for answers. Only the second will be completed by the students, and scanned for analysis.

## <span id="page-5-0"></span>2.3 Without markers

With the nopage option, package automultiplechoice does not include any page markers for scan processing. I'm afraid you can't use any automated marking software with this layout, but you can

still use answer sheet and corrected answer sheet (option indivanswers , added here) for a manual marking...

The LATEX source sample-plain.tex that only differs from sample-amc.tex by its options passed to automultiplechoice:

\usepackage[nopage,indivanswers]{automultiplechoice}

produces a 30-pages document, from which we show the first pages on page [10.](#page-5-0)

## First pages from LAT<sub>E</sub>X source detailed in section  $2.1$  – see sample-amc.pdf

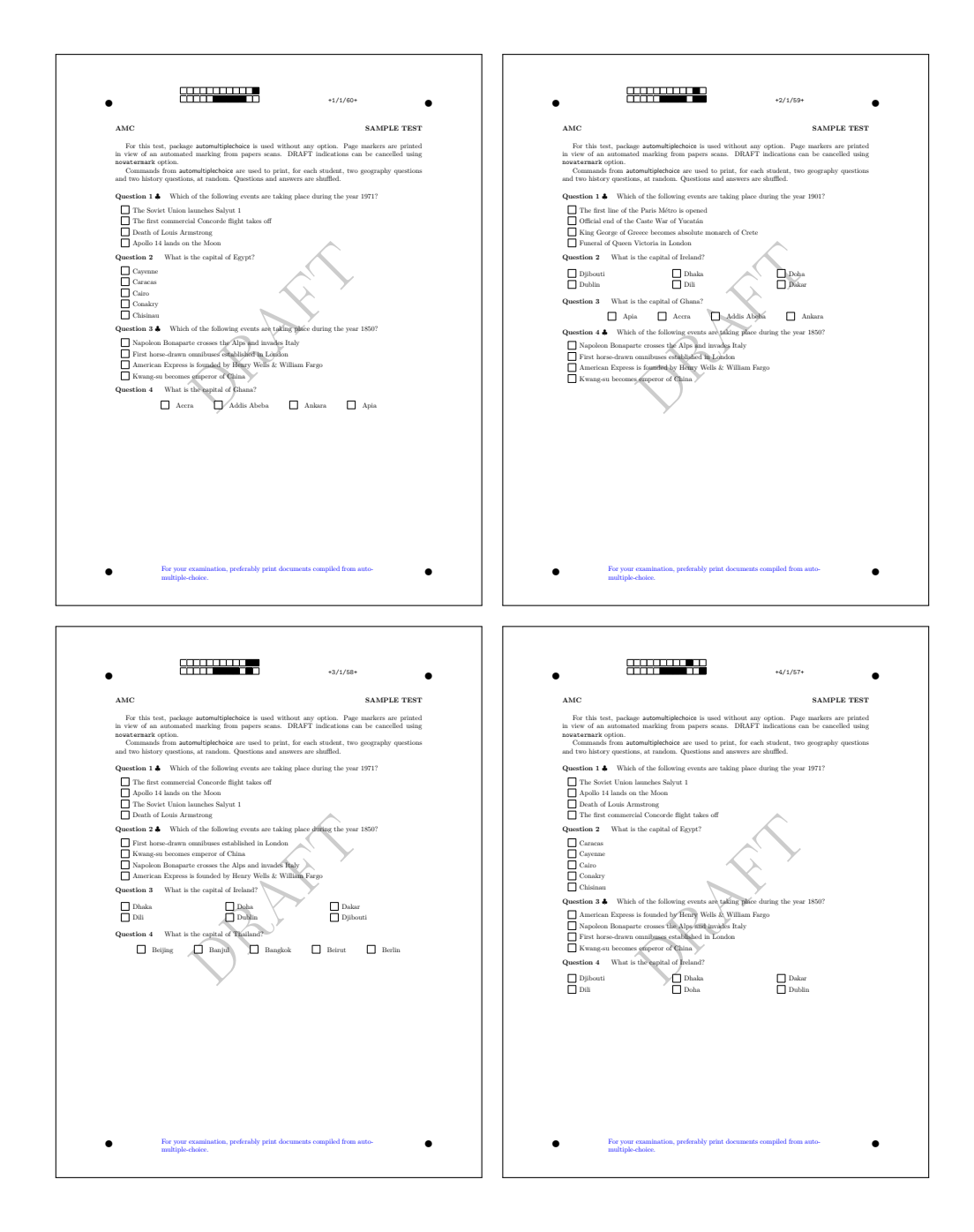

# First pages from  $\mathbb{P}\Gamma_{E}\times$  source detailed in section [2.2](#page-4-0) – see sample-separate.pdf

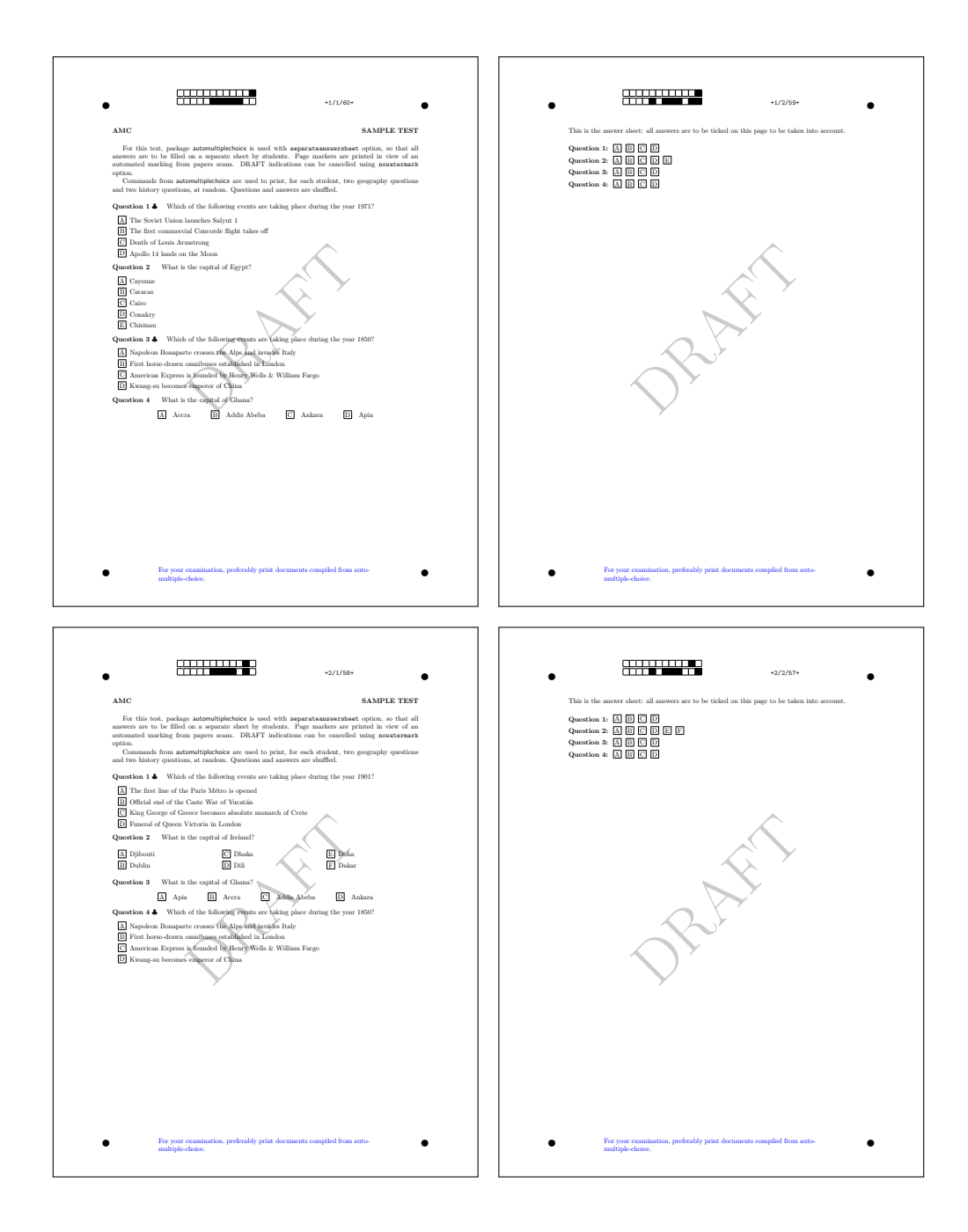

#### First pages from  $\Delta T$ <sub>F</sub>X source detailed in section [2.3](#page-5-0) – see sample-plain.pdf

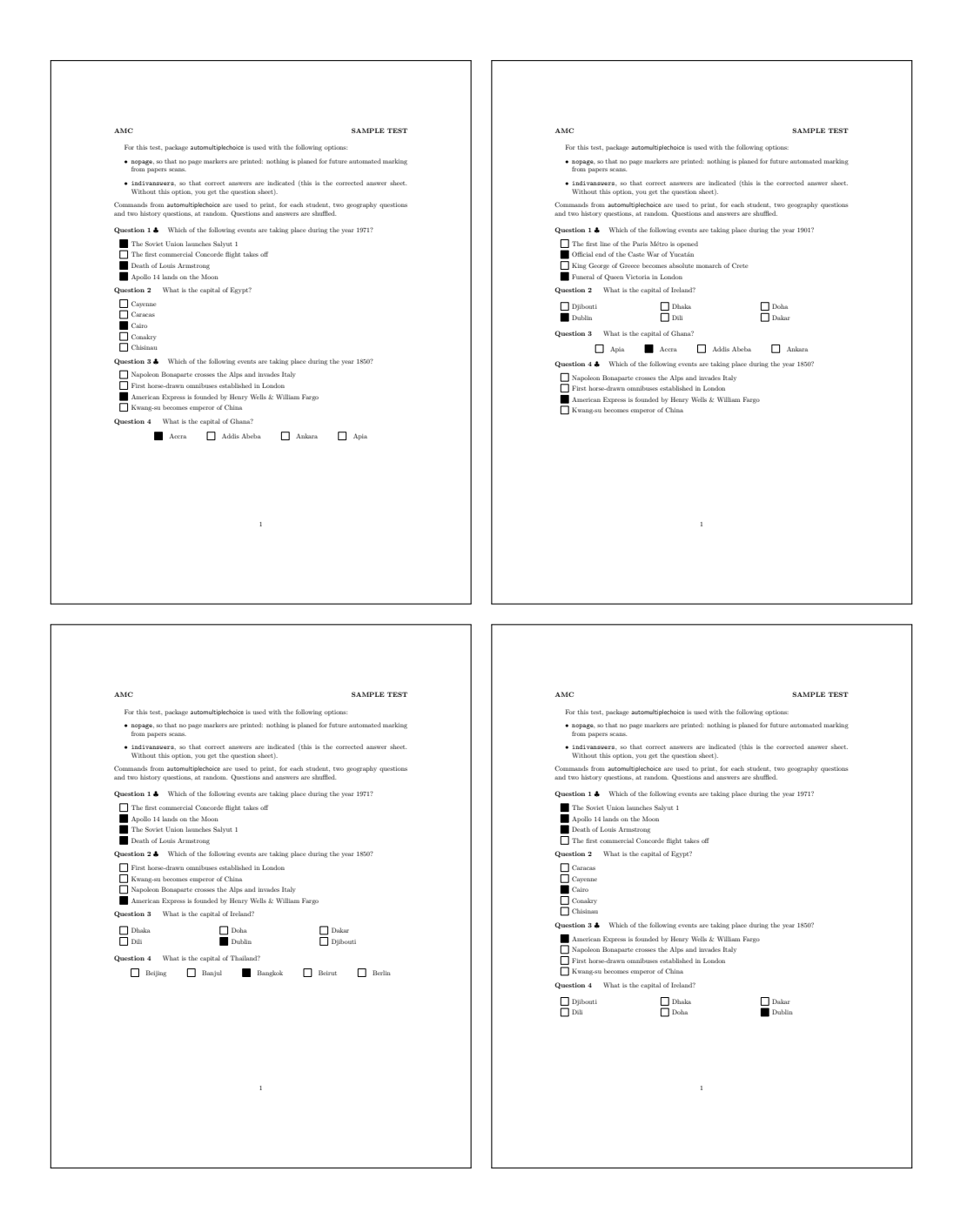

# 3 Usage

### 3.1 Package options

The following options are available for package automultiplechoice:

noshuffle cancels answers shuffling for all questions.

noshufflegroups cancels groups shuffling.

answers produces a common corrected answers sheet.

indivanswers shows the boxes that corresponds to correct choices on the question sheet.

box includes every question in a LAT<sub>EX</sub> box, so that they can't be cutted on two different pages.

asbox does the same for questions in the separate answer sheet.

- separateanswersheet asks for a separate answer sheet (see section [2.2](#page-4-0) for an example). Commands \AMCformBegin and \AMCform must be used to describe the separate answer sheet (see section [3.6\)](#page-15-0).
	- digits puts digits instead of letters in the boxes, when separateanswersheet (or insidebox) is used.
	- outsidebox prints boxes labels outside the boxes on the answersheet when separateanswersheet is set.
		- init initializes the random generator from time. This option is only for testing: don't use it for  $a$ real exam!
	- completemulti adds an answer "None of these answers are correct." at the end of each multiple question (question with no, one or several correct answers), so as to make the difference between "I don't know" and "I think none of the answers are correct".
		- insidebox puts a letter (or a digit if digits option is used) inside the boxes, even if separateanswersheet is not used. The insidebox option is implicitely called when using separateanswersheet: no need to call it then.
		- calibration asks for logging positions of boxes and markers in the .xy file. Without this option, a LATEX run updates the document but not the .xy file.
		- nowatermark calcels the "DRAFT" indications above pages.
			- catalog is used for formatting a catalog of questions, not an exam. Then the questions identifiers will be printed.
			- francais asks for french localisation.
			- lang=XX asks for localisation in XX language. At present, only DE (German), ES (Spanish), FR (French), IT (Italian), JA (Japanese), NO (Norwegian) and NL (Dutch) are available.
				- plain cancels environ and etex automatic loading. The default behaviour is to load environ and etex packages if available, as they improve automultiplechoice. This is not done when plain option is set.

nopage cancels markers print and page layout definition (see sample in section [2.3\)](#page-5-0).

- automarks , when used with separateanswersheet, cancels markers print on the subject page (they are only shown on the answer sheet pages).
- postcorrect tells that correct answers won't be given in the LaTeX source. The teacher will fill one answer sheet for AMC to analyse the scan and set correct answers from it.
- fullgroups cancels the use of the optional parameter of \insertgroup and \copygroup, so that each group is always fully inserted and fully copied.
	- storebox asks to use \storebox instead of \savebox to handle ovals (when using oval shape). The package storebox will be loaded.

See also section [3.8](#page-19-0) for a french version of some of these options.

#### 3.2 Questions and answers

We make a difference between two kind of multiple choice questions:

- Simple questions: there is one and only one correct choices among the proposed choices, and this is announced to the student. Thus, the student is asked to check one answer if he thinks this is the good one, and to check none if he has no idea.
- Multiple questions: there can be zero, one or several correct choices among the proposed choices. This is also announced to the student (using the  $\mathcal{L}$ ), with default  $\clubsuit$ ), so that the student is asked to check all the boxes corresponding to correct choices, and to let unchecked all boxes corresponding to wrong choices.

question Simple questions are enclosed in a  ${question}$   ${hidi}$  environment, and multiple questions are questionmult enclosed in a  ${questionmult}$   ${hidi}$  environment. These environments contain the question text, enclosed in a {questionmult}  $\{id\}$ } environment. These environments contain the question text, and the proposed choices inside a choices-like environment (see next). The  $\langle id \rangle$  argument is a question identifier. Each question must have a unique identifier, different from the other questions identifiers.

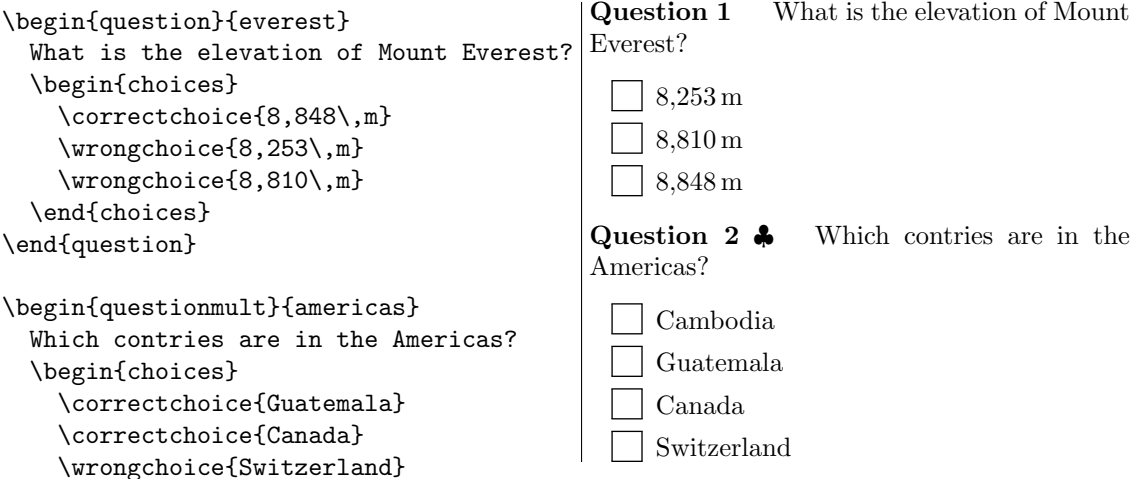

```
\wrongchoice{Cambodia}
 \end{choices}
\end{questionmult}
```
\end{choiceshoriz}

\AMCcompleteMulti For multiple questions, it is sometimes useful to make the difference between a student who \AMCnoCompleteMulti thinks that none of he choices are correct, and a student who did not answer the question. The use of package option completemulti can be used in this case: it adds a choice to all multiple questions. Commands \AMCcompleteMulti and \AMCnoCompleteMulti can also be used to change this behaviour for a single question.

```
Question 1 \clubsuit Which contries are in the Amer-
                                                              icas?
                                                                   Guatemala
                                                                   Cambodia
                                                                   Canada
                                                                   Switzerland
                                                                    None of these answers are correct.
                 \begin{questionmult}{americas}
                   \AMCcompleteMulti
                  Which contries are in the Americas?
                   \begin{choices}
                     \correctchoice{Guatemala}
                     \correctchoice{Canada}
                     \wrongchoice{Switzerland}
                     \wrongchoice{Cambodia}
                   \end{choices}
                 \end{questionmult}
      choices Depending on the formatting style for answers, one can choose one of the following ones:
choiceshoriz
choicescustom • Environment choices is usualy chosen for long answers:<br>
\begin{questionmult}{latex} | Question 1 \bulletWhat are the possible uses
                                                                   of latex?
                                                                         Latex is used as a fuel for some space
                                                                         launch vehicles.
                                                                       Latex from the chicle and jelutong
                                                                         trees is used in chewing gum.
                                                                         Natural rubber is the most important
                                                                         product obtained from latex.
                     \begin{questionmult}{latex}
                       What are the possible uses of latex?
                       \begin{choices}
                         \correctchoice{Natural rubber is
                           the most important product
                           obtained from latex.}
                         \correctchoice{Latex from the chicle
                           and jelutong trees is used in
                           chewing gum.}
                         \wrongchoice{Latex is used as a fuel
                           for some space launch vehicles.}
                       \end{choices}
                     \end{questionmult}
                  • environment choiceshoriz is chosen for short answers:<br>
\begin{question}{insect} |Question 1
                                                                                From those animals, which is
                                                                 an insect?
                                                                      Horse | Ant | Turtle
                     \begin{question}{insect}
                       From those animals, which
                       is an insect?
                       \begin{choiceshoriz}
                         \correctchoice{Ant}
                         \wrongchoice{Horse}
                         \wrongchoice{Turtle}
```
\end{question}

• environment choicescustom is provided to customize answers formatting. See [3.9.3](#page-20-0) for details.

\correctchoice As you have seen in these examples, the choices-like environments contain \correctchoice{ $\text{\texttt{text}}$ }<br>\wrongchoice and \wrongchoice{ $\text{\texttt{text}}$ } commands, with the text of the proposed choice as argument. and  $\wedge$ wrongchoice  $\{\langle text \rangle\}$  commands, with the text of the proposed choice as argument.

### 3.3 Scoring

\scoringDefaultM \scoringDefaultS \QuestionIndicative

\scoring Scoring strategies can be given in the L<sup>A</sup>TEX source. They don't have any impact on the question sheet: they are only transmitted to the analysis software through the .amc file. See AMC documentation to write proper commands for your needs. \scoring{hscorei} can be used inside a question or questionmult environment to describe the scoring strategy for the question, or after a \correctchoice or \wrongchoice command to describe score associated to a particular choice.  $\sc\xi(score)$  and  $\sc$ coringDefaultS{ $\sc(score)$ } define default scoring strategies for multiple and simple questions. \QuestionIndicative tags a question that is not taken into account to compute the mark – for example, it can be used for a question about the way students have enjoyed the course.

## 3.4 Groups of questions

Several commands are available that allows shuffling questions for each question sheet. They handle groups of questions. These groups will usualy contain questions, but can be made of any L<sup>AT</sup>EX content.

\shufflegroup \insertgroup \insertgroupfrom

\element The command \element{ $\langle growth\rangle$ }  $\langle$  dds element with content  $\langle content\rangle$  to the group named  $\langle \text{groupname} \rangle$ . The command  $\lambda$ shufflegroup{ $\langle \text{groupname} \rangle$ } shuffles elements of group named  $\langle groupname\rangle$ . The command  $\in{\mathcal{h}}(n)$   $\{\langle groupname\rangle\}$  inserts elements of group  $\langle \text{group} \rangle$  one after one. If optional parameter  $\langle n \rangle$  is given, only the first  $\langle n \rangle$  elements of the group are inserted in the document. The command \insertgroupfrom[ $\langle n \rangle$ ] { $\langle q \rangle$ } does the same, starting from element at index  $\langle i \rangle$  (the first element has index 0).

As an example without questions in groups elements, consider the following code:

```
\element{serie}{ one}
\element{serie}{ two}
\element{serie}{ three}
\element{serie}{ four}
\element{serie}{ five}
Numbers:\insertgroup{serie}.
```
Three numbers from the second (index=1) one:\insertgroupfrom[3]{serie}{1}.

```
\shufflegroup{serie}
Two of them:\insertgroup[2]{serie}.
```
which produces:

Numbers: one two three four five. Three numbers from the second (index=1) one: two three four. Two of them: two four.

\copygroup \copygroupfrom

\cleargroup The command \cleargroup{ $\{groupname\}$ } clears all the elements of group  $\{groupname\}$ , making an empty group. The command  $\coup$ group $[\langle n \rangle]\{\langle from \rangle\}$  ( $\langle to \rangle\}$  copies the elements of group  $\langle from \rangle$  to grou  $\langle to \rangle$  – if optional parameter  $\langle n \rangle$  is given, only the  $\langle n \rangle$  first elements are copied. The command \copygroupfrom[\netatla \langle \langle \langle \langle \langle \langle \langle \langle \langle \langle \langle \langle \langle \langle \langle \langle \langle \langle \langle \langle \langle \langle \langle \ index  $\langle i \rangle$  (the first element has index 0).

As an example again without questions, consider the following code:

```
\element{digits}{ 1}\element{digits}{ 2}\element{digits}{ 3}
\element{digits}{ 4}\element{digits}{ 5}\element{digits}{ 6}
\element{digits}{ 7}\element{digits}{ 8}\element{digits}{ 9}
\element{letters}{ A}\element{letters}{ B}\element{letters}{ C}
\element{letters}{ D}\element{letters}{ E}\element{letters}{ F}
```

```
\shufflegroup{letters}
\cleargroup{mixed}
\copygroupfrom[3]{digits}{mixed}{1}\copygroup[2]{letters}{mixed}
\shufflegroup{mixed}
Three digits from 2 to 4 and two letters:\insertgroup{mixed}.
```

```
\shufflegroup{digits}\shufflegroup{letters}
\cleargroup{mixed}
\copygroup[3]{digits}{mixed}\copygroup[2]{letters}{mixed}
\shufflegroup{mixed}
Three digits and two letters:\insertgroup{mixed}.
```

```
\shufflegroup{digits}\shufflegroup{letters}
\cleargroup{mixed}
\copygroup[3]{digits}{mixed}\copygroup[2]{letters}{mixed}
\shufflegroup{mixed}
Three digits and two letters:\insertgroup{mixed}.
```
which produces:

Three digits from 2 to 4 and two letters: A 2 3 F 4. Three digits and two letters: 2 8 4 E D. Three digits and two letters: 4 E 2 5 A.

You can find an example involving questions in section [2.](#page-0-0)

## 3.5 Students identification

\namefield There are two ways to associate students to their sheets. \AMCcode

• Always add to one page of each copy some place for the student to write down his name. If you want AMC software to be able to cut the scan arount this area to present it to you and ask you to read the written name (this is called manual association), you must use the  $\langle \text{descr} \rangle$  command. The  $\langle \text{descr} \rangle$  argument contains the LATEX code used to format the name field on the page. For example:

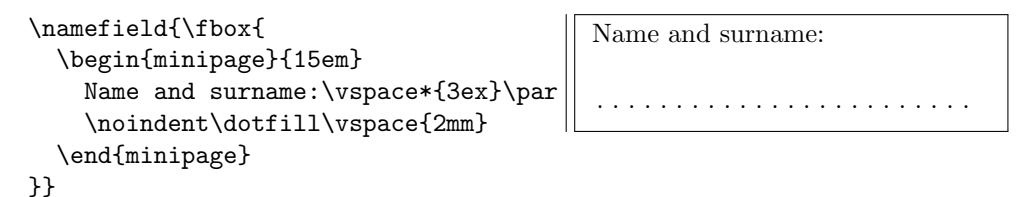

You can see that the **\namefield** command has no effect on the produced document. In fact, its only purpose is to log in the .xy file information about the position of the name field on the page, to be used by the software analysing the scans.

• For automated student identification, if for example students have a 6-digits student number, you can ask them to code it somewhere on the question sheet. This can be done using the  $\{\text{Meodes}\{\text{key}\}\$  ( $\text{radius}\}$ ) command, where  $\langle \text{key}\rangle$  is the key identifier, that can be used to retrieve coded student numbers from the scans, and  $\langle ndigits \rangle$  is the number of digits for numbers to be coded.

\AMCcode{student}{6}

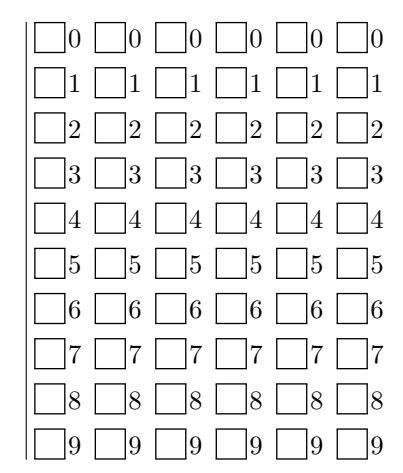

For smaller number of digits, the "horizontal" form can be preferred:

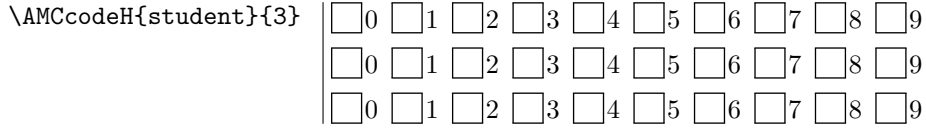

### <span id="page-15-0"></span>3.6 Separate answer sheet

\AMCformBegin To produce separate answer sheets as seen in section [2.2,](#page-4-0) \AMCform MCcleardoublepage 1. use the separateanswersheet package option.

- 2. use the \AMCformBegin command at the beginning of the answer sheet description. This command usualy follows a command to get a new page. This command can be the classical \clearpage for single-sided question sheets, or the \AMCcleardoublepage command, that go to the next odd numbered page, so that the answer sheet is on a separate sheet even when printing in duplex mode.
- 3. use the \AMCform command to insert all boxes for all questions.

See section [2.2](#page-4-0) for an example.

## 3.7 Random computation questions

One can use the L<sup>A</sup>TEX package fp to make random computation questions, as can be seen in the following example (don't forget to load package fp):

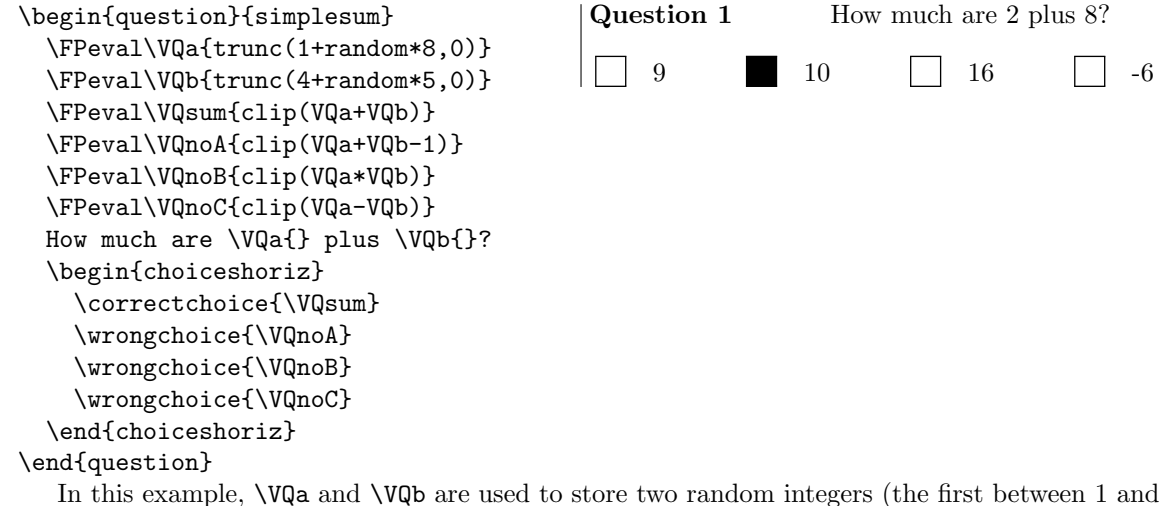

8, and the second between 4 and 8). Then **\VQsum** stores the sum of these two integers, and **\VQnoA**, \VQnoB and \VQnoC are other values that will be used as distractors in the multiple choice question.

\AMCIntervals In some cases, command \AMCIntervals{ $\langle x \rangle$ }{\argel{bx0}}}} from automultiplechoice can be useful. It adds a sequence of choices made of intervals  $[x_i, x_i + \delta]$  of length  $\langle delta \rangle$  covering the interval  $[\langle x0 \rangle, \langle x1 \rangle]$ , using \correctchoice when  $\langle x \rangle$  lies in the interval, and \wrongchoice otherwise.

```
\begin{question}{inf-expo-indep}
  \FPeval\VQa{trunc(2 + random * 4,0)}
  \FPeval\VQb{trunc(6 + random * 5,0)}
  \FPeval\VQr{VQa/(VQa+VQb)}
  Let $X$ and $Y$ be two independent random variables, following
  exponential laws with respective parameters \V{Qa} and \V{Qb}.
  In which interval lies the probability $\textrm{P}[X<Y]$?
  \begin{multicols}{5}
   \begin{reponses}[o]
      \AMCIntervals{\VQr}{0}{1}{0.1}
```
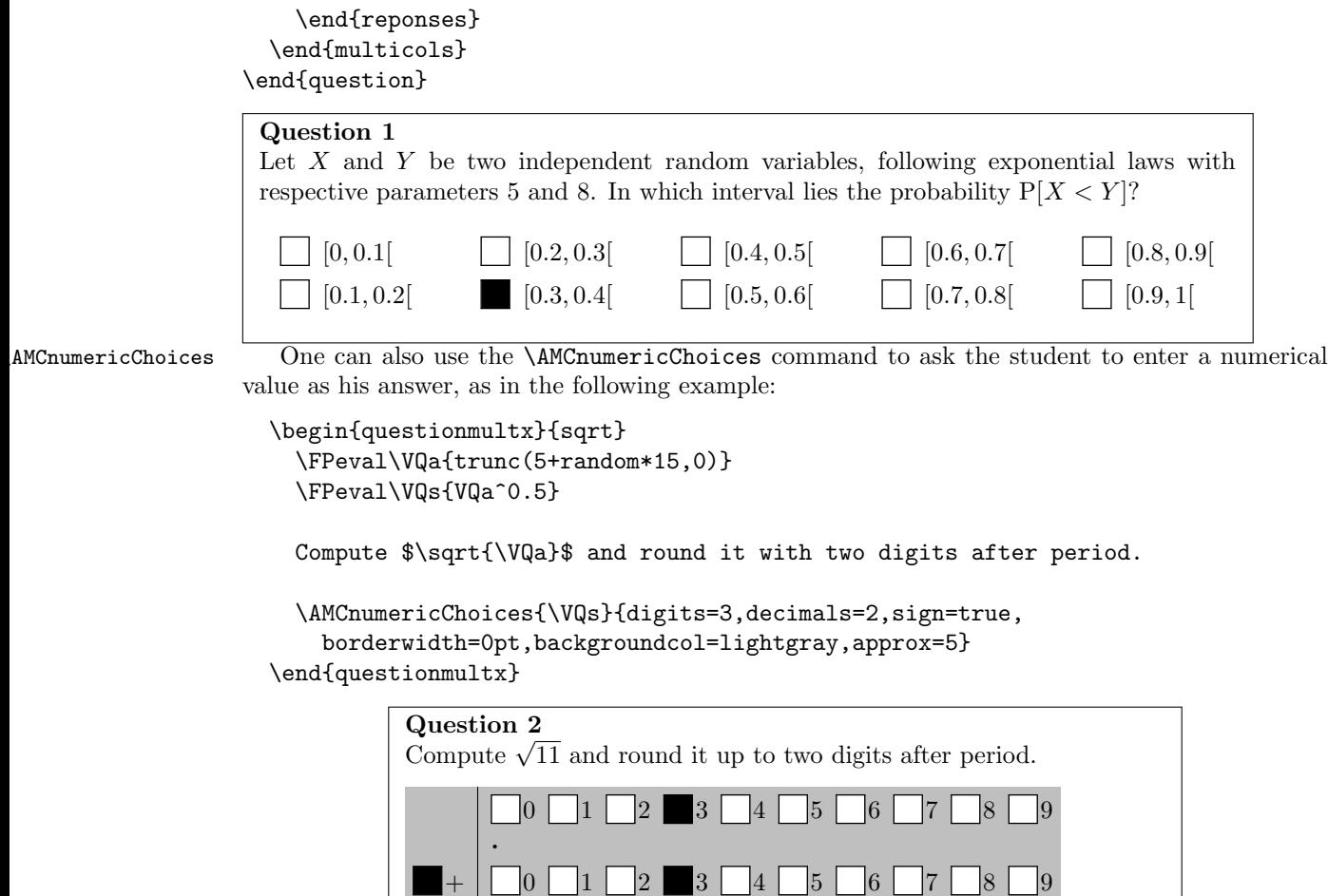

Note the use of questionmultx environment: we need this question to be *multiple* as several boxes has to be ticked, but we can't say that several answers are correct, so we don't show the ♣.

 $\Box$ 0  $\Box$ 1  $\Box$ 2  $\Box$ 3  $\Box$ 4  $\Box$ 5  $\Box$ 6  $\Box$ 7  $\Box$ 8  $\Box$ 9

Available options that can be used in the second argument of the \AMCnumericChoices command are the following ( $\langle bool \rangle$  can be true or false, and  $\langle color \rangle$  must be a color known by the xcolor package):

digits= $\langle num \rangle$  gives the number of digits to request (defaults to 3).

−

decimals= $\langle num \rangle$  gives the number of digits after period to request (defaults to 0). Note that when decimals is positive, the LaTeX package fp must be loaded.

base= $\langle num \rangle$  gives the base for digits and decimals (defaults to 10).

significant= $\langle bool \rangle$  if true, the numbers to code are the first significant digits from the first argument of \AMCnumericChoices. For example, the right answer to \AMCnumericChoices{56945.23} {digits=2,significant=true} is 57.

nozero= $\langle bool \rangle$  if true, the choice 0 is removed for all digits. May be useful when **\AMCnumericChoices** is used to get a small  $( $10$ ) positive value.$ 

 $sign = \langle bool \rangle$  requests (or not) a signed value (default to true).

- strict= $\langle bool \rangle$  if true, a box has to be ticked for every digit and for the sign. If false, if some digits has no ticked box, they will be set to zero. Defaults to false.
- vertical= $\langle bool \rangle$  if true, each digit is represented on one raw. If false (default), each digit is represented on one line.
- reverse= $\langle bool \rangle$  if true, place higher values of the digits on the top in vertical mode (defaults to true).
	- $vhead={\langle}bool{\rangle}$  if true, in vertical mode, a header is placed over all digits rows, made using the command \AMCntextVHead that is originally defined as \def\AMCntextVHead#1{\emph{b#1}}. This default value is useful to number the binary digits. Default value is false.
- hspace= $\langle space \rangle$  sets the horizontal space between boxes (defaults to .5em).

 $vspace = \langle space \rangle$  sets the certical space between boxes (defaults to 1ex).

borderwidth= $\langle space \rangle$  sets the width of the frame around all the boxes (defaults to 1mm).

bordercol= $\langle color \rangle$  sets the color of the frame (defaults to lightgray).

- backgroundcol= $\langle color \rangle$  sets the background color (defaults to white).
	- Tsign= $\langle text \rangle$  sets the text to print at the top of the boxes to set the sign (Can also be redefined by  $\det\Lambda M(\text{Int}_t,\mathcal{H})$ , and defaults to be empty).
	- Tpoint= $\text{\textless}\)$  sets the text for the period. Can also be redefined by  $\text{\textless}\}$ , and defaults to  $\raisebox{lex}{}{\bf f .}$ .

scoring= $\langle bool \rangle$  if true, a scoring strategy is given to AMC for this question. Defaults to true.

- scoreexact= $\langle num \rangle$  gives the score for an exact answer (defaults to 2).
	- $\text{exact}$ = $\langle num \rangle$  sets the maximal distance to the correct integer value (value without the decimal point) for an answer to be said *exact* and be rewarded to scores act points (defaults to 0).

scoreapprox= $\langle num \rangle$  gives the score for an approximative answer (defaults to 1).

 $approx/(num)$  sets the maximal distance to the correct integer value (value without the decimal point) for an answer to be said *approximative* and be rewarded to scoreapprox points (defaults to 0).

The text added at the end of the questions using \AMCnumericChoices when not in the separate answer sheet (and when a separate answer sheet is requested by the separateanswersheet package option) can also be set redefining the \AMCntextGoto command, as:

\def\AMCntextGoto{\par{\bf\emph{Please code the answer on the separate answer sheet.}}}

## <span id="page-19-0"></span>3.8 French command names

For backward compatibility, some of automultiplechoice commands, environments and package option have their French counterpart. You can always use either the English command or the French equivalent. See table [1](#page-19-1) for details.

| type        | English             | French              |
|-------------|---------------------|---------------------|
| command     | \namefield          | \champnom           |
| environment | choices             | reponses            |
| environment | choiceshoriz        | reponseshoriz       |
| environment | choicescustom       | reponsesperso       |
| command     | \correctchoice      | \bonne              |
| command     | \wrongchoice        | \mauvaise           |
| command     | \lastchoices        | \alafin             |
| command     | \AMCIntervals       | \choixIntervalles   |
| command     | \scoring            | <b>\bareme</b>      |
| command     | \scoringDefaultM    | \baremeDefautM      |
| command     | \scoringDefaultS    | \baremeDefautS      |
| command     | \onecopy            | \exemplaire         |
| environment | examcopy            | copieexamen         |
| command     | \shufflegroup       | \melangegroupe      |
| command     | \insertgroup        | \restituegroupe     |
| command     | <b>\AMCform</b>     | \formulaire         |
| command     | \AMCformBegin       | \AMCdebutFormulaire |
| option      | noshuffle           | ordre               |
| option      | answers             | correc              |
| option      | indivanswers        | correcindiv         |
| option      | box                 | bloc                |
| option      | separateanswersheet | ensemble            |
| option      | digits              | chiffres            |

<span id="page-19-1"></span>Table 1: French equivalent commands

## 3.9 Customisation

#### 3.9.1 Boxes

- $\Lambda$ MCboxStyle The command  $\Lambda$ CboxStyle $\{style\{style\}$  can be used to specify the shape, color and dimensions of the boxes to be ticked. The argument  $\langle style\rangle$  is a coma-separated list of  $\langle key\rangle = \langle value\rangle$  pairs, with the following possible  $\langle key \rangle$ s:
	- shape for the shape to be used: either square or oval. Note that if oval is used, the LATEX package tikz must be loaded.

width for the width of the boxes.

height for the height of the boxes.

size for the size of the boxes (sets width and height).

down for the length the boxes are to be moved down.

rule for the rule width.

outsidesep for the distance between the box and the letter when printed outside the box.

color for the color (only the box that are to be filled by the students and will be used for data capture). Use something that will be understood by the xcolor package.

Default values are \AMCboxStyle{shape=square,size=2.5ex,down=.4ex,rule=.5pt,outsidesep=.1em,color=black} Setting the box color allows to print the boxes with some color that won't disturb too much the data capture (for example red, but some light grey can also be considered).

```
Question 1 2 + 2 =\begin{array}{ccccccccc}\n\bigcirc & 1 & & \bigcirc & 4 & & \bigcirc & 10\n\end{array}\AMCboxStyle{shape=oval,color=red}
\begin{question}{sum}$2+2={}$
\begin{choiceshoriz}[o]
  \wrongchoice{1}\correctchoice{4}\wrongchoice{10}
\end{choiceshoriz}
\end{question}
```
#### 3.9.2 Codes

One may adapt the codes rendering from \AMCcode to one's needs modifying the following lengths:

- \AMCcodeHspace is the amount of horizontal space between two columns of digits,
- \AMCcodeVspace is the amount of vertical space between two rows of digits,

Default values are \AMCcodeHspace=.5em \AMCcodeVspace=.5em

#### <span id="page-20-0"></span>3.9.3 Answers

Environment choicescustom will make use of the three commands \AMCbeginAnswer (before the first answer), **\AMCendAnswer** (after the last answer) and **\AMCanswer**{ $\{box\}$ }{ $\text{ }$  (for each answer) to format the answers. Redefining them properly, some different answers formatting can be achieved. However, this does not seem to work with non-trivial settings...

```
Question 1 2+2= \boxed{3} \boxed{2}\begin{question}{add}
  \def\AMCbeginAnswer{$\Big($}
  \def\AMCendAnswer{$\Big)$}
  \def\AMCanswer#1#2{#1 #2\hfill}
  2+2=\begin{choicescustom}
   \correctchoice{4}
   \wrongchoice{2}
   \wrongchoice{3}
  \end{choicescustom}
\end{question}
```
# 4 Implementation

This package uses the following other packages:

```
1 \RequirePackage{xcolor} % \fcolorbox to fill (or not) a box
2 \RequirePackage{fancyhdr} % \pagestyle{empty}
3 \RequirePackage{bophook} % \AtBeginPage
4 \RequirePackage{xkeyval} % \setkeys
5 \RequirePackage{rotating} % \rotatebox
6 \RequirePackage{fancybox} % \boxput
It defines a version string:
7 \def\AMC@VERSION{AMC 1.3.0 r:6551ff313e87}
```
\AMC@amclog Informations about questions and choices will be logged to a file with extension amc, to be parsed \AMCmessage later. Macro \AMC@amclog writes to this file.

```
8 \newwrite\AMC@logfile
9 \immediate\openout\AMC@logfile=\jobname.amc
10 \def\AMC@amclog#1{\immediate\write\AMC@logfile{#1}}
11 \def\AMCmessage#1{\AMC@amclog{AUTOQCM[#1]^^J}}
```
\AMC@LR Colours management can be faulty in right-to-left mode: in these situations, we will make use of \LR from package bidi to get back to left-to-right mode. \AMC@LR is \LR if bidi is loaded.

```
12 \AtBeginDocument{\@ifpackageloaded{bidi}{%
13 \PackageInfo{automultiplechoice}{Package bidi loaded: using LR for boxes.}%
14 \let\AMC@LR=\LR}%
15 {\let\AMC@LR=\relax}}%
```
# 4.1 Variables

```
Counters and boolean variables defined here are internal and should not be modified by the user.
   The package defines the following counters:
```
\AMCload@counter number of choices already loaded for current question.

\AMCid@quest current question ID number (see section [4.7\)](#page-30-0).

\AMCid@etud current student sheet number.

\AMCid@etudstart starting student sheet number of the current onecopy bloc.

\AMCid@check current page checking number.

\AMCid@etudfin last student sheet number for the exam.

\AMCnum@copies number of exam sheets to produce.

It also defines the following switches:

\ifAMC@ordre if choices are never to be shuffled.

\ifAMC@shuffleG if groups shuffling is allowed.

- \ifAMC@fullGroups if groups are always fully inserted by \insertgroup and fully copied by \copygroup, irrespective to the optional parameter.
- \ifAMC@correchead if some correction header is to be printed at the beginning.
- \ifAMC@affichekeys if questions keys are to be printed.
- \ifAMC@correc if correct choices are to be checked on the produced document.
- \ifAMC@qbloc if questions are to be included in L<sup>A</sup>TEX boxes (so that they can't be splitted on two different pages).
- \ifAMC@asqbloc if questions are to be included in L<sup>A</sup>TEX boxes in the answer sheet (so that they can't be splitted on two different pages).
- \ifAMC@rbloc if answers are to be included in L<sup>A</sup>TEX boxes (so that they can't be splitted on two different columns for example).
- \ifAMCcomplete@multi if a choice "None of these answers are correct." is to be added to every multiple question.
- \ifAMCquestionNumber if AMC should step up the question number for each new question.
- \ifAMC@calibration if this L<sup>A</sup>TEX run is used to get page layouts.
- \ifAMC@plain if automultiplechoice won't try to load useful packages (etex, environ) that extend automultiplechoice capabilities.
- \ifAMCune@bonne if there is at least one correct answer for the current question.
- \ifAMCtype@multi if the current question is a multiple question.
- \ifAMC@watermark if the document is a draft, not to be used for exam.
- \ifAMC@ensemble if answers are to be given on a separate answers sheet.
- \ifAMC@inside@box if a letter or digit is to be printed inside all boxes.
- \ifAMC@inside@digit if digits are to be written inside boxes instead of letters (when using a separate answer sheet for example).
- \ifAMC@outside@box if labels for boxes are to be printed outside the box on the answer sheet.
- \ifAMCformulaire@dedans is true for questions inside separate answer sheet.
- \ifAMC@zoneformulaire is true for codes (made by \AMCcode) inside separate answer sheet.
- \ifAMC@pagelayout is true if the AMC page layout, with signs for scan analysis, is to be used.
- \ifAMC@postcorrect corresponds to the use of the postcorrect package option.
- \ifAMC@automarks corresponds to the use of the automarks package option.
- \ifAMC@invisible is true is the DVI/PDF output is not important (used for example for scoring strategy extraction).

```
16 \newcount\AMCload@counter
17 \newcount\AMCid@quest\AMCid@quest=-1
18 \newcount\AMCid@check
19 \newcount\AMCid@etud\AMCid@etud=0
20 \newcount\AMCid@etudstart\AMCid@etudstart=0
21 \newcount\AMCid@etudfin
22 \newcount\AMCnum@copies
23 \newif\ifAMC@ordre\AMC@ordrefalse
24 \newif\ifAMC@shuffleG\AMC@shuffleGtrue
25 \newif\ifAMC@fullGroups\AMC@fullGroupsfalse
26 \newif\ifAMC@correchead\AMC@correcheadfalse
27 \newif\ifAMC@affichekeys\AMC@affichekeysfalse
28 \newif\ifAMC@correc\AMC@correcfalse
29 \newif\ifAMC@qbloc\AMC@qblocfalse
30 \newif\ifAMC@asqbloc\AMC@asqblocfalse
31 \newif\ifAMC@rbloc\AMC@rblocfalse
32 \newif\ifAMCcomplete@multi\AMCcomplete@multifalse
33 \newif\ifAMCquestionNumber\AMCquestionNumbertrue
34 \newif\ifAMC@calibration\AMC@calibrationfalse
35 \newif\ifAMC@plain\AMC@plainfalse
36 \newif\ifAMCune@bonne
37 \newif\ifAMCtype@multi
38 \newif\ifAMC@watermark\AMC@watermarktrue
39 \newif\ifAMC@inside@box\AMC@inside@boxfalse
40 \newif\ifAMC@outside@box\AMC@outside@boxfalse
41 \newif\ifAMC@ensemble\AMC@ensemblefalse
42 \newif\ifAMC@inside@digit\AMC@inside@digitfalse
43 \newif\ifAMCformulaire@dedans\AMCformulaire@dedansfalse
44 \newif\ifAMC@zoneformulaire
45 \newif\ifAMC@pagelayout\AMC@pagelayouttrue
46 \newif\ifAMC@postcorrect\AMC@postcorrectfalse
47 \newif\ifAMC@automarks\AMC@automarksfalse
48 \newif\ifAMC@invisible\AMC@invisiblefalse
49 \let\AMCcompleteMulti=\AMCcomplete@multitrue
50 \let\AMCnoCompleteMulti=\AMCcomplete@multifalse
```
\AMCid@name The package also defines command \AMCid@name to be the current question identifier key. \def\AMCid@name{}

## 4.2 Dimensions

\AMCformVSpace \AMCformHSpace \AMCinterIrep \AMCinterBrep

The following dimensions can be modified by the user to adjust questions formatting:

\AMCformVSpace is the amount of vertical space between two questions in a separate answer sheet.

\AMCformHSpace is the amount of horizontal space between two answers boxes in a separate answer sheet.

\AMCinterIrep is the amount of vertical space to be added between two answers.

- \AMCinterBrep is the amount of vertical space between two boxed answers (see \AMCBoxedAnswers and \ifAMC@rbloc).
- \AMCinterIquest is the amount of vertical space left after a question, in standard mode (without package option box).
- \AMCinterBquest is the amount of vertical space left after a question, in 'boxed' mode (with package option box).

```
52 \newdimen\AMCformVSpace\AMCformVSpace=1.2ex
53 \newdimen\AMCformHSpace\AMCformHSpace=.3em
54 \newdimen\AMCinterIrep\AMCinterIrep=\z@
55 \newdimen\AMCinterBrep\AMCinterBrep=.5ex
56 \newdimen\AMCinterIquest\AMCinterIquest=\z@
57 \newdimen\AMCinterBquest\AMCinterBquest=3ex
```
## 4.3 Human readable sheet ID position

\AMCidsPosition The position of the human readable sheet ID, near the corresponding binary boxes, is set with the  $\Lambda$ MCidsPosition command, in the form  $\Lambda$ MCidsPosition{pos= $\{position\}$ , width= $\{width\}$ , height= $\{height\}$ , where  $\langle position \rangle$  is one of side (default), top and none,  $\langle width \rangle$  is the width of the box enclosing the ID (default value is  $4 \text{cm}$ ), and  $\langle height \rangle$  is the height of the box enclosing the ID (default value is 3ex).

```
58 \newif\ifAMCids@top
59 \newif\ifAMCids@side
60 \newdimen\AMCids@width
61 \newdimen\AMCids@height
62 \define@choicekey*{AMCids}{pos}[\AMCidsVar\AMCidsVarN]{none,top,side}{%
63 \ifcase\AMCidsVarN\relax
64 \AMCids@topfalse\AMCids@sidefalse
65 \or
66 \AMCids@toptrue\AMCids@sidefalse
67 \or
68 \AMCids@topfalse\AMCids@sidetrue
69 \fi
70 }
71 \define@key{AMCids}{width}{\AMCids@width=#1}
72 \define@key{AMCids}{height}{\AMCids@height=#1}
73 \def\AMCidsPosition#1{\setkeys{AMCids}{#1}}
74 \AMCidsPosition{pos=side,width=4cm,height=3ex}
```
# 4.4 Localisation

In this section, some localised strings or commands are defined, for English, French ans Spanish languages.

\AMCtext To modify these texts, you can use command \AMCtext. For example,  $\AA$ MCtext{draft}{ $\text{text}$ } sets the text to be printed behind each page of a draft exam.

```
75 \def\AMCtext#1#2{\expandafter\def\csname AMC@loc@#1\endcsname{#2}}
76 \def\AMClocalized#1{\csname AMC@loc@#1\endcsname}
```
#### 4.4.1 English

Text indicating draft exams:

\def\AMC@loc@draft{DRAFT}

Message at page bottom when compiled out of AMC gui:

 \def\AMC@loc@message{For your examination, preferably print documents compiled from auto-multiple-choice.}

Annoucing a question in a separate sheet (parameter #1 is the question number):

\def\AMC@loc@qf#1{\textbf{Question #1:}}

Annoucing a question (parameter #1 is the question number and pamareter #2 can be the multiple question symbol, or be empty):

\def\AMC@loc@q#1#2{\textbf{Question #1} #2}

Headers for corrected version and catalog:

\def\AMC@loc@corrected{Corrected}

\def\AMC@loc@catalog{Catalog}

Localization text for Explanation

\def\AMC@loc@explain{\textit{\textbf{Explanation: }}}

Last choice added at the end for multiple questions when option completemulti is used:

\def\AMC@loc@none{None of these answers are correct.}

Word for 'question', singular and plural forms:

\def\AMC@loc@question{question}

\def\AMC@loc@questions{questions}

Default text to write in the students' name box:

\def\AMC@loc@namesurname{Name and surname:}

#### 4.4.2 Dutch

Dutch localisation is called with option lang=NL.

```
89 \def\AMC@loc@NL{
```

```
90 \def\AMC@loc@draft{Ontwerp}
```
\def\AMC@loc@message{Gebruik bij uw proefwerk bij voorkeur die

documenten welke door auto-multiple-choice zijn aangemaakt.}

\def\AMC@loc@qf##1{\textbf{Vraag ##1 :}}

```
94 \def\AMC@loc@q##1##2{\textbf{Vraag ##1} ##2}
```

```
95 \def\AMC@loc@corrected{Correctie}
```

```
96 \def\AMC@loc@catalog{Catalogus}
```
\def\AMC@loc@none{Geen van de antwoorden is juist.}

```
98 \def\AMC@loc@question{vraag}
```

```
99 \def\AMC@loc@questions{vragen}
```

```
100 }
```
#### 4.4.3 French

French localisation is called with option francais, or lang=FR.

```
101 \def\AMC@loc@FR{
```

```
102 \def\AMC@loc@draft{PROJET}
103 \def\AMC@loc@message{Pour votre examen, imprimez de pr\'ef\'erence
104 les documents compil\'es \'a l'aide de auto-multiple-choice.}
105 \def\AMC@loc@qf##1{\textbf{Question ##1 :}}
106 \def\AMC@loc@q##1##2{\textbf{Question ##1} ##2}
107 \def\AMC@loc@corrected{Correction}
108 \def\AMC@loc@catalog{Catalogue}
109 \def\AMC@loc@explain{\textit{\textbf{Explication : }}}
110 \def\AMC@loc@none{Aucune de ces r\'eponses n'est correcte.}
111 \def\AMC@loc@question{question}
112 \def\AMC@loc@questions{questions}
113 \def\AMC@loc@namesurname{Nom et pr\'enom :}
114 }
```
## 4.4.4 German

German localisation is called with option lang=DE.

```
115 \def\AMC@loc@DE{
```

```
116 \def\AMC@loc@draft{ENTWURF}
```

```
117 \def\AMC@loc@message{Benutzen Sie f\"ur Ihre Pr\"ufung bevorzugt Dokumente die mit
```

```
118 auto-multiple-choice erstellt wurden.}
```

```
119 \def\AMC@loc@qf##1{\textbf{Frage ##1 :}}
```

```
120 \def\AMC@loc@q##1##2{\textbf{Frage ##1} ##2}
```

```
121 \def\AMC@loc@corrected{Korrektur}
```

```
122 \def\AMC@loc@catalog{Katalog}
```

```
123 \def\AMC@loc@explain{\textit{\textbf{Erkl\"arung : }}}
```

```
124 \def\AMC@loc@none{Keine dieser Antworten ist korrekt.}
```

```
125 \def\AMC@loc@question{Frage}
```

```
126 \def\AMC@loc@questions{Fragen}
```

```
127 }
```
## 4.4.5 Italian

Italian localisation is called with option lang=IT.

```
128 \def\AMC@loc@IT{
```

```
129 \def\AMC@loc@draft{BOZZA}
```

```
130 \def\AMC@loc@message{Per l'esame, \'e preferibile stampare i documenti
```

```
131 a partire da auto-multiple-choice.}
```

```
132 \def\AMC@loc@qf##1{\textbf{Domanda ##1:}}
```

```
133 \def\AMC@loc@q##1##2{\textbf{Domanda ##1} ##2}
```

```
134 \def\AMC@loc@corrected{Correzione}
```

```
135 \def\AMC@loc@catalog{Catalogo}
```

```
136 \def\AMC@loc@none{Nessuna risposta \'e giusta.}
```

```
137 \def\AMC@loc@question{domanda}
```

```
138 \def\AMC@loc@questions{domande}
```

```
139 }
```
#### 4.4.6 Norwegian

Norwegian localisation is called with option lang=NO.

```
140 \def\AMC@loc@NO{
```

```
141 \def\AMC@loc@draft{UTKAST}
142 \def\AMC@loc@message{Det anbefales {\aa} skrive ut dokumentet
143 for gjennomgang \\direkte fra auto-multiple-choice.}
144 \def\AMC@loc@qf##1{\textbf{Oppgave ##1 :}}
145 \def\AMC@loc@q##1##2{\textbf{Oppgave ##1} ##2}
146 \def\AMC@loc@corrected{Rettet}
147 \def\AMC@loc@catalog{Katalog}
148 \def\AMC@loc@none{Ingen svar er riktige.}
149 \def\AMC@loc@question{oppgave}
150 \def\AMC@loc@questions{oppgave}
151 }
```
#### 4.4.7 Portuguese

Portuguese localisation is called with option lang=PT.

\def\AMC@loc@PT{

- \def\AMC@loc@draft{RASCUNHO}
- \def\AMC@loc@message{Para o seu exame, use preferencialmente documentos compilados do auto-multiple-choice.}
- \def\AMC@loc@qf##1{\textbf{Quest\~ao ##1:}}
- \def\AMC@loc@q##1##2{\textbf{Quest\~ao ##1} ##2}
- \def\AMC@loc@corrected{Corrigido}
- \def\AMC@loc@catalog{Cat\'alogo}
- \def\AMC@loc@explain{\textit{\textbf{Justifique: }}}
- \def\AMC@loc@none{Nenhuma das respostas apresentadas est\'a correta.}
- 161 \def\AMC@loc@question{Quest\~ao}
- 162 \def\AMC@loc@questions{Quest\~oes}

```
163 }
```
#### 4.4.8 Spanish

Spanish localisation is called with option lang=ES.

```
164 \def\AMC@loc@ES{
```
- \def\AMC@loc@draft{BORRADOR}
- \def\AMC@loc@message{Para revisi\'on, preferentemente imprimir documentos compilados

```
167 desde auto-multiple-choice.}
```

```
168 \def\AMC@loc@qf##1{\textbf{Pregunta ##1 :}}
```
- \def\AMC@loc@q##1##2{\textbf{Pregunta ##1} ##2}
- \def\AMC@loc@corrected{Correcci\'on}

```
171 \def\AMC@loc@catalog{Cat\'alogo}
```
- \def\AMC@loc@none{Ninguna de estas preguntas son correctas.}
- \def\AMC@loc@question{pregunta}
- \def\AMC@loc@questions{preguntas}

```
175 }
```
#### 4.4.9 Japanese

Japanese localisation is called with option lang=JA. It includes UTF8 encoded Japanese characters which are shown as  $\diamond$  here (look at the .sty file to see them).

```
176 \def\AMC@loc@JA{
177 \def\AMC@loc@draft{\diamond\diamond\diamond\diamond}
```

```
178 \def\AMC@loc@message{auto-multiple-choice}
```

```
179 \def\AMC@loc@qf##1{\textbf{\diamond##1:}}
```

```
180 \def\AMC@loc@q##1##2{\textbf{##1} ##2}
181 \def\AMC@loc@corrected{\diamond\diamond\diamond\diamond\diamond}
```

```
182 \def\AMC@loc@catalog{\diamond\diamond\diamond\diamond\diamond\diamond\}
```

```
183 \def\AMC@loc@explain{\textit{\textbf{: }}}
```

```
184 \def\AMC@loc@none{\diamond\diamond\diamond\diamond\diamond\diamond}
```

```
185 \def\AMC@loc@question{\diamond}
```

```
186 \def\AMC@loc@questions{\diamond}
```
187 }

# 4.4.10 Other languages

Other languages can be integrated to automultiplechoice package upon request to the author.

# 4.5 Interaction with other packages

# 4.5.1 cleveref

For references to questions:

```
188 \AtBeginDocument{\@ifpackageloaded{cleveref}{%
189 \crefalias{AMCquestionaff}{question}%
190 \crefname{question}{\AMC@loc@question}{\AMC@loc@questions}%
191 }{}}%
```
# 4.6 Random

## 4.6.1 Random pseudo-generator

The package uses the pseudo-random bit generator from  $TuGBoat 1994$ , vol 15:1:

```
192 \ifx\AMC@SR\undefined\newcount\AMC@SR\fi
```

```
193 \providecommand\AMC@SRconst{2097152}
```

```
194 \providecommand\AMC@SRset[1]{\global\AMC@SR#1 \ignorespaces}
```

```
195 \providecommand\AMC@SRadvance{%
```

```
196 \begingroup%
```

```
197 \ifnum\AMC@SR<\AMC@SRconst\relax\AMC@SR@count\z@\else\AMC@SR@count\@ne\fi%
```

```
198 \ifodd\AMC@SR\advance\AMC@SR@count\@ne\fi%
```

```
199 \global\divide\AMC@SR\tw@%
```

```
200 \ifodd\AMC@SR@count\global\advance\AMC@SR\AMC@SRconst\relax\fi%
```

```
201 \endgroup}
```

```
202 \providecommand\AMC@SRbit{\AMC@SRadvance\ifodd\AMC@SR1\else0\fi}
```

```
203 \providecommand\AMC@SRtest[2]{\AMC@SRadvance%
```

```
204 \ifodd\AMC@SR#2\else#1\fi\ignorespaces}
```

```
205 \providecommand\AMC@SRvalue{\number\AMC@SR}
```
\AMCrandomseed The seed of this generator is set to 1515, but another value can be given using the command  $\Lambda\$ dMCrandomseed $\{\langle seed \rangle\}.$ 

> \AMC@SRset{1515} \def\AMCrandomseed#1{\AMC@SRset{#1}}

#### 4.6.2 Uniform random deviates

\AMC@SRnextByte  $\Lambda$ MC@SRmax Then, using modulo, a (nearly) uniform generator on  $\{0, \ldots, n-1\}$  is built: command  $\Lambda$ MC@SRmax $\{n\}$ This generator is used to build first a 20-bit uniform integer generator (macro \AMC@SRnextByte). puts in \AMC@SR@count the random deviate.

```
208 \newcount\AMC@SR@count
209 \def\AMC@SR@time{\AMC@SRset{\time}}
210 \newcount\AMC@SRnum
211 \def\AMC@SRnextByte{\AMC@SRnum=\z@%
212 \AMC@SR@count=20%
213 \loop\multiply\AMC@SRnum\tw@%
214 \AMC@SRtest{\advance\AMC@SRnum\@ne}{}%
215 \ifnum\AMC@SR@count>\@ne\advance\AMC@SR@count\m@ne\repeat%
216 }
217 \newcommand\AMC@SRmax[1]{\AMC@SRnextByte%
218 \AMC@SR@count=\AMC@SRnum%
219 \divide\AMC@SR@count by #1\relax%
220 \multiply\AMC@SR@count by #1\relax%
221 \advance\AMC@SRnum by -\AMC@SR@count%
222 }
```
#### 4.6.3 Tokens shuffling

\AMCsw@p \AMC@shuffletoks The package defines the macro **\AMCsw@p** to swap the values of two token registers given as parameters.

> After defining n token registers \foo@i, \foo@ii, \foo@iii, \foo@iv and so on, you can shuffle them using \AMC@shuffletoks[ $\langle a \rangle$ ]{ $\langle n \rangle$ }{ $\langle foo \rangle$ }. With optional argument  $\langle a \rangle$ , registers are shuffled from number  $\langle a \rangle$  to  $\langle n \rangle$  (default value for  $\langle a \rangle$  is 1).

```
223 \newcount\AMC@sti
224 \newcount\AMC@stil
225 \newtoks\AMCsw@p@
226 \newcommand\AMCsw@p[2]{%
227 \global\AMCsw@p@=#1%
228 \global#1=#2%
229 \global#2=\AMCsw@p@}
230 \newcommand{\AMC@shuffletoks}[3][\@ne]{%
231 \AMC@sti=#2\relax%
232 \AMC@stil=#2\relax%
233 \advance\AMC@stil\@ne%
234 \advance\AMC@stil -#1\relax%
235 \@whilenum\AMC@sti>#1\do{%
236 \AMC@SRmax{\AMC@stil}\advance\AMC@SRnum #1\relax%
237 \AMCsw@p{\csname #3\romannumeral\AMC@SRnum\endcsname}%
238 {\csname #3\romannumeral\AMC@sti\endcsname}%
```

```
239 \advance\AMC@sti\m@ne\relax%
240 \advance\AMC@stil\m@ne\relax%
241 }}
```
## <span id="page-30-0"></span>4.7 Keys numbering

```
\AMC@unnumero
\AMC@affecte
```
This package allocates a unique integer ID to each question key from the questionnary. The counter \AMC@numerotation keeps track of the number of keys which already had an ID. Command  $\Lambda \text{MCGdefinition}$  and  $\Lambda \text{MCGdefinition}$  and  $\Lambda \text{MCG}$ looks if an ID had already been associated to key, and, if not, makes a new ID allocation for key. Command \AMC@unnumero{key} returns the ID associated with key (creating one if necessary). Command \AMC@affecte{key}{\cnt} give to counter \cnt the value of the ID associated to key (creating one if necessary).

```
242 \newcount\AMC@numerotation\AMC@numerotation=\z@%
243 \def\AMC@definitnumero#1#2{\AMC@amclog{AUTOQCM[NUM=#1=#2]^^J}%
244 \expandafter\global\expandafter\def\csname AMC@numtab@#2\endcsname{#1}}
245 \def\AMC@prepare#1{\expandafter\ifx\csname AMC@numtab@#1\endcsname\relax%
246 \global\advance\AMC@numerotation\@ne%
247 \expandafter\AMC@definitnumero\expandafter{\the\AMC@numerotation}{#1}\fi}
248 \def\AMC@unnumero#1{\AMC@prepare{#1}\csname AMC@numtab@#1\endcsname}
249 \def\AMC@affecte#1#2{\AMC@prepare{#1}\global#2=\csname AMC@numtab@#1\endcsname}
```
## 4.8 Boxes

#### 4.8.1 Position logging

```
\AMC@tracebox
```
\AMC@pagepos Command \AMC@tracebox{ $\langle trace \rangle$ }{ $\langle key \rangle$ }{content}} makes a LATEX box around  $\langle content \rangle$ , and, if  $\langle trace \rangle$  is not empty, logs to the .xy file informations to be able to compute exact location of this box on the page, attached to the box identification  $\langle key \rangle$ .

Command \AMC@pagepos logs page and page size informations at the beginning of each page.

```
250 \def\AMC@shapename@{\ifAMC@invisible none\else\AMC@shapename\fi}
251 \def\AMC@tracepos#1#2{%
252 \ifAMC@calibration\ifx\@empty#1\@empty\else%
253 \pdfsavepos\protected@write\AMC@XYFILE{}{%
254 \string\tracepos%
255 {\the\AMCid@etud/\thepage:#2}%
256 {\noexpand\number\pdflastxpos sp}%
257 {\noexpand\number\pdflastypos sp}%
258 {\AMC@shapename}}%
259 \{f_i\}_{i\}260 \def\AMC@traceposx#1#2{%
261 \ifAMC@calibration\ifx\@empty#1\@empty\else%
262 \pdfsavepos\protected@write\AMC@XYFILE{}{%
263 \string\tracepos%
264 {\the\AMCid@etud/\thepage:#2}%
265 {\noexpand\number\pdflastxpos sp}%
266 {0sp}%
267 {\AMC@shapename}}%
268 \{fi\}
```

```
269 \def\AMC@traceposy#1#2{%
                 270 \ifAMC@calibration\ifx\@empty#1\@empty\else%
                 271 \pdfsavepos\protected@write\AMC@XYFILE{}{%
                 272 \string\tracepos%
                 273 {\the\AMCid@etud/\thepage:#2}%
                 274 {0sp}%
                 275 {\noexpand\number\pdflastypos sp}%
                 276 {\AMC@shapename}}%
                 277 \ifmmode \big\vert\big\}278 \newcommand\AMC@tracebox[3]{%
                 279 \vbox{\AMC@traceposy{#1}{#2}%
                 280 \hbox{\AMC@traceposx{#1}{#2}#3\AMC@traceposx{#1}{#2}}%
                 281 \AMC@traceposy{#1}{#2}}}
                 282 \def\AMC@pagepos{%
                 283 \ifAMC@calibration\protected@write\AMC@XYFILE{}{%
                 284 \string\page%
                 285 {\the\AMCid@etud/\thepage/\the\AMCid@check}%
                 286 {\the\paperwidth}{\the\paperheight}}\fi}
    \AMCdontScan
The commands \AMCdontScan and \AMCdontAnnotate write into the xy file instructions related to
\AMCdontAnnotate
the current question.
                 287\newcommand{\AMCdontScan}{\ifAMC@calibration\immediate\write\AMC@XYFILE{\string\dontscan{\the\AMCid@etud,\th
                 288\newcommand{\AMCdontAnnotate}{\ifAMC@calibration\immediate\write\AMC@XYFILE{\string\dontannotate{\the\AMCid@
                 289 %
      amcxyfile The following lines defines an environment to use a particular file for positions outputs. This is
                 used mainly for documentation or testing.
                 290 \newwrite\AMC@XYspecial
                 291 \newwrite\AMC@tmpXY
                 292 \newenvironment{amcxyfile}[1]{%
                 293 \openout\AMC@XYspecial#1%
                 294 \let\AMC@tmpXY=\AMC@XYFILE%
                 295 \let\AMC@XYFILE=\AMC@XYspecial%
                 296 }{\let\AMC@XYFILE=\AMC@tmpXY\closeout\AMC@XYspecial}
     \namefield The \namefield{\langlename field content}} is a simple call to \AMC@tracebox:
                 297 \newcommand{\namefield}[1]{\AMC@tracebox{1}{nom}{#1}}
                  It is used to enclose the page region where students are to write their names, so as te retreive it
                  easily from the scans. For example,
                  \namefield{\fbox{%
                    \begin{minipage}{5cm}
                      Name:
                      \vspace*{.5cm}\noindent\dotfill
                      \vspace{2mm}
                    \end{minipage}}}
```
produces the following box:

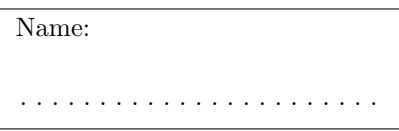

and outputs information about the position of the box in the .xy file, as seen in section [5.1.](#page-71-0)

#### 4.8.2 Boxes to be checked by students

\AMC@answerBox@ There are two styles for boxes to be checked by the students. The first one is an empty box, printed beside the answer. The sencond is a box with a character in it. It is mainly used when answers are to be given on a separate answer sheet.

> These boxes can be drawn using command \AMC@answerBox@{\char \}}{\filled}}{\trace\}{\legsil} :  $\langle char \rangle$  is the character to print inside the box,  $\langle trace \rangle$  is non-empty if you want to log the box position in the .xy file,  $\langle key \rangle$  is the box identification, and  $\langle filled \rangle$  is non-empty for filling the box.

Depending onthe required shape for the boxes, the corresponding \AMC@shape@xxx{\char \}{\filled}}{\trace\}{\text{key}}} command is used.

For example,  $\mathrm{AMC@answerBox@{K}{1}{1}$ test} produce the box K, writing the lines in the .xy file shown in section [5.2.](#page-72-0)

```
298 \let\AMC@new@savebox=\newsavebox
299 \let\AMC@save@box=\savebox
300 \let\AMC@use@box=\usebox
301 \newif\ifAMC@draw@cross
302 \newcommand\AMC@setcolors@[2]{%
303 \def\AMC@boxcolor@{\AMC@boxcolor}%
304 \ifx\@empty#1\@empty \def\AMC@boxcolor@{black}\fi%
305 \ifAMC@correc\def\AMC@boxcolor@{black}\fi%
306 \def\AMC@fillcolor@{\ifx\@empty#2\@empty white\else\AMC@boxcolor@\fi}%
307 \AMC@draw@crossfalse%
308 \ifKV@AMCdim@cross\ifx\@empty#2\@empty\else\AMC@draw@crosstrue\fi\fi%
309 }
310 \newcommand\AMC@answerBox@[4]{%
311 \AMC@LR{\hspace{0pt}%
312 \lower\AMC@boxeddown\hbox{\csname AMC@shape@\AMC@shapename@\endcsname%
313 {\AMCchoiceLabelFormat{#1}}{#2}{#3}{#4}}}%
314 }
315 \newcommand\AMC@shapeprepare@square{}
316 \newcommand\AMC@shape@square[4]{%
317 \fboxsep=\z@\fboxrule=\AMC@boxedrule%
318 \AMC@setcolors@{#3}{#2}%
319 \ifKV@AMCdim@cross\def\AMC@fillcolor@{white}\fi%
320 \fcolorbox{\AMC@boxcolor@}{\AMC@fillcolor@}%
321 \frac{1}{8}322 \boxput*(0,0){%
323 \ifAMC@draw@cross\AMC@crosschar\fi%
324 }{%
325 \vbox to \AMC@boxedheight{%
326 \AMC@tracepos{#3}{#4}%
327 \forallfill%
```

```
328 \hbox to \AMC@boxedwidth{\hfill%
329 \textcolor{\AMC@boxcolor@}{#1}%
330 \hfill}\vfill}}%
331 \AMC@tracepos{#3}{#4}}%
332 }
333 \newcommand\AMC@makeovalbox[3]{%
334 \AMC@setcolors@{#1}{#2}%
335 \ifKV@AMCdim@cross\def\AMC@fillcolor@{white}\fi%
336 \AMC@save@box{#3}{%
337 \begin{tikzpicture}%
338 \useasboundingbox (-0.5\AMC@boxedwidth-0.5\AMC@boxedrule,0.5\AMC@boxedheight+0.5\AMC@boxedrule)
339 rectangle (0.5\AMC@boxedwidth+0.5\AMC@boxedrule,-0.5\AMC@boxedheight-0.5\AMC@boxedrule);
340 \draw[\AMC@boxcolor@,fill=\AMC@fillcolor@,line width=\AMC@boxedrule,rounded corners=\AMC@oval@radius]
341 (-0.5\AMC@boxedwidth,0.5\AMC@boxedheight)
342 rectangle (0.5\AMC@boxedwidth,-0.5\AMC@boxedheight);
343 \ifAMC@draw@cross
344 \draw[\AMC@boxcolor@,line width=\AMC@crossrule]
345 (-0.5\AMC@boxedwidth,0.5\AMC@boxedheight) -- (0.5\AMC@boxedwidth,-0.5\AMC@boxedheight)
346 (0.5\AMC@boxedwidth,0.5\AMC@boxedheight) -- (-0.5\AMC@boxedwidth,-0.5\AMC@boxedheight);
347 \fi
348 \end{tikzpicture}}%
349 }
350 \newcommand\AMC@shapeprepare@oval{%
351 \AMC@makeovalbox{1}{}{\AMC@ovalbox@R}%
352 \AMC@makeovalbox{1}{1}{\AMC@ovalbox@RF}%
353 \AMC@makeovalbox{}{}{\AMC@ovalbox@}%
354 \AMC@makeovalbox{}{1}{\AMC@ovalbox@F}%
355 }
356 \newcommand\AMC@shape@oval[4]{%
357 \AMC@setcolors@{#3}{#2}%
358 \AMC@tracebox{#3}{#4}{\boxput*(0,0){\textcolor{\AMC@boxcolor@}{#1}}{%
359 \ifx\@empty#3\@empty%
360 \ifx\@empty#2\@empty%
361 \AMC@use@box{\AMC@ovalbox@}%
362 \qquad \text{lelex}363 \AMC@use@box{\AMC@ovalbox@F}%
364 \quad \text{if } \lambda365 \else%
366 \ifx\@empty#2\@empty%
367 \AMC@use@box{\AMC@ovalbox@R}%
368 \else%
369 \AMC@use@box{\AMC@ovalbox@RF}%
370 \overline{\iota}371 \{f_i\}372 }}%
373 }
374 \newcommand\AMC@shapeprepare@none{}
375 \newcommand\AMC@shape@none[4]{ #1 }
```
\AMC@answerBox Command \AMC@answerBox is the same as \AMC@answerBox@, but if  $\langle char \rangle$  is empty, it is replaced \AMCchoiceLabel

ChoiceLabelFormat

by an arabic or alphabetical counter, depending on the use of the digits package option.

To use another way to label the choices boxes, the user can redefine the \AMCchoiceLabel macro, which takes as argument the name of the counter used to number the choices. One can for example use \def\AMCchoiceLabel#1{\alph{#1}} to ask for lowercase letters.

To write these labels with another font, size, or so, the user can redefine the \AMCchoiceLabelFormat macro, which takes as argument the label. One can for example get sans serif bold labels with \def\AMCchoiceLabelFormat#1{{\textsf{\textsf{#1}}}}.

```
376 \def\AMCchoiceLabel#1{%
377 \ifAMC@inside@digit\arabic{#1}%
378 \else\Alph{#1}\fi%
379 }
380 \def\AMCchoiceLabelFormat#1{#1}
381 \newcounter{AMC@ncase}
382 \setcounter{AMC@ncase}{0}
383 \newcommand\AMC@answerBox[4]{%
384 \AMC@answerBox@{\ifx\@empty#1\@empty%
385 \AMCchoiceLabel{AMC@ncase}%
386 \else #1\fi}{#2}{#3}{#4}}
```
 $\Lambda(sizes)$ , where  $\{sizes\}$  is a coma separated list of  $\langle name \rangle = \langle dimension \rangle$  constructs. Here,  $\langle name \rangle$  can be size for the box size, rule for the box rule width, down for moving the box down, color for the box color and outsidesep for the distance between the box and the letter (when outside the box).

> The  $\langle color \rangle$  value given to color is a color that should be defined for the xcolor package. This color is used only in the case the box will be used for data capture: it is not used on the corrected answer sheet (answers or indivanswers package option), and not used on the subject part of an exam with a separate answer sheet (separateanswersheet package option).

> The  $\Lambda \text{MCboxColor} \{color\{blue}(color)\}\$  command is defined as an alias to  $\Lambda \text{MCboxStyle} \{color\{blue}(color)\}\$ , and \AMCboxDimensions as an alias to \AMCboxStyle, for backward compatibility.

```
387 \newlength\AMC@boxedrule
388 \newlength\AMC@crossrule
389 \newlength\AMC@boxeddown
390 \newlength\AMC@boxedwidth
391 \newlength\AMC@boxedheight
392 \newlength\AMC@oval@radius
393 \newlength\AMC@outside@sep
394 \define@choicekey{AMCdim}{shape}{square,oval,none}{\def\AMC@shapename{#1}}
395 \define@key{AMCdim}{size}{\AMC@boxedwidth=#1\AMC@boxedheight=#1}
396 \define@key{AMCdim}{height}{\AMC@boxedheight=#1}
397 \define@key{AMCdim}{width}{\AMC@boxedwidth=#1}
398 \define@key{AMCdim}{rule}{\AMC@boxedrule=#1}
399 \define@key{AMCdim}{outsidesep}{\AMC@outside@sep=#1}
400 \define@key{AMCdim}{down}{\AMC@boxeddown=#1}
401 \define@key{AMCdim}{color}{\def\AMC@boxcolor{#1}}
402 \define@boolkey{AMCdim}{cross}[false]{}
403 \define@key{AMCdim}{crosschar}[\textbf{\textsf{X}}]{\def\AMC@crosschar{#1}}
404 \define@key{AMCdim}{crossrule}[1.5pt]{\AMC@crossrule=#1}
405 \def\AMCboxStyle#1{%
```

```
406 \setkeys{AMCdim}{#1}%
                   407 \ifnum\AMC@boxedwidth<\AMC@boxedheight%
                   408 \AMC@oval@radius=\AMC@boxedwidth\divide\AMC@oval@radius\tw@%
                   409 \else%
                   410 \AMC@oval@radius=\AMC@boxedheight\divide\AMC@oval@radius\tw@%
                   411 \fi%
                   412 \csname AMC@shapeprepare@\AMC@shapename@ \endcsname%
                   413 }
                   414 \AMCboxStyle{shape=square,size=2.5ex,down=.4ex,rule=.5pt,outsidesep=.1em,color=black,cross,crosschar,crossrule}
                   415 \newcommand\AMCboxColor[1]{\AMCboxStyle{color=#1}}
                   416 \let\AMCboxDimensions=\AMCboxStyle
\AMCboxOutsideLetter
         \AMC@box
    \AMC@formBox@
     \AMC@formBox
\texttt{outsideLabelForm}Command \Lambda MC@box{\{(char)} {\{filed\}}} prints a box with character \langle char \rangle inside, and filled if \langle filled \rangleis non-empty, using global variables to identify the box (question and choice).
                       It calls \AMC@formBox@{\langle char \rangle}{\langle filed \rangle}{\langle trace \rangle}{\langle key \rangle} to actually render the box.
                       Command \AMC@formBox simply sets the first argument when empty before calling \AMC@formBox@.
                       The command \AMCboxOutsideLetter{\{box\}} is called to print the box and the char-
                    acter \langle char \rangle outside (and next to) it. The character is formatted using \AMCoutsideLabelFormat
                   first: if you need bold characters, redifine it with \def\AMCoutsideLabelFormat#1{\textbf{#1}}
                   417 \def\AMCoutsideLabelFormat#1{#1}
                   418 \newcommand\AMCboxOutsideLetter[2]{#1\nobreak\hspace{.1em}\AMCoutsideLabelFormat{#2}}
                   419 \newcommand\AMC@formBox@[4]{%
                   420 \ifAMC@outside@box% letter to be written outside the box
                   421 \AMCboxOutsideLetter{\AMC@answerBox@{}{#2}{#3}{#4}}{#1}%
                   422 \else%
                   423 \AMC@answerBox@{#1}{#2}{#3}{#4}%
                   424 \fi%
                   425 }
                   426 \newcommand\AMC@formBox[4]{%
                   427 \AMC@formBox@{\ifx\@empty#1\@empty%
                   428 \AMCchoiceLabel{AMC@ncase}%
                   429 \else #1\fi}{#2}{#3}{#4}%
                   430 }
                   431 \newcommand{\AMC@box}[2]{%
                   432 \ifAMC@ensemble%
                   433 \ifAMC@zoneformulaire% for codes inside form sheet
                   434 \protect\AMC@formBox{#1}{#2}{1}{case:\AMCid@name:\the\AMCid@quest,\the\AMCrep@count}%
                   435 \else%
                   436 \ifAMCformulaire@dedans% for answer boxes inside form sheet
                   437 \protect\AMC@formBox{#1}{#2}{1}{case:\AMCid@name:\the\AMCid@quest,\the\AMCrep@count}%
                   438 \else% outside form sheet: not to be read during data capture
                   439 \AMC@answerBox{#1}{#2}{1}{casequestion:\AMCid@name:\the\AMCid@quest,\the\AMCrep@count}%
                   440 \langlefi\iota%
                   441 \else% no separate sheet for answers: always read
                   442 \ifAMC@inside@box%
                   443 \AMC@answerBox{#1}{#2}{1}{case:\AMCid@name:\the\AMCid@quest,\the\AMCrep@count}%
                   444 \else%
                   445 \AMC@answerBox@{}{#2}{1}{case:\AMCid@name:\the\AMCid@quest,\the\AMCrep@count}%
                   446 \fi%
                   447 \fi%
```
}

#### 4.8.3 Scoring zones

\AMCscoreZone The source file can define zones that will be used to print scores when annotating the completed answer sheets. The command  $\AMCscoreZone({\text{zone}})$  logs these zones positions on the page.

```
449 \newif\ifAMCsz@logged\AMCsz@loggedfalse
450 \newcommand{\AMCscoreZone}[1]{%
451 \ifAMC@ensemble%
452 \ifAMCformulaire@dedans%
453 \AMC@tracebox{1}{score::\the\AMCid@quest,-1}{#1}%
454 \else%
455 \AMC@tracebox{1}{scorequestion::\the\AMCid@quest,-1}{#1}%
456 \fi%
457 \else%
458 \AMC@tracebox{1}{score::\the\AMCid@quest,-1}{#1}%
459 \fi%
460 \ifAMCsz@logged\else%
461 \AMC@amclog{AUTOQCM[VAR:scorezones=1]^^J}%
462 \global\AMCsz@loggedtrue%
463 \fi%
464 }
```
#### 4.8.4 Binary boxes

The package prints on each page some boxes that code (like binary digits) student sheet number, page number and a check number, so as to be read easily from scans after exam.

\AMCid@checkmax \AMC@NCBetud \AMC@NCBpage \AMC@NCBcheck The check number is just decreased each page. Its maximum value is \AMCid@checkmax. The number of binary digits used to print student sheet number, page and check number are \AMC@NCBetud, \AMC@NCBpage and \AMC@NCBcheck. The number of the first page is \AMC@premierecopie. The length of zone reserved for binary boxes is \AMC@CBtaille. \def\AMCid@checkmax{60} \def\AMC@NCBetud{12} \def\AMC@NCBpage{6} \def\AMC@NCBcheck{6} \newlength{\AMC@CBtaille}\setlength{\AMC@CBtaille}{5cm} \def\AMC@premierecopie{1}

 $\Lambda$ MC@binaryBoxes Command  $\Lambda$ MC@binaryBoxes[ $\langle ndigits \rangle$ ]{ $\langle n \rangle$ } prints  $\langle ndigits \rangle$  boxes to represent number  $\langle n \rangle$  in its binary form. \AMCbin@one and \AMCbin@zero print individual digit-boxes. For example,  $\text{AMC@binaryBoxes}[12]$  {367} shows  $367 = 000101101111_2$  using 12 boxes:

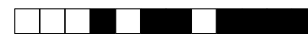

 \newtoks\AMCbin@sequence \newcount\AMCbin@number

\newcount\AMCbin@ndigits

\newcount\AMCbin@id

\newcount\AMCbin@digit

```
476 \def\AMCbin@one{\advance\AMCbin@digit\@ne%
477 \AMC@answerBox@{}{1}{1}{chiffre:\the\AMCbin@id,\the\AMCbin@digit}}
478 \def\AMCbin@zero{\advance\AMCbin@digit\@ne%
479 \AMC@answerBox@{}{}{1}{chiffre:\the\AMCbin@id,\the\AMCbin@digit}}
480 \def\AMCbin@begin#1{\AMCbin@id=#1\AMCbin@digit=\z@}
481 \newcommand{\AMC@binaryBoxes}[2][1]{%
482 {\AMCboxDimensions{shape=square,size=.32cm,down=0pt,rule=.2pt,cross=false}\AMCbin@sequence={}\AMCbin@number=
483 \AMCbin@ndigits=\z@%
484 \loop%
485 \ifnum\AMCbin@number>\z@%
486 \advance\AMCbin@ndigits\@ne%
487 \ifodd\AMCbin@number\AMCbin@sequence=\expandafter{\expandafter\AMCbin@one\the\AMCbin@sequence}%
488 \else\AMCbin@sequence=\expandafter{\expandafter\AMCbin@zero\the\AMCbin@sequence}\fi%
489 \divide\AMCbin@number\tw@%
490 \repeat%
491 \loop\relax%
492 \ifnum\AMCbin@ndigits<#1\advance\AMCbin@ndigits\@ne%
493 \AMCbin@sequence=\expandafter{\expandafter\AMCbin@zero\the\AMCbin@sequence}\repeat%
494 \the\AMCbin@sequence%
495\ifnum\AMCbin@ndigits>#1\PackageError{automultiplechoice}{Too low AMC@NCB value (got #1 but needs \the\AMCbi
496 }}
```
### 4.9 Checking Environment

\AMCcurrentenv Sets the current environment as document.

\def\AMCcurrentenv{document}

\AMCif@env Checks for the current environment.

```
498 \def\AMCif@env#1{
```

```
499 \def\AMC@tempenv{#1}%
500 \ifx\AMC@tempenv\AMCcurrentenv
501 \expandafter\@firstoftwo
502 \else
503 \expandafter\@secondoftwo
504 \fi
505 }
```
### 4.10 Handling groups of questions

The package allows to handle groups of questions, so as to be able to shuffle them before printing them to the sheets.

\nouveaugroupe \element Command \nouveaugroupe{ $\langle group\text{-}name \rangle$ }{ $\langle n \rangle$ } creates a new (empty) group with name  $\langle group\text{-}name \rangle$ (argument  $\langle n \rangle$  is present only for compatibility reasons and is ignored). Command **\element**  $\langle group-name \rangle$   $\{ \langle text \rangle \}$ adds to group  $\langle \text{group } \langle \text{group-name} \rangle$  a new element that contains  $\langle \text{text.} \rangle$ .  $\langle \text{text.} \rangle$  can be a question environment, ore two successive questions to be kept together, or anything else. Calling command \nouveaugroupe is not compulsory, as \element calls it if necessary. \newcount\AMCtok@k \newcount\AMCtok@max

```
508 \newcount\AMCtok@size
509 \newcommand{\nouveaugroupe}[2]{%
510 \expandafter\ifx\csname #1@k\endcsname\relax%
511 \expandafter\newcount\csname #1@k\endcsname%
512 \expandafter\newcount\csname AMC#1@j\endcsname%
513 \csname #1@k\endcsname=\z@\relax%
514 \csname AMC#1@j\endcsname=\z@\relax%
515 \setgroupmode{#1}{\AMCdefault@groupmode}%
516 \overline{516}517 }
518 \newcommand\AMC@prepare@element[1]{%
519 \nouveaugroupe{#1}{}%
520 \global\advance\csname #1@k\endcsname\@ne\relax%
521 \AMCtok@k=\csname #1@k\endcsname%
522 \expandafter\ifx\csname #1@\romannumeral\AMCtok@k\endcsname\relax%
523 \expandafter\newtoks\csname #1@\romannumeral\AMCtok@k\endcsname\fi%
524 }
525 \newcommand{\element}[2]{%
526 \AMC@prepare@element{#1}%
527 \csname #1@\romannumeral\AMCtok@k\endcsname={#2}%
528 }
```
\setgroupmode **etdefaultgroupmode** Command \setgroupmode{ $\langle group\text{-}name\rangle$ }{ $\langle mode\rangle$ } sets the group mode to  $\langle mode\rangle$  for group  $\langle group\text{-}name \rangle$ . This mode setup the behaviour of **\insertgroup** and **\copygroup** for this group:

- 1. With mode fixed, group's elements will be taken from the beginning.
- 2. With mode cyclic, the elements will be taken from the group following the last call group's use, recycling if necessary.
- 3. Mode withreplacement is the same as fixed, but the group is shuffled before each use.
- 4. Mode withoutreplacement is like cyclic, adding some shuffling when comming back to the beginning of the group.

The command \setdefaultgroupmode{ $mode$ } sets the group mode to be used for the fol-<br>lowing created groups (a group is created at the first \element{ $\langle group \rangle$ } call). When no lowing created groups (a group is created at the first  $\element{\group\}$  call). \setdefaultgroupmode is used, fixed is the default mode.

```
529 \def\AMCdefault@groupmode{fixed}
530 \newcommand{\setdefaultgroupmode}[1]{\def\AMCdefault@groupmode{#1}}
531 \newcommand{\setgroupmode}[2]{%
532 \expandafter\ifx\csname AMCgrouppre@#2\endcsname\relax%
533 \PackageError{automultiplechoice}{Unknown group mode for #1 : #2}%
534 {You asked to set group '#1' mode to '#2',
535 but '#2' is not a valid group mode}%
536 \else%
537 \expandafter\global\expandafter\def\csname AMC#1@mode\endcsname{#2}%
538 \fi%
539 }
```
The functions  $\Lambda_MC$ grouppre@xxx{\*group-name*}{\n\nhi elements} are called before using  $\langle n \rangle$  elements from group  $\langle \text{group-name} \rangle$  starting from index  $\langle i \rangle$  (negative value for  $\langle i \rangle$  stands for the current value of the group index), either with \insertgroup or \copygroup.

For mode fixed, the group index is set to  $\langle i \rangle$ , or 0 if  $\langle i \rangle$  is negative (take elements from the beginning).

\newcommand{\AMCgrouppre@fixed}[3]{%

```
541 \ifnum#3<\z@%
542 \csname AMC#1@j\endcsname=\z@%
543 \else%
544 \csname AMC#1@j\endcsname=#3%
545 \fi%
546 }
```
For mode with replacement, the group is shuffled and the group index is set to  $\langle i \rangle$  or 0 (take elements from the beginning) if negative.

```
547 \newcommand{\AMCgrouppre@withreplacement}[3]{%
```

```
548 \ifnum#3<\z@%
549 \csname AMC#1@j\endcsname=\z@%
550 \else%
551 \csname AMC#1@j\endcsname=#3%
552 \fi%
553 \shufflegroup{#1}%
554 }
```
For mode without replacement, the group index is set to  $\langle i \rangle$ , or left unchanged if  $\langle i \rangle$  is negative. If there is not enough elements left in the group, the elements before the index and the elements after the index are shuffled.

```
555 \newcount\AMC@imax
556 \newcommand{\AMCgrouppre@withoutreplacement}[3]{%
557 \ifnum#3<\z@%
558 \else%
559 \csname AMC#1@j\endcsname=#3%
560 \fi%
561 \ifnum\AMCtok@ik=\AMCloop@k%
562 \AMCtok@ik=\z@%
563 \fi%
564 \ifnum\AMCtok@ik=\z@%
565 \shufflegroup{#1}%
566 \else%
567 \AMC@imax=\AMCloop@k%
568 \advance\AMC@imax -#2\relax%
569 \ifnum\AMCtok@ik>\AMC@imax%
570 \shufflegroupslice{#1}{\@ne}{\AMCtok@ik}%
571 \ifnum\AMCtok@ik<\AMCloop@k%
572 \advance\AMCtok@ik\@ne%
573 \shufflegroupslice{#1}{\AMCtok@ik}{\AMCloop@k}%
574 \fi%
575 \{f_i\}576 \fi%
577 }
```
For mode cyclic, nothing has to be done, except setting the group index if non-negative.

```
578 \newcommand{\AMCgrouppre@cyclic}[3]{%
                   579 \ifnum#3<\z@%
                   580 \else%
                   581 \csname AMC#1@j\endcsname=#3%
                   582 \fi%
                   583 }
                    The function \AMCgroup@pre{\{mode\}{\{group-name\}}{\{n\}} calls the right \AMCgrouppre@xxx
                    command.
                   584 \newcommand{\AMCgroup@pre}[4]{%
                   585 \csname AMCgrouppre@#1\endcsname{#2}{#3}{#4}%
                   586 }
   \shufflegroup
    \insertgroup
\insertgroupfrom
                    Command \shufflegroup{\langle group\text{-}name\rangle} shuffles the elements of group \langle group\text{-}name\rangle, and
                    \shufflegroughline{\langle group-name\rangle}{\langle a\rangle} shuffles elements \langle a\rangle to \langle b\rangle from group \langle group-name\rangle.
                    It can be called at each student sheet in order to get different student sheets and avoid cheating.
                        Command \insertgroup[\langle n \rangle]{\langle groupname \rangle} inserts all the elements of group \langle groupname \rangle,
                    or only the first \langle n \rangle elements if \langle n \rangle is given. \insertgroupfrom[\langle n \rangle] {\langle groupname \rangle} {\langle i \rangle} inserts
                    all the elements of group \langle group\gamma\rangle starting from index \langle i \rangle (the index of the first element is 0),
                    or only the first \langle n \rangle elements if \langle n \rangle is given.
                   587 \newcommand{\shufflegroup}[1]{%
                   588 \ifAMC@shuffleG{\AMC@shuffletoks{\number\csname #1@k\endcsname}{#1@}}\fi%
                   589 }
                   590 \newcommand{\shufflegroupslice}[3]{%
                   591 \ifAMC@shuffleG{\AMC@shuffletoks[#2]{#3}{#1@}}\fi%
                   592 }
                   593 \newcount\AMCtok@ik
                   594 \newcount\AMCloop@k
                   595 \newcommand{\AMCgrouploop@prep}[3]{%
                   596 \AMCtok@size=#1\relax%
                   597 \ifAMC@fullGroups\AMCtok@size=\z@\fi%
                   598 \ifnum\AMCtok@size<\@ne%
                   599 \AMCtok@size=\csname #2@k\endcsname%
                   600 \fi%
                   601 \AMCtok@ik=\csname AMC#2@j\endcsname%
                   602 \AMCloop@k=\csname #2@k\endcsname%
                   603 \expandafter\ifx\csname AMC#2@mode\endcsname\relax%
                   604 \PackageError{automultiplechoice}{No group mode for #2}%
                   605 {No mode has been defined for group '#2'. This should not occur...}%
                   606 \fi%
                   607 \AMCgroup@pre{\csname AMC#2@mode\endcsname}{#2}{\the\AMCtok@size}{#3}%
                   608 }
                   609 \newcommand{\AMCgrouploop@next}[1]{%
                   610 \global\advance\csname AMC#1@j\endcsname\@ne\relax%
                   611 \expandafter\ifnum\csname AMC#1@j\endcsname>\AMCloop@k\relax%
                   612 \global\csname AMC#1@j\endcsname=\@ne%
                   613 \fi%
                   614 \AMCtok@ik=\csname AMC#1@j\endcsname%
                   615 \advance\AMCtok@size\m@ne%
```

```
616 }
617 \newcommand{\insertgroupfrom}[3][0]{%
618 \AMCgrouploop@prep{#1}{#2}{#3}%
619 {\loop%
620 \AMCgrouploop@next{#2}%
621 {\the\csname #2@\romannumeral\AMCtok@ik\endcsname}%
622 \ifnum\AMCtok@size>\z@\repeat}%
623 }
624 \newcommand{\insertgroup}[2][0]{%
625 \insertgroupfrom[#1]{#2}{-1}%
626 }
```
\cleargroup \copygroup \copygroupfrom The commands \cleargroup and \copygroup can also be used to make more complex questions combinations in the exams, allowing for example to ask the package to shuffle 3 questions taken at random from group groups and 5 questions taken at random from group groupb.

\cleargroup{ $\langle group \rangle$ } clears the group  $\langle group \rangle$ , ereasing all of its elements.

\copygroup  $\{\langle n\rangle\}$  { $\langle f\langle m\rangle\}$ } copies  $\langle n\rangle$  elements from group  $\langle f\langle m\rangle$  to group  $\langle t\rangle$ . If optional parameter  $\langle n \rangle$  is not given, all the questions from group  $\langle from \rangle$  are copied.  $\text{Copygroupfrom}[n]$   $\{ \langle from \rangle \}$   $\{ \langle to \rangle \}$ copies  $\langle n \rangle$  elements from group  $\langle from \rangle$  to group  $\langle to \rangle$ , starting from element at index  $\langle i \rangle$  (the index of the first element is 0). If optional parameter  $\langle n \rangle$  is not given, all the questions from group  $\langle from \rangle$ are copied.

See section [3.4](#page-13-0) for an illustration for these commands.

```
627 \newcommand{\cleargroup}[1]{%
628 \nouveaugroupe{#1}{}%
629 \csname #1@k\endcsname=\z@\relax%
630 \csname AMC#1@j\endcsname=\z@\relax%
631 }
632 \newcommand{\copygroupfrom}[4][0]{%
633 \AMCgrouploop@prep{#1}{#2}{#4}%
634 {\loop%
635 \AMCgrouploop@next{#2}%
636 \AMC@prepare@element{#3}%
637 \global\csname #3@\romannumeral\AMCtok@k\endcsname=\csname #2@\romannumeral\AMCtok@ik\endcsname%
638 \ifnum\AMCtok@size>\z@\repeat}%
639 }
640 \newcommand{\copygroup}[3][0]{%
641 \copygroupfrom[#1]{#2}{#3}{-1}%
642 }
```
### 4.11 Questions

To manage multiple choice questions, first set some counters and token registers to handle answers. Token registers \reponse@i, \reponse@ii and so on will be used for answers – we restrict the number of answers of a single questions to  $\Lambda$ MCload@counter = 199.

```
643 \newcount\AMCrep@count
```

```
644 \AMCload@counter=199
```

```
645 \@whilenum\AMCload@counter>0\do{%
```

```
646 \expandafter\newtoks\csname reponse@\romannumeral\AMCload@counter\endcsname%
```

```
647 \advance\AMCload@counter\m@ne%
```
648 }

```
\AMCload@reponse
   \AMCrien@deux
                     Command \AMCload@reponse{\langle n \rangle}{\langle text \rangle} will be used to add answer number \langle n \rangle with text \langle text \rangle(\langle text \rangle) will include the box to be ticked and all the layout commands) to the set of answers (in a
                      token register \re{maxx - counter \AMCload@counter keeps track of the number of answers},in order to shuffle them when all answers will be loaded.
                         When answers are not to be shuffled, command \mathrm{AMCrienCdeux}({n}) {\text{text}{}} will be used in-
                      stead, only printing \langle text \rangle.
                     649 \newcommand\AMCload@reponse[2]{%
```
650 \advance\AMCload@counter\@ne\relax% 651 \csname reponse@\romannumeral\AMCload@counter\endcsname%

652 =\expandafter{\expandafter\AMCrep@count\expandafter=#2 #1}%

653 }

654 \newcommand\AMCrien@deux[2]{#1}

\shuffle@it After loading all answers, commands \shuffle@it will be used to shuffle them, and \AMCdump@reponses \AMCdump@reponses to print them.

> \def\shuffle@it{\AMC@shuffletoks{\number\AMCload@counter}{reponse@}} \newcount\AMCnum@questions \newcommand\AMCdump@reponses{% \global\AMCnum@questions=\AMCload@counter% \@whilenum\AMCload@counter>0\do{% \the\csname reponse@\romannumeral\AMCload@counter\endcsname% \advance\AMCload@counter\m@ne}}

#### 4.11.1 Managing answers

```
\lambdalastchoices Command \lambdaMCrep@init\{(mode\}) is called for each question before reading answers. \langle mode \rangle is
\AMCrep@init
r for suffled answers, and o if answers are not to be shuffled. It sets the number of answers
\AMC@fin@rep
                counter to zero, and calls \LambdaMCrep@o or \LambdaMCrep@r depending on \langle mode \rangle. These commands sets
                \AMCload@@reponse and \AMCrep@fini that will be called for each answer and after the last answer
                respectively, depending on \langle mode \rangle:
```
- If  $\langle mode\rangle=r$ ,  $\langle MCload@reponse$  is  $\langle MCload@reponse$  (loads answer to token register) and \AMCrep@fini calls \shuffle@it and \AMCdump@reponses;
- If  $\langle mode \rangle = o$ ,  $\langle AMC1oad@creponse$  is  $\langle AMCrien@daux$  (prints answer directly) and  $\langle AMCrep@fini$ does nothing.

Command \lastchoices is called before giving answers that are to be printed at the end (even when shuffling answers). It closes the answers list calling  $\text{AMCrep9fini}$  and opens another one in ordered mode. Note that it also saves the value of \AMCrep@count, which is the number of the current answer among all answers given in the subject source for the current question.

Command \AMC@fin@rep is to be called after the last answer: it adds a "None of these answers are correct." answer if necessary (package option completemulti) with answer number zero, and calls \AMCrep@fini.

```
662 \newcommand\AMCrep@init[1]{%
663 \ifAMC@ordre\AMCrep@o\else%
664 \csname AMCrep@#1\endcsname\fi\AMCload@counter=\z@}
```

```
665 \newcommand\AMCrep@o{%
666 \def\AMCload@@reponse{\AMCrien@deux}\def\AMCrep@fini{}}
667 \newcommand\AMCrep@r{%
668 \def\AMCload@@reponse{\AMCload@reponse}%
669 \def\AMCrep@fini{\shuffle@it\AMCdump@reponses}}
670 \newcount\AMCrep@@count
671 \newcommand\lastchoices{%
672 \AMCrep@@count=\AMCrep@count%
673 \AMCrep@fini\AMCrep@init{o}%
674 \AMCrep@count=\AMCrep@@count}
675 \newcommand\@aucune{\emph{\AMC@loc@none}}
676 \newcommand\AMC@fin@rep{%
677 \ifAMCcomplete@multi\ifAMCtype@multi%
678 \lastchoices\AMCrep@count=-1%
679 \ifAMCune@bonne\wrongchoice{\@aucune}\else%
680 \ifAMC@postcorrect\wrongchoice{\@aucune}\else\correctchoice{\@aucune}\fi%
681 \fi\fi\fi\AMCrep@fini}
```
#### 4.11.2 Separate answer sheet

This package needs some memory to print questions/answers boxes again on a separate answer sheet.

\AMCformQuestion \AMCformAnswer First define commands that will announce questions and answers on the separate answer sheet (these commands can be modified by the user):  $\text{MCGormQuestion}$ {n}} is responsible for announcing question number  $\langle n \rangle$ , and  $\text{AMCformAnswer}\{\langle box \rangle\}$  is responsible for printing the box to be ticked, given as argument  $\langle box \rangle$ .

> Commands \AMCformQuestionA and \AMCformAnswerA set up counter \AMC@ncase value before calling their counterparts.

```
682 \def\AMCmem@ireData{}
```

```
683 \def\AMCformBeforeQuestion{\vspace{\AMCformVSpace}\par}
```

```
684 \def\AMCformAfterQuestion{\ifAMC@asqbloc\egroup\fi}
```

```
685 \def\AMCformQuestion#1{{\AMC@loc@qf{#1}}}
```

```
686 \def\AMCformQuestionA#1#2{\setcounter{AMCquestionaff}{#1}%
```

```
687 \AMCid@quest=#2%
```

```
688 \setcounter{AMC@ncase}{0}%
```

```
689 \AMCformBeforeQuestion%
```

```
690 \ifAMC@asqbloc\vbox\bgroup\fi%
```

```
691 \ifx\@empty\AMC@sza@callout\@empty\else%
```

```
692 \csname\AMC@sza@callout\endcsname%
```

```
693 \fi%
```

```
694 \AMCformQuestion{#1}%
```

```
695 \ifx\@empty\AMC@sza@callin\@empty\else%
```

```
696 \csname\AMC@sza@callin\endcsname%
```

```
697 \fi%
```

```
698 }
```

```
699 \def\AMCformAnswer#1{\hspace{\AMCformHSpace} #1}
```

```
700 \def\AMCformAnswerA#1{\addtocounter{AMC@ncase}{1}\AMCformAnswer{#1}}
```
\AMCmem@ireAJ \AMCformBegin \AMCform \AMCformS These are commands to manage memory for separate answer sheet.  $\text{AMCmem@ireAJ}\{\text{code}\}\$  adds  $\langle code \rangle$  to this memory. \AMCmem@ireAJRep{ $\langle code \rangle$ } adds to memory answer code  $\langle code \rangle$ , and  $\Lambda$ MCmem@ireQ{ $\langle n \rangle$ }  $\langle id \rangle$ } adds to memory question code to announce question numbered  $\langle n \rangle$  with id  $\langle id \rangle$ .

> The command \AMCformBegin defines the beginning of the separate answer sheet for the current student sheet, and \AMCform prints the whole memory: questions and answers boxes.

> \AMCformS is a \AMCform variant that does not clear the list of answer boxes. It can be used to make the same exact subject for all students, displaying the questions before (outside) onecopy, so that onecopy contains only the answer sheet.

```
701 \newcommand\AMCmem@ireAJ[1]{%
702 \ifAMC@ensemble\ifAMC@zoneformulaire\else%
703 \begingroup\AMCformulaire@dedanstrue%
704 \let\protect\@unexpandable@protect%
705 \global\edef\AMCmem@ireData{\AMCmem@ireData #1}%
706 \endgroup\fi\fi}
707 \newcommand\AMCmem@ireAJRep[1]{%
708 \addtocounter{AMC@ncase}{1}\AMCmem@ireAJ{\protect\AMCformAnswerA{#1}}}
709 \newcommand\AMCmem@ireQ[2]{\AMCmem@ireAJ{\protect\AMCformQuestionA{#1}{#2}}}
710 \def\AMCformBegin{%
711 \AMC@zoneformulairetrue\setcounter{section}{0}%
712 \ifAMC@ensemble\ifAMC@automarks\pagestyle{AMCpageFull}\fi\fi%
713 }
714 \newcommand\AMCform{%
715 \ifAMC@ensemble\AMCformulaire@dedanstrue\AMCmem@ireData%
716 \global\def\AMCmem@ireData{}\fi}
717 \newcommand\AMCformS{%
718 \ifAMC@ensemble\AMCformulaire@dedanstrue%
719 \AMC@amclog{AUTOQCM[BR=0]^^J}\AMCmem@ireData%
720 \fi}
```
\AMCsection The \AMCsection and \AMCsubsection commands issue their standard counterparts (\section \AMCsubsection and \subsection with the same argument, both in the subject and in the separate answer sheet.

```
721 \newcommand{\AMCsection}[1]{\section{#1}\AMCmem@ireAJ{\protect\section{#1}}}
722 \newcommand{\AMCsubsection}[1]{\subsection{#1}\AMCmem@ireAJ{\protect\subsection{#1}}}
```
#### 4.11.3 Formatting answers

choices choiceshoriz choicescustom \AMCBoxedAnswers Answers have to be included in an environment choices (standard), choiceshoriz (answers on one line) or choicescustom (user defined) depending on the desired formatting. Use **\AMCBoxedAnswers** to request all answers to be included in L<sup>AT</sup>FX boxes; this can be useful for example when using multicolumn answers formatting. 723 \def\AMCBoxedAnswers{\AMC@rbloctrue} 724 \newenvironment{choices}[1][r]{% 725 \AMCrep@count=\z@\def\une@rep{\AMCrep@itemize}%

- 726 \ifAMC@rbloc\def\une@rep{\AMCrep@bloc}%
- 727 \else\begin{itemize}\setlength{\itemsep}{\AMCinterIrep}\fi%
- 728 \AMCrep@init{#1}}%
- 729 {\AMC@fin@rep\ifAMC@rbloc\else\end{itemize}\fi}

```
730 \newenvironment{choiceshoriz}[1][r]{%
                 731 \AMCrep@count=\z@\def\une@rep{\AMCrep@ligne}\AMCrep@init{#1}%
                 732 \par\begin{center}}%
                 733 {\AMC@fin@rep\end{center}}
                 734 \newenvironment{choicescustom}[1][r]{%
                 735 \AMCrep@count=\z@\def\une@rep{\AMCrep@perso}\AMCrep@init{#1}%
                 736 \AMCbeginAnswer\ignorespaces}%
                 737 {\AMC@fin@rep\AMCendAnswer}
   \AMCrep@bloc
\AMCrep@itemize
 \AMCrep@ligne
  \AMCrep@perso
738 \newcommand\AMCrep@bloc[2]{\AMCmem@ireAJRep{#1}%
                 For each of these styles, a corresponding \LambdaMCrep@xxx{\{box\}}{\{text\} is defined, which will format
                  the answer with a box given in \langle box \rangle and text \langle text \rangle. \AMCrep@bloc is also defined and used in
                  standard formatting when the user wants to put answers inside a LAT<sub>EX</sub> box.
                 739 \par\noindent\begin{minipage}{\linewidth}%
                 740 \begin{itemize}\item[#1] #2\end{itemize}\end{minipage}%
                 741 \vspace{\AMCinterBrep}}
                 742 \newcommand\AMCrep@itemize[2]{\AMCmem@ireAJRep{#1}\item[#1] #2}
                 743 \newcommand\AMCrep@ligne[2]{\AMCmem@ireAJRep{#1}%
                 744 \mbox{#1\hspace*{1em}#2}\hspace{3em plus 4em}}
                 745 \newcommand\AMCrep@perso[2]{\AMCmem@ireAJRep{#1}\AMCanswer{#1}{#2}}
\AMCbeginAnswer
 \AMCendAnswer
     \LambdaMCanswer be ticked and \langle text \rangle the text associated with the proposed answer), and \LambdaMCendAnswer is called
                 The custom style will use user-defined commands to format answers: \AMCbeginAnswer is called
                 once before answers, \Lambda_MCanswer\{\langle b\alpha \rangle\} is called for each answer (\langle b\alpha \rangle) beeing the box to
```

```
after all answers.
746 \def\AMCbeginAnswer{}
747 \def\AMCanswer#1#2{#1 #2}
748 \def\AMCendAnswer{}
```
\correctchoice The commands \correctchoice and \wrongchoice are used inside choices-like environments to \wrongchoice give the proposed answers and specify if they are to be tocked by the students or not.

```
749 \newcommand{\correctchoice}[2][]{\global\advance\AMCrep@count\@ne\relax%
750 \ifAMC@calibration\AMC@amclog{AUTOQCM[REP=\the\AMCrep@count:B]^^J}\fi%
751 \global\AMCune@bonnetrue%
752 \AMCload@@reponse{\une@rep{\ifAMC@correc\AMC@box{#1}{1}%
753 \else\AMC@box{#1}{}\fi}{#2}}{\the\AMCrep@count}\ignorespaces}
754 \newcommand{\wrongchoice}[2][]{\global\advance\AMCrep@count\@ne\relax%
755 \ifAMC@calibration\AMC@amclog{AUTOQCM[REP=\the\AMCrep@count:M]^^J}\fi%
756 \AMCload@@reponse{\une@rep{\AMC@box{#1}{}}{#2}}{\the\AMCrep@count}%
757 \ignorespaces}
```
#### 4.11.4 Score zones

\AMCscoreZone  $\alpha$ reZoneAnswerSheet

The position of the scores on the annotated answer sheets can be defined in the LAT<sub>EX</sub> source file using  $\AMCsetScoreZone{\>points}$  (or  $\AMCsetScoreZoneAnswerSheet{\ for the$ answer sheets when the separate answer sheet option is used).

First begin with some helpers:  $\M{Eventybox{dth}}{\theta}$  (*height*)}  $\{\langle \text{depth} \rangle\}$  draws an empty box with specified dimensions, and  $\AMCmarginNote({\iota} note)$  (code from one of sgmoye's comments on

tex.stackexchange.com) prints a marginal note in the left or right margin, depending on current the position (usefull in multicols environment).

```
758 \newcommand{\AMCemptybox}[3]{{%
759 \sbox0{}\wd0=#1\ht0=#2\dp0=#3\relax\box0}}
760 \newlength\AMC@mn@test
761 \newlength\AMC@mn@sep\AMC@mn@sep=4mm
762 \newlength\AMC@mn@leftmargin
763 \newlength\AMC@mn@rightmargin
764 \newcommand\AMCmarginNote[1]{%
765 \begin{tikzpicture}[remember picture,overlay]%
766 \coordinate (here) at (0,0); %
767 \pgfextractx{\AMC@mn@test}{\pgfpointdiff{\pgfpointorigin}%
768 {\pgfpointanchor{current page}{center}}}%
769 \ifodd\thepage%
770 \AMC@mn@leftmargin=\oddsidemargin%
771 \AMC@mn@rightmargin=\evensidemargin%
772 \else
773 \AMC@mn@leftmargin=\evensidemargin%
774 \AMC@mn@rightmargin=\oddsidemargin%
775 \fi
776 \ifdim\AMC@mn@test < 1cm%
777 \draw (current page.east |- here)+(-\AMC@mn@rightmargin-1in+\AMC@mn@sep,0pt) node[anchor=text,align=le
778 \else%
779 \draw (current page.west |- here)+(0cm,0pt) node[anchor=text,align=right,text width=\AMC@mn@leftmargin
780 \fi%
781 \end{tikzpicture}%
782 }
```
Define now different ways to place the score zone:

none nowhere

question right after the question heading

margin in the margin, using marginpar (this does not work with multicols environment)

margins in the left or right margin, depending on the current position (needs tikz package)

```
783 \newcommand{\AMC@sz@box}{\AMCemptybox{\AMC@sz@width}{\AMC@sz@height}{\AMC@sz@depth}}
784 %
785 \newcommand{\AMC@sz@callin@question}{\AMCscoreZone{\AMC@sz@box}}
786 %
787 \newcommand{\AMC@sz@callout@margin}{\hspace{0pt}\marginpar{\AMCscoreZone{\AMC@sz@box}}}
788 %
789 \newcommand{\AMC@sz@init@margins}{\PackageWarning{automultiplechoice}{Please run twice to get proper margin notes position.
790 \newcommand{\AMC@sz@callout@margins}{\hspace{0pt}\AMCmarginNote{\AMCscoreZone{\AMC@sz@box}}}
    Let us now set up options handling.
```
\newlength\AMC@sz@width

\newlength\AMC@sz@height

```
793 \newlength\AMC@sz@depth
```

```
794 \def\AMC@sz@callout{}
```

```
795 \def\AMC@sz@callin{}
796 \define@key{AMCsz}{width}{\AMC@sz@width=#1}
797 \define@key{AMCsz}{height}{\AMC@sz@height=#1}
798 \define@key{AMCsz}{depth}{\AMC@sz@depth=#1}
799 \define@key{AMCsz}{calloutside}{\def\AMC@sz@callout{#1}}
800 \define@key{AMCsz}{callinside}{\def\AMC@sz@callin{#1}}
801 \define@choicekey{AMCsz}{position}{none,question,margin,margins}{%
802 \ifcsname AMC@sz@callout@#1\endcsname%
803 \def\AMC@sz@callout{AMC@sz@callout@#1}%
804 \else%
805 \def\AMC@sz@callout{}%
806 \fi%
807 \ifcsname AMC@sz@callin@#1\endcsname%
808 \def\AMC@sz@callin{AMC@sz@callin@#1}%
809 \else%
810 \def\AMC@sz@callin{}%
811 \fi%
812 \ifcsname AMC@sz@init@#1\endcsname%
813 \csname AMC@sz@init@#1\endcsname%
814 \fi%
815 }
816 \newcommand{\AMCsetScoreZone}[1]{\setkeys{AMCsz}{#1}}
817 \AMCsetScoreZone{width=1.5em,height=1.5ex,depth=.5ex,position=none}
    And do the same for \AMCsetScoreZoneAnswerSheet...
818 \newcommand{\AMC@sza@box}{\AMCemptybox{\AMC@sza@width}{\AMC@sza@height}{\AMC@sza@depth}}
819 %
820 \newcommand{\AMC@sza@init@none}{}
821 \newcommand{\AMC@sza@callout@none}{}
822 \newcommand{\AMC@sza@callin@none}{}
823 %
824 \newcommand{\AMC@sza@init@question}{}
825 \newcommand{\AMC@sza@callout@question}{}
826 \newcommand{\AMC@sza@callin@question}{\AMCscoreZone{\AMC@sza@box}}
827 %
828 \newcommand{\AMC@sza@init@margin}{}
829 \newcommand{\AMC@sza@callout@margin}{\hspace{0pt}\marginpar{\AMCscoreZone{\AMC@sza@box}}}
830 \newcommand{\AMC@sza@callin@margin}{}
831 %
832 \newcommand{\AMC@sza@init@margins}{\PackageWarning{automultiplechoice}{Please run twice to get proper margin
833 \newcommand{\AMC@sza@callout@margins}{\hspace{0pt}\AMCmarginNote{\AMCscoreZone{\AMC@sz@box}}}
834 \newcommand{\AMC@sza@callin@margins}{}
835 %
836 \newlength\AMC@sza@width
837 \newlength\AMC@sza@height
838 \newlength\AMC@sza@depth
839 \def\AMC@sza@callout{}
840 \def\AMC@sza@callin{}
841 \define@key{AMCsza}{width}{\AMC@sza@width=#1}
842 \define@key{AMCsza}{height}{\AMC@sza@height=#1}
843 \define@key{AMCsza}{depth}{\AMC@sza@depth=#1}
```

```
844 \define@key{AMCsza}{calloutside}{\def\AMC@sza@callout{#1}}
845 \define@key{AMCsza}{callinside}{\def\AMC@sza@callin{#1}}
846 \define@choicekey{AMCsza}{position}{none,question,margin,margins}{%
847 \ifcsname AMC@sza@callout@#1\endcsname%
848 \def\AMC@sza@callout{AMC@sza@callout@#1}%
849 \else%
850 \def\AMC@sza@callout{}%
851 \fi%
852 \ifcsname AMC@sza@callin@#1\endcsname%
853 \def\AMC@sza@callin{AMC@sza@callin@#1}%
854 \else%
855 \def\AMC@sza@callin{}%
856 \fi%
857 \ifcsname AMC@sza@init@#1\endcsname%
858 \csname AMC@sza@init@#1\endcsname%
859 \fi%
860 }
861 \newcommand{\AMCsetScoreZoneAnswerSheet}[1]{\setkeys{AMCsza}{#1}}
862 \AMCsetScoreZoneAnswerSheet{width=1.5em,height=1.5ex,depth=.5ex,position=none}
863 \newcommand{\AMCnoScoreZone}{\AMCsetScoreZone{position=none}\AMCsetScoreZoneAnswerSheet{position=none}}
```
### 4.11.5 Formatting questions

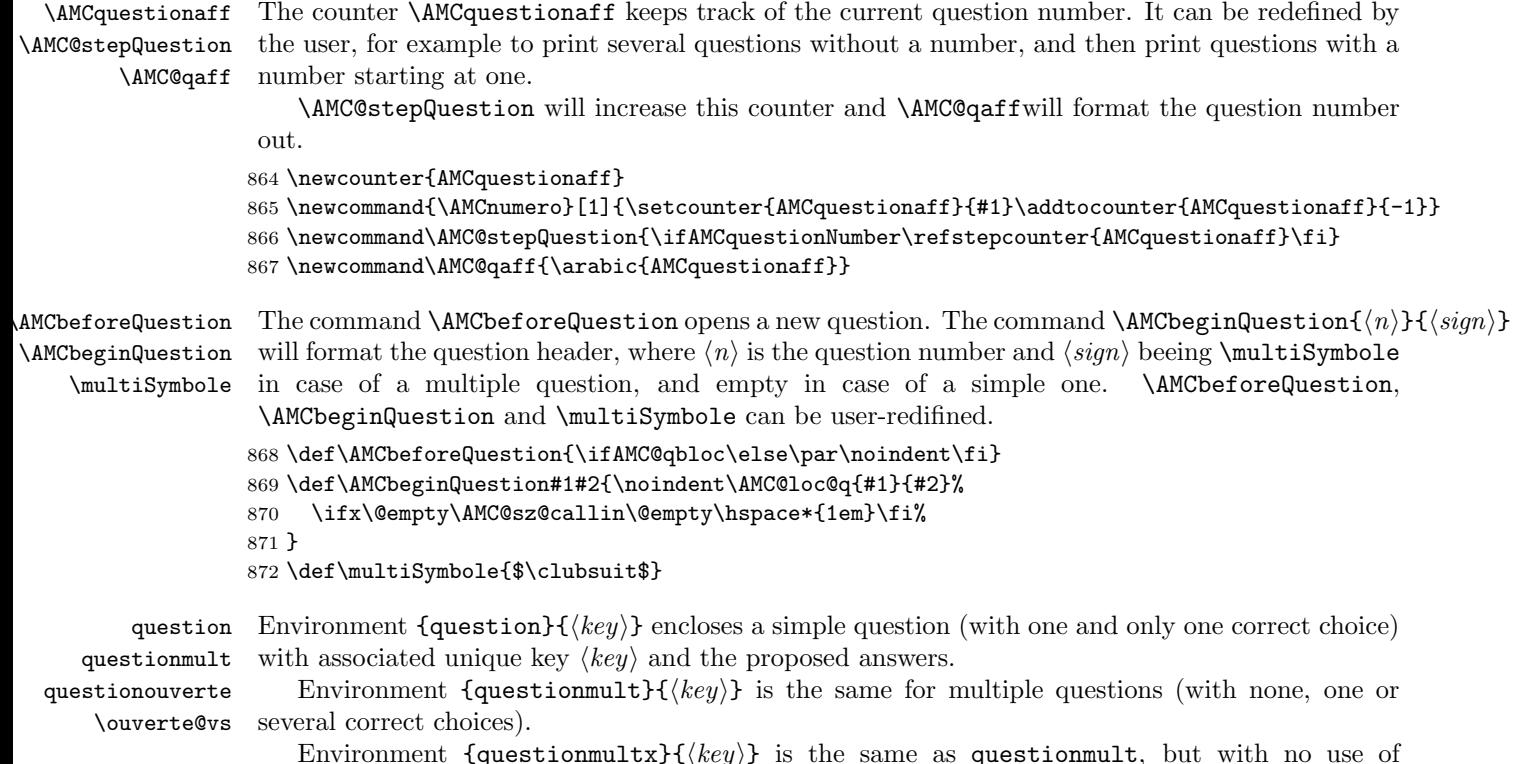

Environment  ${query}$  is the same as questionmult, but with no use of \multiSymbole.

Environment  ${quectionouverte}[\langle width \rangle]$  is used for open questions (that won't be marked automatically!), with width given as an optional argument (defaults to 3 cm).

```
873 \ifx\question\undefined\else\let\question\undefined\fi
874 \def\AMCnobloc{\AMC@qblocfalse}
875 \def\AMCbloc{\AMC@qbloctrue}
876 \newenvironment{question}[2][]{%
877 \def\AMCcurrentenv{question}%
878 \AMC@stepQuestion%
879 \global\def\AMCid@name{#2}\AMC@affecte{#2}{\AMCid@quest}%
880 \ifAMC@calibration\AMCmessage{Q=\the\AMCid@quest}\fi%
881 \AMCbeforeQuestion%
882 \ifx\@empty\AMC@sz@callout\@empty\else%
883 \csname\AMC@sz@callout\endcsname%
884 \fi%
885 \AMCtype@multifalse\ifAMC@qbloc\noindent\begin{minipage}{\linewidth}\fi%
886 \ifAMC@affichekeys\index{\texttt{#2}}\fi%
887 \AMCbeginQuestion{\ifAMC@affichekeys\ifAMC@ensemble\AMC@qaff\ \fi[\texttt{#2}]\else\AMC@qaff\fi}{#1}%
888 \ifx\@empty\AMC@sz@callin\@empty\else%
889 \csname\AMC@sz@callin\endcsname%
890 \fi%
891 \AMCformulaire@dedansfalse\setcounter{AMC@ncase}{0}%
892 \AMCmem@ireQ{\arabic{AMCquestionaff}}{\the\AMCid@quest}}%
893 {\ifAMC@qbloc\end{minipage}\vspace{\AMCinterBquest}\else\vspace{\AMCinterIquest}\fi\AMCmessage{FQ}\AMCmem@ir
894 \newenvironment{questionmult}[1]{%
895 \AMCune@bonnefalse\begin{question}[{{\multiSymbole}}]{#1}%
896 \AMCtype@multitrue\ifAMC@calibration%
897 \AMC@amclog{AUTOQCM[MULT]^^J}\fi}%
898 {\end{question}}
899 \newenvironment{questionmultx}[1]{%
900 \begingroup\def\multiSymbole{}\begin{questionmult}{#1}}%
901 {\end{questionmult}\endgroup}
902 \newdimen\ouverte@vs
903 \newenvironment{questionouverte}[1][3cm]{%
904 \AMC@stepQuestion%
905 \AMCtype@multifalse\ouverte@vs=#1%
906 \ifAMC@qbloc\noindent\begin{minipage}{\linewidth}\fi%
907 \AMCbeginQuestion{\AMC@qaff}{}}%
908 {\vspace*{\ouverte@vs}\ifAMC@qbloc\end{minipage}\vspace{3ex}\fi}
```
#### 4.11.6 Explanations

```
\explain The command \explain is used inside question-like environments to give the explanation for the
          answers of a question.
```

```
909 \newcommand{\explain}[1]{%
910 \ifAMC@correchead%
911 \AMCif@env{question}{\par\noindent{\AMC@loc@explain #1}}{\AMC@error@explain}\vspace{1ex}%
912 \else%
913 \AMCif@env{question}{}{\AMC@error@explain}%
914 \fi%
915 }
```
#### 4.12 Scoring

\scoring Scoring strategies are simply transmitted to the .amc file for later analysis.

\scoringDefaultS \scoringDefaultM \QuestionIndicative

 $\sc\xi\sc{score}$  details the scoring strategy for current question or current answer,  $\sc$  \scoringDefaultS{ $\sc$ score}} and  $\sc$ scoringDefaultM{ $\sc$ score}} gives default scoring strategy for simple and multiple questions, and \QuestionIndicative tells that the current question is not no be taken into account in the global mark.

916\def\scoring#1{\ifAMC@calibration\AMC@amclog{AUTOQCM[B=#1]^^J}\fi} \def\scoringDefaultS#1{\ifAMC@calibration\AMC@amclog{AUTOQCM[BDS=#1]^^J}\fi} \def\scoringDefaultM#1{\ifAMC@calibration\AMC@amclog{AUTOQCM[BDM=#1]^^J}\fi} \def\QuestionIndicative{\ifAMC@calibration\AMC@amclog{AUTOQCM[INDIC]^^J}\fi}

### 4.13 Numerical data

#### 4.13.1 Codes

\AMCcode

\AMCcodeH formation (such as student number) Students can code some numerical inthrough special questions, which can be formatted easily with the command  $\{\text{MeV}\}(hdy)$  \AMCcode{ $\langle key \rangle$ }{ $\langle ndigits \rangle$ }, where  $\langle key \rangle$ is a key prefix and  $\langle ndigits \rangle$  is the number of required digits. The digits entered by the student will be available through the questions  $\langle key \rangle [1], \ldots, \langle key \rangle [\langle ndigits \rangle].$ <br>As an example. \AMCcode{code}  $\M$ Ccode{code}{6} produces the opposite boxes (two results are show here: without or with separateanswersheet option), and trace positions of all the boxes in the .xy file with the code identifier: the first digit is

> represented by question with key code[6], the second by question with key code[5], and so on.

> Positions of the boxes are logged in the .xy file, as shown in section [5.3](#page-72-0) for the first set of boxes (without separateanswersheet, with digits outside boxes).

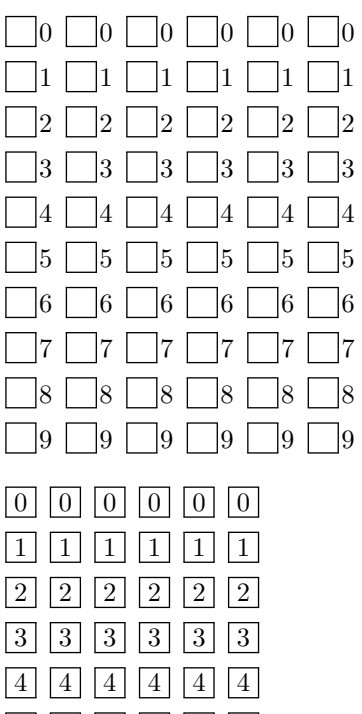

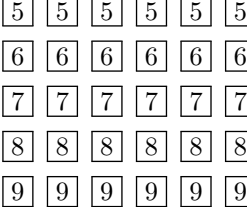

```
The "horizontal" version
\AMCcodeH can also be considered,
specially with a small number of
digits. See opposite for the result
of \AMCcodeH{code}{3}.
                                            \Box 0 \ \Box 1 \ \Box 2 \ \Box 3 \ \Box 4 \ \Box 5 \ \Box 6 \ \Box 7 \ \Box 8 \ \Box 9\Box0 \Box1 \Box2 \Box3 \Box4 \Box5 \Box6 \Box7 \Box8 \Box9
                                            \Box0 \Box1 \Box2 \Box3 \Box4 \Box5 \Box6 \Box7 \Box8 \Box9
920 \newcount\AMC@chiffres
921 \newdimen\AMCcodeHspace\AMCcodeHspace=.5em
922 \newdimen\AMCcodeVspace\AMCcodeVspace=.5em
923 \newcommand{\AMCcode}[2]{%
924 {\def\AMCbeginQuestion##1##2{}\def\AMCbeforeQuestion{}\AMCnoScoreZone%
925 \AMCquestionNumberfalse%
926 \setlength{\parindent}{0pt}%
927 \def\AMCbeginAnswer{\hspace{0pt}%
928 \vbox\bgroup}%
929 \def\AMCendAnswer{\vspace{-\AMCcodeVspace}\egroup%
930 \hspace{\AMCcodeHspace}}%
931 \def\AMCanswer##1##2{\hbox{\ifAMC@ensemble ##1\else%
932 \ifAMC@inside@box ##1\else{\AMCboxOutsideLetter{##1}{##2}}\fi\fi\hspace*{\fill}}%
933 \vspace{\AMCcodeVspace}}%
934 \AMCnobloc%
935 \AMC@chiffres=#2\loop%
936 \begin{question}{#1[\the\AMC@chiffres]}\QuestionIndicative%
937 \begin{choicescustom}[o]\scoring{auto=0}%
938 \wrongchoice[0]{0}%
939 \wrongchoice[1]{1}%
940 \wrongchoice[2]{2}%
941 \wrongchoice[3]{3}%
942 \wrongchoice[4]{4}%
943 \wrongchoice[5]{5}%
944 \wrongchoice[6]{6}%
945 \wrongchoice[7]{7}%
946 \wrongchoice[8]{8}%
947 \wrongchoice[9]{9}%
948 \end{choicescustom}%
949 \end{question}%
950 \advance\AMC@chiffres\m@ne\ifnum\AMC@chiffres>0\repeat%
951 \hspace{-\AMCcodeHspace}%
952 }}
953 \newcommand{\AMCcodeH}[2]{%
954 {\def\AMCbeginQuestion##1##2{}\def\AMCbeforeQuestion{}\AMCnoScoreZone%
955 \AMCquestionNumberfalse%
956 \setlength{\parindent}{0pt}%
957 \def\AMCbeginAnswer{\hbox\bgroup}%
958 \def\AMCendAnswer{\egroup\vspace{\AMCcodeVspace}\par}%
959 \def\AMCanswer##1##2{\hbox{\ifAMC@ensemble ##1\else%
960 \ifAMC@inside@box ##1\else{\AMCboxOutsideLetter{##1}{##2}}\fi\fi}%
961 \hspace{\AMCcodeHspace}}%
962 \AMCnobloc%
963 \AMC@chiffres=#2\loop%
```

```
964 \begin{question}{#1[\the\AMC@chiffres]}\QuestionIndicative%
```
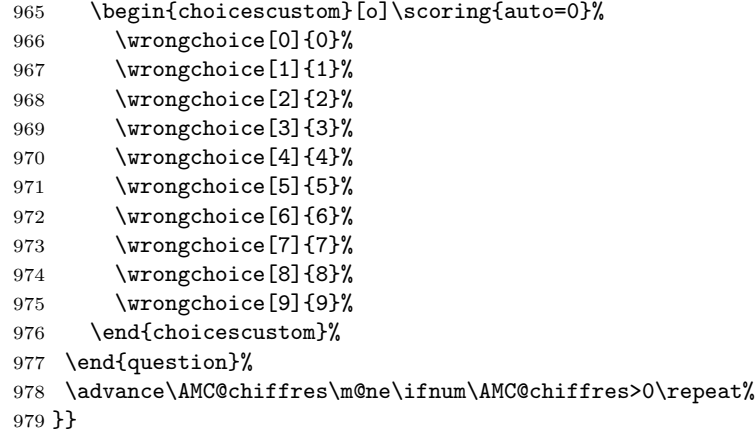

#### 4.13.2 Numerical questions

 $\Lambda$ MCnumericChoices The command  $\Lambda$ MCnumericChoices ${\langle correct \rangle}{\langle options \rangle}$  can be used as a replacement for the choices environment when the questions asks for a numeric value to code on the answer sheet. As an example,

```
\begin{question}{product}
  What is the value of $7\times 5$?
  \AMCnumericChoices{35}{digits=2,sign=false}
\end{question}
```
produces (in correction mode):

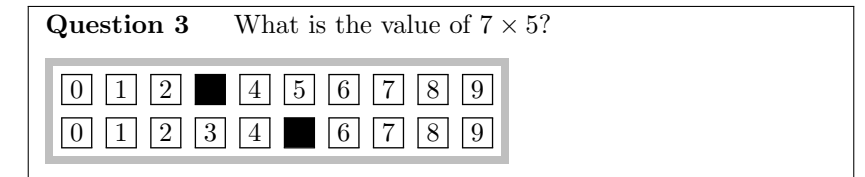

and these boxes are only shown on the separate answer sheet if the separateanswersheet option is used.

This command uses the **\AMCformatChoices{** $\{showcommand\}$  ${\{hidecommand\}{}\$  ${\{qname\}}{\{qname\}}$ } ${\{qquad\}}$ command, that calls either  $\langle hidecommand\rangle$  if the separateanswersheet option is used and if we are currently in the question part (not in the answer sheet), or  $\langle showcommand\rangle$  when all the boxes are to be produced.

```
980 \newcommand\AMCformatChoices[4]{%
981 \global\AMCrep@count=\z@%
982 \AMCmem@ireAJ{\global\AMCrep@count=\z@%
983 \protect #1{#3}{#4}{\AMCid@name}{\the\AMCid@quest}}%
984 \ifAMC@ensemble%
985 #2{#3}{#4}{\AMCid@name}{\the\AMCid@quest}%
986 \AMC@amclog{AUTOQCM[QPART]^^J}%
987 \else%
```

```
988 #1{#3}{#4}{\AMCid@name}{\the\AMCid@quest}%
989 \fi%
990 }
```
The  $\Lambda$ MCnumeric@char{ $\langle inside \rangle$ }{ $\langle correct \rangle$ } draw a box with content  $\langle inside \rangle$  (only if needed), where  $\langle correct \rangle$  is 1 if the corresponding choice is correct and empty if not.

```
991 \newcommand{\AMCnumeric@char}[2]{%
```

```
992 \global\advance\AMCrep@count\@ne\relax%
```

```
993 \AMC@amclog{AUTOQCM[REP=\the\AMCrep@count:\ifx#2\@empty\@empty M\else B\fi]^^J}%
```
\ifAMC@correc%

```
995 \protect\AMC@formBox@{#1}{#2}{1}{case:\AMCid@name:\the\AMCid@quest,\the\AMCrep@count}%
996 \else%
```

```
997 \protect\AMC@formBox@{#1}{}{1}{case:\AMCid@name:\the\AMCid@quest,\the\AMCrep@count}%
998 \fi%
```

```
999 }
```
The command \AMCnumeric@digit ${\langle correct \rangle} {\{\langle maxdigit \rangle\}}$  draws a box for current digit value  $\Lambda$ MC@chiffres, if  $\langle correct \rangle$  is the correct digit value, and  $\langle maxdigit \rangle$  is the maximal digit value. The command  $\AMCsignV{\valuecount}$  draws two boxes for the students to code the sign of the counter  $\langle valuecount \rangle$  (which will be set to the absolute value). The command  $\Lambda$ WCnumericH{/varname}}{(correct)}{/maxdigit)} draws a serie of boxes for all possible values of a digit (from 0 to  $\langle \textit{maxdigit} \rangle$ ), where the correct value is  $\langle \textit{correct} \rangle$ , transmitting scoring data to AMC so that the vaiable  $\langle v \rangle$  will be set to the value chosen by the student.

```
1000 \newdimen\AMCnumeric@Hspace\AMCnumeric@Hspace=.5em
1001 \newdimen\AMCnumeric@Vspace\AMCnumeric@Vspace=1ex
1002 \newcommand{\AMCnumeric@digit}[2]{%
1003 \ifnum\AMC@chiffres=#1%
1004 \AMCnumeric@char{\the\AMC@chiffres}{1}%
1005 \else%
1006 \AMCnumeric@char{\the\AMC@chiffres}{}%
1007 \fi%
1008 }
1009 \newcommand{\AMCsignV}[1]{%
1010 \ifnum#1<\z@%
1011 \hbox{\AMCnumeric@char{$+$}{}}\vspace{\AMCnumeric@Vspace}
1012 \AMC@amclog{AUTOQCM[B=set.intS=1]^^J}%
1013 \hbox{\AMCnumeric@char{$-$}{1}}
1014 \AMC@amclog{AUTOQCM[B=set.intS=-1]^^J}%
1015 \global\multiply#1\m@ne%
1016 \else%
1017 \hbox{\AMCnumeric@char{$+$}{1}}\vspace{\AMCnumeric@Vspace}
1018 \AMC@amclog{AUTOQCM[B=set.intS=1]^^J}%
1019 \hbox{\AMCnumeric@char{$-$}{}}
1020 \AMC@amclog{AUTOQCM[B=set.intS=-1]^^J}%
1021 \fi%
1022 }
1023 \newcommand{\AMCnumericH}[3]{%
1024 \ifKV@AMCNumeric@nozero\AMC@chiffres=1\else\AMC@chiffres=0\fi%
1025 \loop%
1026 \AMCnumeric@digit{#2}{#3}%
```

```
1027 \AMC@amclog{AUTOQCM[B=set.#1=\the\AMC@chiffres]^^J}%
1028 \advance\AMC@chiffres\@ne%
1029 \ifnum\AMC@chiffres<#3\relax\hspace{\AMCnumeric@Hspace}\repeat%
1030 }
1031 \newcommand{\AMCnumericV}[3]{%
1032 \ifKV@AMCNumeric@nozero\AMC@chiffres=1\else\AMC@chiffres=0\fi%
1033 \loop%
1034 \vbox{\hbox{\AMCnumeric@digit{#2}{#3}}}%
1035 \AMC@amclog{AUTOQCM[B=set.#1=\the\AMC@chiffres]^^J}%
1036 \advance\AMC@chiffres\@ne%
1037 \ifnum\AMC@chiffres<#3\relax\vspace{\AMCnumeric@Vspace}\repeat%
1038 }
1039 \newcount\AMC@numeric@lastdigit%
1040 \newcommand{\AMCnumericVR}[3]{%
1041 \ifKV@AMCNumeric@nozero\AMC@numeric@lastdigit=1%
1042 \else\AMC@numeric@lastdigit=0\fi%
1043 \AMC@chiffres=#3\advance\AMC@chiffres\m@ne\loop%
1044 \vbox{\hbox{\AMCnumeric@digit{#2}{#3}}}%
1045 \AMC@amclog{AUTOQCM[B=set.#1=\the\AMC@chiffres]^^J}%
1046 \ifnum\AMC@chiffres>\AMC@numeric@lastdigit%
1047 \advance\AMC@chiffres\m@ne%
1048 \vspace{\AMCnumeric@Vspace}\repeat%
1049 }
    Some computation commands are now defined. \MMC@calcmodulo{\langle integer \rangle}{\langle counter \rangle} sets
```
the counter  $\langle counter \rangle$  value to the last digit of  $\langle integer \rangle$  (using base \AMC@numeric@base).  $\Lambda$ MC@calcdigit{ $\{integer\}$ { $\{digit\}$ }{ $\{counter\}$ } sets the value of the counter  $\{counter\}$  to the digit number  $\langle digit \rangle$  of  $\langle integer \rangle$  (digit number 0 of 567 is 7, number 1 is 6...). \AMCsignificantDigits [ $\langle base \rangle$ ]  $\langle \langle nDigits \rangle$ }{ $\langle nD \rangle$ sets the value of the counter  ${\lbrace \langle counter \rangle \rbrace}$  to the first  ${\lbrace \langle nDigits \rangle \rbrace}$  significant digits from real number  ${\langle} \langle number \rangle\}$ , so that for example \AMCsignificantDigits{2}{0.05367} returns 54.

```
1050 \newcount\AMC@integer@modulo
1051 \newcommand\AMC@calcmodulo[2]{%
1052 \AMC@integer@modulo=#1\divide\AMC@integer@modulo\AMC@numeric@base%
1053 \multiply\AMC@integer@modulo\AMC@numeric@base%
1054 \multiply\AMC@integer@modulo\m@ne\advance\AMC@integer@modulo by #1\relax%
1055 #2=\AMC@integer@modulo%
1056 }
1057 \newcount\AMC@numeric@integer
1058 \newcount\AMC@numeric@calcdigit
1059 \newcommand\AMC@calcdigit[3]{%
1060 \AMC@numeric@integer=#1%
1061 \AMC@numeric@calcdigit=#2%
1062 \ifnum#2>\z@\loop{%
1063 \global\divide\AMC@numeric@integer\AMC@numeric@base}%
1064 \advance\AMC@numeric@calcdigit\m@ne%
1065 \ifnum\AMC@numeric@calcdigit>\z@\repeat%
1066 \fi%
1067 \AMC@calcmodulo{\the\AMC@numeric@integer}{#3}%
1068 }
1069 \newcommand\AMCsignificantDigits[4][10]{%
```

```
1070 \FPifzero{#3}%
1071 #4\z\textdegree%
1072 \else%
1073 \AMCsignificantDigits@nonnull[#1]{#2}{#3}{#4}
1074 \AMC@givesign{#3}{#4}%
1075 \fi%
1076 }
1077 \newcommand\AMC@givesign[2]{%
1078 \FPifpos{#1}\else\multiply#2\m@ne\fi%
1079 }
1080 \newcommand\AMCsignificantDigits@nonnull[4][10]{%
1081 \FPabs\AMC@FP@x{#3}%
1082 \AMC@numeric@calcdigit=#2%
1083 \AMC@numeric@integer=1%
1084 \loop\multiply\AMC@numeric@integer by #1\advance\AMC@numeric@calcdigit\m@ne%
1085 \ifnum\AMC@numeric@calcdigit>\z@\repeat%
1086 \loop\FPiflt\AMC@FP@x{\the\AMC@numeric@integer}\else%
1087 \FPeval\AMC@FP@x{AMC@FP@x / #1}\repeat%
1088 \divide\AMC@numeric@integer by #1\relax%
1089 \loop\FPiflt\AMC@FP@x{\the\AMC@numeric@integer}%
1090 \FPeval\AMC@FP@x{AMC@FP@x * #1}\repeat%
1091 \FPround\AMC@FP@x\AMC@FP@x0\relax%
1092 \AMC@numeric@calcdigit=\AMC@FP@x%
1093 \multiply\AMC@numeric@integer by #1\relax%
1094 \ifnum\AMC@numeric@calcdigit<\AMC@numeric@integer\else%
1095 \divide\AMC@numeric@calcdigit by #1\relax\fi%
1096 #4=\AMC@numeric@calcdigit%
1097 }
```
The command \AMCnumericShow{ $\langle value \rangle$ }{ $\langle opts \rangle$ }{ $\langle game \rangle$ }{ $\langle qid \rangle$ } is called to draw all necessary boxes to code a numerical value  $\langle value \rangle$  with options given as a comma separated list  $\langle opts \rangle$ .  $\Lambda$ MCnumericOpts $\{\langle opts \rangle\}$  can be used to set some default values for these options.

Begin with the available options:

```
1098 \def\AMCdecimalPoint{\raisebox{1ex}{\bf .}}
1099 \def\AMCntextSign{}
1100 \def\AMCntextGoto{}
1101 \def\AMCntextVHead#1{\emph{b#1}}
1102 \def\AMCncol@Border{lightgray}
1103 \def\AMCncol@Background{white}
1104 \def\AMCncol@BorderWidth{1mm}
1105 \newcount\AMC@numeric@digits
1106 \newcount\AMC@numeric@decd
1107 \newcount\AMC@numeric@value
1108 \newcount\AMC@numeric@x
1109 \newcount\AMC@numeric@base
1110 \define@key{AMCNumeric}{Tsign}{\def\AMCntextSign{#1}}
1111 \define@key{AMCNumeric}{Tpoint}{\def\AMCdecimalPoint{#1}}
1112 \define@key{AMCNumeric}{vspace}{\AMCnumeric@Vspace=#1}
1113 \define@key{AMCNumeric}{hspace}{\AMCnumeric@Hspace=#1}
```

```
1115 \define@key{AMCNumeric}{borderwidth}{\def\AMCncol@BorderWidth{#1}}
1116 \define@key{AMCNumeric}{backgroundcol}{\def\AMCncol@Background{#1}}
1117 \define@key{AMCNumeric}{digits}[3]{\AMC@numeric@digits=#1}
1118 \define@key{AMCNumeric}{decimals}[0]{\AMC@numeric@decd=#1}
1119 \define@key{AMCNumeric}{base}[10]{\AMC@numeric@base=#1}
1120 \define@boolkey{AMCNumeric}{sign}[true]{}
1121 \define@boolkey{AMCNumeric}{strict}[false]{}
1122 \define@boolkey{AMCNumeric}{scoring}[true]{}
1123 \define@boolkey{AMCNumeric}{vertical}[false]{}
1124 \define@boolkey{AMCNumeric}{reverse}[true]{}
1125 \define@boolkey{AMCNumeric}{vhead}[false]{}
1126 \define@boolkey{AMCNumeric}{nozero}[false]{}
1127 \define@boolkey{AMCNumeric}{significant}[false]{}
1128 \define@key{AMCNumeric}{scoreexact}[2]{\def\AMC@numeric@scoreexact{#1}}
1129 \define@key{AMCNumeric}{scoreapprox}[1]{\def\AMC@numeric@scoreapprox{#1}}
1130 \newcount\AMC@numeric@exact
1131 \newcount\AMC@numeric@approx
1132 \define@key{AMCNumeric}{exact}[0]{\AMC@numeric@exact=#1}
1133 \define@key{AMCNumeric}{approx}[0]{\AMC@numeric@approx=#1}
1134 \setkeys{AMCNumeric}{digits,decimals,base,sign,strict,scoring,vertical,
1135 reverse,vhead,scoreexact,scoreapprox,exact,approx,
1136 nozero, significant}
1137 \newcommand\AMCnumericOpts[1]{\setkeys{AMCNumeric}{#1}}
```
Then the command \AMCnumericShow itself:

```
1138 \newcommand\AMCnumericShow[4]{%
```
The first line allows to keep the question ID number and name accurate even in the separate answer sheet.

```
1139 \ifAMC@ensemble\def\AMCid@name{#3}\AMCid@quest=#4\fi%
```
We have to tell AMC that the scoring we will give concerns this question:

```
1140 \ifAMC@ensemble\ifAMCformulaire@dedans%
```

```
1141 \AMC@amclog{AUTOQCM[Q=\the\AMCid@quest]^^J}
```

```
1142 \tilde{\text{1}}
```
Then we parse the options from  $\langle opts \rangle$ :

```
1143 {\setkeys{AMCNumeric}{#2}%
```
When decimal is positive, convert the real correct value to integer.

```
1144 \ifnum\AMC@numeric@decd>\z@%
```

```
1145 \FPeval\AMC@numeric@eval{round(#1 * \the\AMC@numeric@base^\the\AMC@numeric@decd,0)}
```

```
1146 \AMC@numeric@value=\AMC@numeric@eval%
```

```
1147 \else%
```

```
1148 \ifKV@AMCNumeric@significant%
```

```
1149 \AMCsignificantDigits[\the\AMC@numeric@base]{\AMC@numeric@digits}{#1}{\AMC@numeric@value}%
1150 \else%
```

```
1151 \AMC@numeric@value=#1%
```

```
1152 \fi%
```

```
1153 \fi%
```
The question scoring is given to AMC (if requested by the scoring=true option). Note that the variable intV refers to the correct value, and intX to the value entered by the student.

```
1154 \ifKV@AMCNumeric@scoring%
1155 \AMC@amclog{AUTOQCM[B=haut=,mz=,formula=(Vdifference<=\the\AMC@numeric@exact?%
1156 \AMC@numeric@scoreexact:%
1157 \ifnum\AMC@numeric@approx>\z@%
1158 (Vdifference<=\the\AMC@numeric@approx?\AMC@numeric@scoreapprox:0)%
1159 \else%
1160 0%
1161 \{f_i\}^{\sim}1162 \fi%
1163 \def\AMC@numeric@compute{}%
1164 \AMC@numeric@x=\AMC@numeric@digits\loop{%
1165 \ifKV@AMCNumeric@strict%
1166 \AMC@amclog{AUTOQCM[B=requires.int\@Alph\AMC@numeric@x=1]^^J}%
1167 \else%
1168 \AMC@amclog{AUTOQCM[B=default.int\@Alph\AMC@numeric@x=0]^^J}%
1169 \overline{\text{f}i\text{}}1170 \global\edef\AMC@numeric@compute{%
1171 \ifnum\AMC@numeric@x=\AMC@numeric@digits\else%
1172 (\AMC@numeric@compute)*\the\AMC@numeric@base+\fi%
1173 int\@Alph\AMC@numeric@x}%
1174 }\advance\AMC@numeric@x\m@ne\ifnum\AMC@numeric@x>0\repeat%
1175 \ifKV@AMCNumeric@sign%
1176 \ifKV@AMCNumeric@strict%
1177 \AMC@amclog{AUTOQCM[B=requires.intS=1]^^J}%
1178 \else%
1179 \AMC@amclog{AUTOQCM[B=default.intS=1]^^J}%
1180 \fi%
1181 \global\edef\AMC@numeric@compute{(\AMC@numeric@compute)*(intS)}%
1182 \fi%
1183 \AMC@amclog{AUTOQCM[B=set.intV=\the\AMC@numeric@value,%
1184 set.intX=\AMC@numeric@compute]^^J}%
1185 \ifKV@AMCNumeric@significant%
1186 \AMC@amclog{AUTOQCM[B=set.Vdifference="min( abs((intV)-(intX)) , abs(\the\AMC@numeric@base * (intV) - (i
1187 \else%
1188 \AMC@amclog{AUTOQCM[B=set.Vdifference=abs((intV)-(intX))]^^J}%
1189 \fi%
 Begin now with the frame around all the boxes:
```

```
1190 \vspace{1.5ex}\par{%
```

```
1191 \fboxrule=\AMCncol@BorderWidth%
```

```
1192 \fcolorbox{\AMCncol@Border}{\AMCncol@Background}{%
```
Place the boxes to choose the sign, if requested.

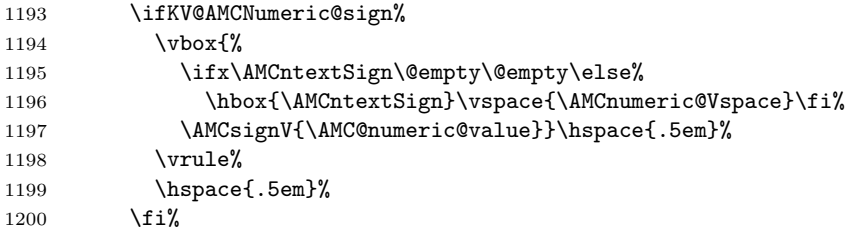

We shift \AMC@numeric@digits and \AMC@numeric@decd counters so that digit number 0 is the digit just before decimal point.

```
1201 \advance\AMC@numeric@digits\m@ne%
1202 \advance\AMC@numeric@decd\m@ne%
```
For vertical mode (boxes for a single digit are on a same row; usually used for binary numbers),

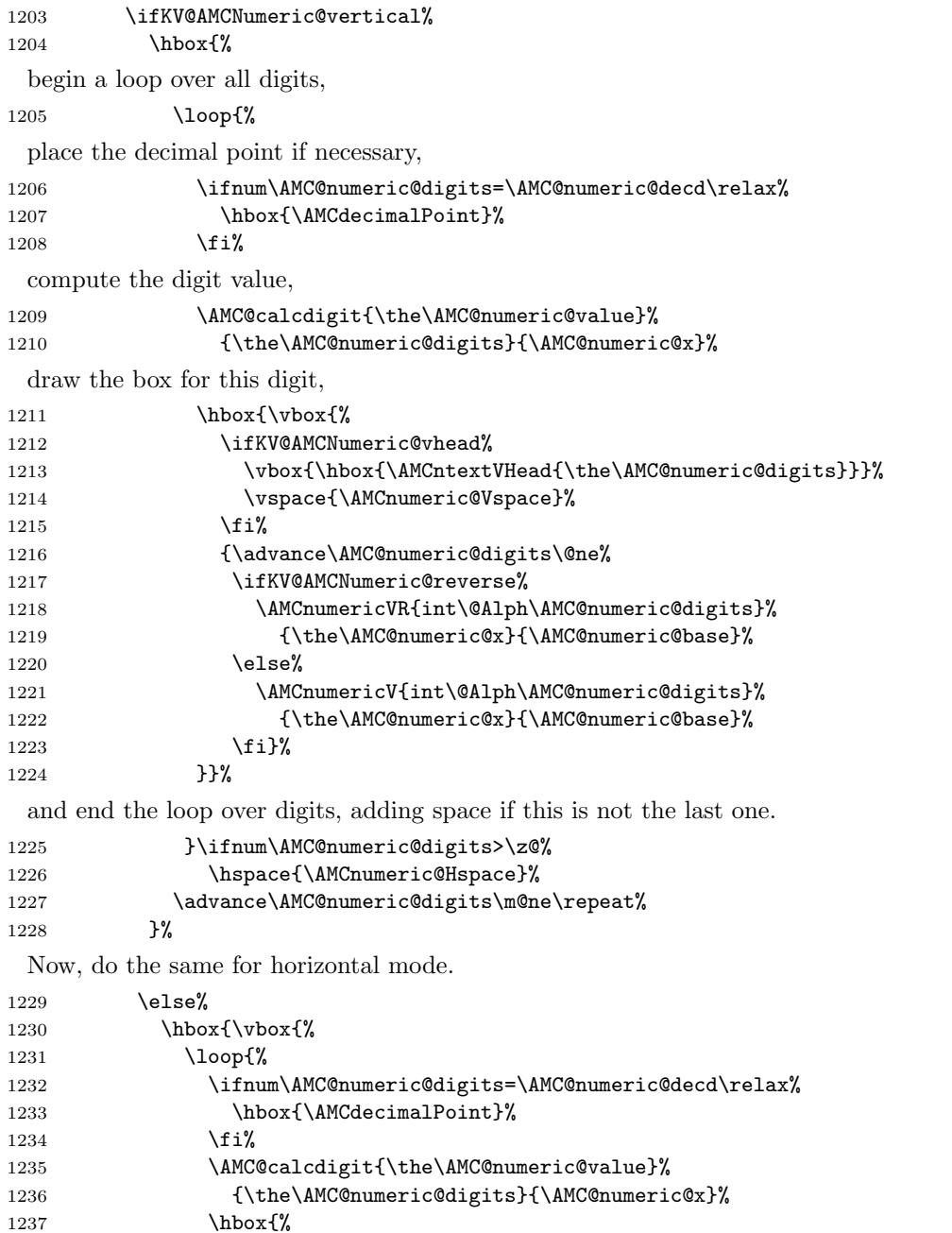

```
1238 {\advance\AMC@numeric@digits\@ne%
1239 \AMCnumericH{int\@Alph\AMC@numeric@digits}%
1240 {\the\AMC@numeric@x}{\AMC@numeric@base}%
1241 } }
1242 }\ifnum\AMC@numeric@digits>\z@%
1243 \vspace{\AMCnumeric@Vspace}\par%
1244 \advance\AMC@numeric@digits\m@ne\repeat%
1245 }}%
1246 \fi%
```
Close the frame around all the boxes.

1247 }%

1248 }%

And tell AMC that we finished with this question:

```
1249 \ifAMC@ensemble\else\vspace{1.5ex}\par\fi%
1250 \ifAMC@ensemble\ifAMCformulaire@dedans%
1251 \AMC@amclog{AUTOQCM[FQ]^^J}%
1252 \tilde{i}\tilde{j}1253 }%
1254 }
```
\AMCnumericHide is called when the boxes are not to be drawn (in the question sheets for separate answer sheet layout), and  $\Lambda M$ ChumericChoices $\{\langle value \rangle\}$  { $\langle options \rangle$ } is the function to be used in the LaTeX source code of the exam.

```
1255 \newcommand\AMCnumericHide[4]{%
1256 \setkeys{AMCNumeric}{#2}%
1257 \AMCntextGoto%
1258 \ifAMC@qbloc\else\vspace{1.5ex}\par\fi%
1259 }
```
1260 \def\AMCnumericChoices{\AMCformatChoices{\AMCnumericShow}{\AMCnumericHide}}

#### 4.13.3 Intervals

\AMCIntervals The command \AMCIntervals{ $\langle x \rangle$ }{ $\langle x \rangle$ }{ $\langle delta \rangle$ } can be used to present answers as intervals  $[x_i, x_i + \delta]$  covering  $[\langle x0 \rangle, \langle x1 \rangle]$ , such that the only interval containing  $\langle x \rangle$  is declared as \correctchoice, and the other as \wrongchoice.

> For this command to work, one has to load package fp. As an example,

```
\begin{question}{quarter}
  In which interval falls $1/4$?
  \begin{multicols}{5}
    \begin{choices}[o]
      \AMCIntervals{0.25}{0}{1}{0.1}
    \end{choices}
  \end{multicols}
\end{question}
```
produces (in correction mode): **Question 4** In which interval falls  $1/4$ ?

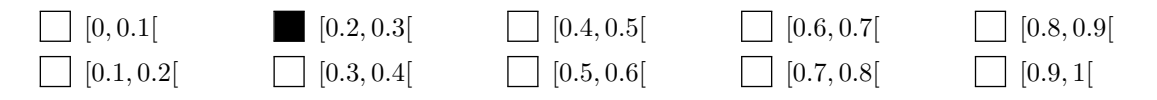

Note that the interval formatting can be changed redefining the \AMCintervalFormat command, which is originally defined as

```
1261 \def\AMCIntervalFormat#1#2{[#1,\,#2[}
```
to follow local conventions (writting  $[a, b]$  instead of  $[a, b]$  is for example a common usage).

```
1262 \def\AMC@intervx#1#2{\AMC@CI@cas{\AMCIntervalFormat{#1}{#2}}}
1263 \def\AMCIntervals#1#2#3#4{%
1264 \FPeval\AMC@CI@a{clip(#2)}%
1265 \let\AMC@CI@cas=\wrongchoice%
1266 \loop%
1267 \FPeval\AMC@CI@b{clip(AMC@CI@a + #4)}%
1268 \FPiflt{#1}\AMC@CI@b\let\AMC@CI@cas=\correctchoice\fi%
1269 \FPiflt{#1}\AMC@CI@a\let\AMC@CI@cas=\wrongchoice\fi%
1270 \@expandtwoargs\AMC@intervx{\AMC@CI@a}{\AMC@CI@b}%
1271 \FPiflt\AMC@CI@b{#3}%
1272 \FPset\AMC@CI@a{\AMC@CI@b}%
1273 \repeat}
```
### 4.14 Open questions

 $\Lambda \backslash ANCOpen$  The command  $\Lambda \backslash ANCOpen\{ \options\} \}$  can be used as a replacement for the choices environment when asking the student to write some answer by hand. The teacher will correct and mark this answer either on the paper before scanning, or with manual data capture, thanks to the scoring boxes.

As an example,

```
\begin{question}{Linux}
```

```
What is the first name of the person who started working on the Linux kernel?
  \AMCOpen{}{\wrongchoice[w]{w}\scoring{0}\correctchoice[c]{c}\scoring{2}}
\end{question}
```
shows:

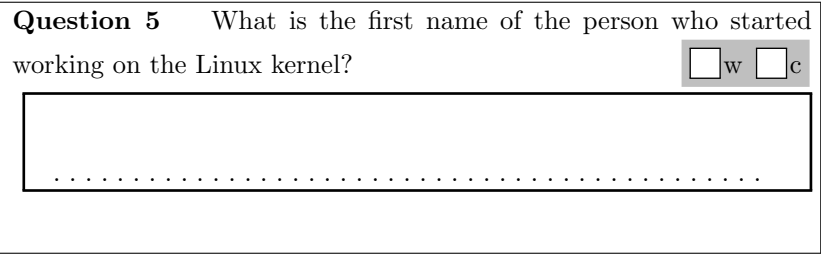

The teacher will have to tick the 'w' box for wrong answers, and the 'c' box for correct answers. Begin with the options definitions:

1274 \def\AMCotextGoto{} 1275 \def\AMCotextReserved{}

```
1276 \def\AMCocol@Background{lightgray}
1277 \def\AMCocol@BoxFrameRule{white}
1278 \def\AMCocol@FrameRule{black}
1279 \def\AMCocol@Foreground{}
1280 \def\AMCopen@answer{}
1281 \def\AMCopen@question{}
1282 \define@key{AMCOpen}{backgroundcol}{\def\AMCocol@Background{#1}}
1283 \define@key{AMCOpen}{foregroundcol}{\def\AMCocol@Foreground{#1}}
1284 \define@key{AMCOpen}{Treserved}{\def\AMCotextReserved{#1}}
1285 \define@key{AMCOpen}{question}[\AMCid@name]{\def\AMCopen@question{#1}}
1286 \define@key{AMCOpen}{answer}{\def\AMCopen@answer{#1}}
1287 \define@key{AMCOpen}{contentcommand}[AMCopen@lines]{\def\AMCopen@contentcommand{#1}}
1288 \newdimen\AMCopen@Hspace\AMCopen@Hspace=.5em
1289 \define@key{AMCOpen}{hspace}{\AMCopen@Hspace=#1}
1290 \def\AMCopen@Width{.95\linewidth}
1291 \define@key{AMCOpen}{width}{\def\AMCopen@Width{#1}}
1292 \newdimen\AMCopen@LineHeight\AMCopen@LineHeight=1cm
1293 \define@key{AMCOpen}{lineheight}{\AMCopen@LineHeight=#1}
1294 \newcount\AMCopen@Lines\AMCopen@Lines=1
1295 \define@key{AMCOpen}{lines}{\AMCopen@Lines=#1}
1296 \newdimen\AMCopen@boxmargin\AMCopen@boxmargin=3pt
1297 \define@key{AMCOpen}{boxmargin}{\AMCopen@boxmargin=#1}
1298 \newdimen\AMCopen@boxframerule\AMCopen@boxframerule=1pt
1299 \define@key{AMCOpen}{boxframerule}{\AMCopen@boxframerule=#1}
1300 \define@key{AMCOpen}{boxframerulecol}{\def\AMCocol@BoxFrameRule{#1}}
1301 \define@key{AMCOpen}{framerulecol}{\def\AMCocol@FrameRule{#1}}
1302 \newdimen\AMCopen@framerule\AMCopen@framerule=1pt
1303 \define@key{AMCOpen}{framerule}{\AMCopen@framerule=#1}
1304 \define@boolkey{AMCOpen}{dots}[true]{}
1305 \define@boolkey{AMCOpen}{scan}[true]{}
1306 \define@boolkey{AMCOpen}{annotate}[false]{}
1307 \define@boolkey{AMCOpen}{lineup}[false]{}
1308 \setkeys{AMCOpen}{dots,scan,annotate,lineup,contentcommand}
1309 \newcommand\AMCopenOpts[1]{\setkeys{AMCOpen}{#1}}
    The command \AMCOpen is similar to \AMCnumericChoices, calling either \AMCopenShow or
 \AMCopenHide.
```

```
1310 \newcommand\AMCopen@lines{%
```

```
1311 \begin{minipage}{\AMCopen@Width}%
```

```
1312 \loop\vspace{\AMCopen@LineHeight}
```

```
1313 \hspace*{.5em}\ifAMC@correc\smash{\AMCopen@answer}\def\AMCopen@answer{}\fi%
```

```
1314 \ifKV@AMCOpen@dots%
```

```
1315 \dotfill\hspace*{.5em}
```

```
1316
```

```
1317 \ifnum\AMCopen@Lines>\@ne\par\advance\AMCopen@Lines\m@ne\repeat%
```

```
1318 \end{minipage}
```

```
1319 }
```

```
1320 \newcommand\AMCopenShow[4]{
```

```
1321 \ifAMC@ensemble\def\AMCid@name{#3}\AMCid@quest=#4\fi%
```

```
1322 \ifAMC@ensemble\ifAMCformulaire@dedans%
```

```
1323 \AMC@amclog{AUTOQCM[Q=\the\AMCid@quest]^^J}%
```

```
1324 \tilde{\tilde{f}}1325 {\setkeys{AMCOpen}{#1}%
1326 \ifKV@AMCOpen@lineup%
1327 \ifAMC@ensemble\else\par\fi%
1328 \ifAMC@correc\smash{\AMCopen@answer}\fi\dotfill%
1329 \else%
1330 \hspace*{.5em}\linebreak[1]\hspace*{\fill}%
1331 \fi%
1332 {\AMCnoCompleteMulti%
1333 \def\AMCbeginAnswer{}\def\AMCendAnswer{}%
1334 \def\AMCanswer##1##2{\ifAMC@ensemble ##1\else%
1335 \ifAMC@inside@box ##1\else{\AMCboxOutsideLetter{##1}{##2}}\fi\fi%
1336 \hspace{\AMCopen@Hspace}}%
1337 \fboxsep=\AMCopen@boxmargin%
1338 \fboxrule=\AMCopen@boxframerule%
1339 \fcolorbox{\AMCocol@BoxFrameRule}{\AMCocol@Background}{%
1340 \ifAMC@ensemble\AMCopen@question%
1341 \ifx\@empty\AMCopen@question\@empty\else\hspace{\AMCopen@Hspace}\fi%
1342 \fi%
1343 \begin{choicescustom}[o]%
1344 \ifx\AMCocol@Foreground\@empty\@empty\else%
1345 \def\AMC@boxcolor{\AMCocol@Foreground}%
1346 \fi%
1347 #2%
1348 \ifKV@AMCOpen@scan\else\AMCdontScan\fi%
1349 \ifKV@AMCOpen@annotate\else\AMCdontAnnotate\fi%
1350 \end{choicescustom}%
1351 \ifx\@empty\AMCotextReserved\@empty%
1352 \hspace{-\AMCopen@Hspace}%
1353 \else%
1354 \ifx\AMCocol@Foreground\@empty\@empty%
1355 \AMCotextReserved%
1356 \else%
1357 \textcolor{\AMCocol@Foreground}{\AMCotextReserved}%
1358 \fi%
1359 \fi%
1360 }}%
1361 \ifKV@AMCOpen@lineup\else%
1362 \par\nobreak\noindent%
1363 \hspace*{\fill}{%
1364 \fboxrule=\AMCopen@framerule%
1365 \fcolorbox{\AMCocol@FrameRule}{white}{%
1366 \csname\AMCopen@contentcommand\endcsname
1367 }}%
1368 \vspace{7mm}\par%
1369 \fi%
1370 }%
1371 \ifAMC@ensemble\ifAMCformulaire@dedans%
1372 \AMC@amclog{AUTOQCM[FQ]^^J}%
1373 \fi\fi%
```

```
1374 }
1375 \newcommand\AMCopenHide[4]{%
1376 \AMCotextGoto%
1377 \ifAMC@qbloc\else\vspace{1.5ex}\par\fi%
1378 }
1379 \def\AMCOpen{\AMCformatChoices{\AMCopenShow}{\AMCopenHide}}
```
#### 4.15 Boxes with letters only

\AMCBoxOnly Sometimes the letters printed in the boxes (or just after them) are enough to describe the answers. In such cases, printing the boxes both on the question and on the answer sheet is not necessary. The \AMCBoxOnly can be used as a replacement for the choices environment:

```
\begin{question}{arm}
   Which letter shows the \textit{arm} on the diagram?
   \AMCBoxOnly{ordered=true}{\wrongchoice[A]{}\correctchoice[B]{}%
     \wrongchoice[C]{}\wrongchoice[D]{}}
 \end{question}
1380 \def\AMCbotextGoto{}
1381 \def\AMCbo@help{}
1382 \define@key{AMCBoxOnly}{help}{\def\AMCbo@help{#1}}
1383 \define@boolkey{AMCBoxOnly}{ordered}[false]{}
1384 \setkeys{AMCBoxOnly}{ordered}
1385 \newcommand\AMCboOpts[1]{\setkeys{AMCBoxOnly}{#1}}
1386 \newcommand\AMCboShow[4]{%
1387 \ifAMC@ensemble\def\AMCid@name{#3}\AMCid@quest=#4\fi%
1388 \ifAMC@ensemble\ifAMCformulaire@dedans%
1389 \AMC@amclog{AUTOQCM[Q=\the\AMCid@quest]^^J}%
1390 \fi\fi%
1391 {\setkeys{AMCBoxOnly}{#1}%
1392 \def\AMCbeginAnswer{}\def\AMCendAnswer{}%
1393 \def\AMCanswer##1##2{\hspace{\AMCformHSpace} \ifAMC@ensemble ##1\else%
1394 \ifAMC@inside@box ##1\else{\AMCboxOutsideLetter{##1}{##2}}\fi\fi%
1395 }%
1396 \ifAMC@ensemble\AMCbo@help\fi%
1397 \ifKV@AMCBoxOnly@ordered%
1398 \begin{choicescustom}[o]%
1399 \else%
1400 \begin{choicescustom}%
1401 \fi%
1402 #2
1403 \end{choicescustom}%
1404 }%
1405 \ifAMC@ensemble\ifAMCformulaire@dedans%
1406 \AMC@amclog{AUTOQCM[FQ]^^J}%
1407 \fi\fi%
1408 }
1409 \newcommand\AMCboHide[4]{
1410 \AMCbotextGoto%
```
1411 \ifAMC@qbloc\else\vspace{1.5ex}\par\fi% 1412 } 1413 \def\AMCBoxOnly{\AMCformatChoices{\AMCboShow}{\AMCboHide}}

### 4.16 Page formatting

#### 4.16.1 Watermark

\AMCw@termark These commands are used to print a grey "DRAFT" under each page, so as to prevent from printing \AMCw@terprint old versions of the subject.

```
1414 \DeclareFontShape{OT1}{cmr}{b}{n}{<35->cmr17}{}
1415 \def\AMC@watertext{\AMC@loc@draft}
1416 \newcommand\AMCw@termark{%
1417 \setlength{\@tempdimb}{.5\paperwidth}%
1418 \setlength{\@tempdimc}{-.5\paperheight}%
1419 \put(\strip@pt\@tempdimb,\strip@pt\@tempdimc){%
1420 \makebox(0,0){\rotatebox{45}{\AMC@LR{%
1421 \textcolor[gray]{0.8}{
1422 \fontencoding{0T1}\fontfamily{cmr}
1423 \fontseries{b}\fontshape{n}
1424 \fontsize{90pt}{120pt}
1425 \selectfont
1426 \AMC@watertext}}}}}
1427 \newcommand\AMCw@terprint[1]{%
1428 \setbox\@tempboxa\vbox to \z@{%
1429 \forallbox\frac{?}{'}1430 \hbox{hbox to }Z@{\1431 \{1\hspace{1mm}\} \hss } } \vss }
1432 \dp\@tempboxa\z@
1433 \box\@tempboxa}
```
#### 4.16.2 Signs for scan analysis

The following code sets up all the signs to be printed on the pages so as to be able to recognize the position of the boxes on the scans. Four circles  $\bullet$  are printed on the corners (see  $\mathcal{L}$  ergueCalage), and binary boxes show the student sheet number (see \AMCIDBoxesA), the page (see \AMCIDBoxesB) and a checking number (see \AMCIDBoxesC).

\AMC@intituleHead is the title to be printed at the beginning (used for corrected sheet, and empty on subject). \AMC@note is printed at the bottom of each page. You can change its value using \AMCsetFoot{ $\langle foot \rangle$ }.

```
1434 \def\AMCcercle#1#2{%
1435 {\setlength{\unitlength}{1mm}%
1436 \begin{picture}(#1,#1)(-#2,-#2)\thinlines\circle*{#1}\end{picture}}}
1437 \def\m@rqueCalage{\AMCcercle{3.6}{1.8}}
1438 \def\m@rque#1{\AMC@tracebox{1}{#1}{\m@rqueCalage}}
1439 \def\he@dtaille#1{\vbox to 1cm{#1}}
1440 \def\he@dbas#1{\he@dtaille{\vspace*{\fill}#1}}
1441 \def\he@dhaut#1{\he@dtaille{#1\vspace*{\fill}}}
1442 \def\AMC@intituleHead{\AMC@loc@corrected}
```

```
1443 \def\AMC@note{}
1444 \def\AMCsetFoot#1{\def\AMC@note{#1}}
1445 \newcommand\AMCStudentNumber{\the\AMC@etud}
1446\newcommand\AMCIDBoxesA{\AMCbin@begin{1}\AMC@binaryBoxes[\AMC@NCBetud]{\the\AMCid@etud}}
1447 \newcommand\AMCIDBoxesB{\AMCbin@begin{2}\AMC@binaryBoxes[\AMC@NCBpage]{\thepage}}
1448 \newcommand\AMCIDBoxesC{\AMCbin@begin{3}\AMC@binaryBoxes[\AMC@NCBcheck]{\the\AMCid@check}}
1449 \newcommand\AMCIDBoxesABC{%
1450 \hbox{\vbox{\noindent\AMCIDBoxesA\\
1451 \noindent\AMCIDBoxesB\AMCIDBoxesC}}%
1452 }
1453 \AtBeginPage{\ifAMC@pagelayout\global\advance\AMCid@check\m@ne%
1454 \ifnum\AMCid@check<1\global\AMCid@check=\AMCid@checkmax\fi%
1455 \AMC@pagepos%
1456 \ifAMC@watermark\ifAMC@correchead\else\AMCw@terprint{\AMCw@termark}%
1457 \fi\fi\fi}
1458 \fancypagestyle{AMCpageHeadOnly}{%
1459 \fancyhf{}\fancyhead[C]{\textsc{\AMC@intituleHead}}%
1460 \renewcommand{\headrulewidth}{0pt}%
1461 \renewcommand{\footrulewidth}{0pt}%
1462 }
1463 \fancypagestyle{AMCpageFull}{%
1464 \fancyhf{}%
1465 \fancyhead[L]{\AMC@LR{\he@dbas{\leavevmode\m@rque{positionHG}}}}%
1466 \fancyhead[R]{\AMC@LR{\he@dbas{\leavevmode\m@rque{positionHD}}}}%
1467 \fancyfoot[L]{\AMC@LR{\leavevmode\m@rque{positionBG}}}%
1468 \fancyfoot[R]{\AMC@LR{\leavevmode\m@rque{positionBD}}}%
1469 \fancyhead[C]{\AMC@LR{\he@dhaut{%
1470 \begin{minipage}[b]{\AMC@CBtaille}\AMCboxColor{black}%
1471 \ifAMCids@top\vbox to \AMCids@height{\texttt{+\the\AMCid@etud/\thepage/\the\AMCid@check+}}\fi%
1472 \AMCIDBoxesABC
1473 \end{minipage}%
1474 \ifAMCids@side\hbox to \AMCids@width{\hspace*{\fill}%
1475 \texttt{+\the\AMCid@etud/\thepage/\the\AMCid@check+}}\fi%
1476 }}}%
1477 \fancyhfoffset[EOLR]{5mm}%
1478 \fancyfoot[C]{\AMC@note}%
1479 \renewcommand{\headrulewidth}{0pt}%
1480 \renewcommand{\footrulewidth}{0pt}%
1481 }
1482 \newcommand\AMCsubjectPageTag{%
1483 \fbox{\texttt{\the\AMCid@etud:\thepage}}%
1484 }
1485 \fancypagestyle{AMCpageNoMarks}{%
1486 \fancyhf{}%
1487 \fancyhead[R]{\AMCsubjectPageTag}%
1488 \fancyfoot[C]{\AMC@note}%
1489 \renewcommand{\headrulewidth}{0pt}%
1490 \renewcommand{\footrulewidth}{0pt}%
1491 }
1492 \fancypagestyle{AMCpageEmpty}{%
```

```
1493 \{\frac{\}1494 \renewcommand{\headrulewidth}{0pt}%
1495 \renewcommand{\footrulewidth}{0pt}%
1496 }
1497 \AtBeginDocument{%
1498 \ifAMC@pagelayout%
1499 \ifAMC@correchead
1500 \pagestyle{AMCpageHeadOnly}
1501 \else
1502 \pagestyle{AMCpageFull}
1503 \fi
1504 \fi
1505 }
```
### 4.17 Defining a single exam copy content

\onecopy The command \onecopy[ $\{(n)\}\$  generates  $\langle n \rangle$  copies of the subject that is described in  $\langle code \rangle$ . The L<sup>AT</sup>EXcode  $\langle code \rangle$  that generates a single copy can be a little long, so that the environment examcopy is often prefered.

```
1506 \newcommand{\onecopy}[2]{%
```
- \ifx\AMCNombreCopies\undefined\AMCnum@copies=#1%
- \else\AMCnum@copies=\AMCNombreCopies\fi%
- \AMC@amclog{AUTOQCM[TOTAL=\the\AMCnum@copies]^^J}%
- \AMCid@etud=\AMCid@etudstart%
- \ifnum\AMCid@etud=0\AMCid@etud=\AMC@premierecopie\fi%
- \AMCid@etudfin=\AMCnum@copies%
- 1513 \advance\AMCid@etudfin\AMCid@etud\relax%
- \ifAMC@correchead\AMCid@etudfin=\AMC@premierecopie\fi
- \loop{%

```
1516 \AMC@zoneformulairefalse\setcounter{page}{1}\setcounter{section}{0}%
```
\ifAMC@ensemble\ifAMC@automarks\pagestyle{AMCpageNoMarks}\fi\fi%

\AMCnumero{1}%

```
1519 \ifAMC@calibration\AMC@amclog{AUTOQCM[ETU=\the\AMCid@etud]^^J}\fi%
```
- #2\clearpage}\advance\AMCid@etud\@ne\ifnum\AMCid@etud<\AMCid@etudfin\repeat%
- \global\AMCid@etudstart=\AMCid@etud%

#### }

 $\texttt{MCcleardoublepage}$  If you want to print the subject all at one time in duplex mode, it is necessary to end each subject with an even number of pages. This can be achieved using \AMCcleardoublepage at the end of the copy definition. This command is also useful inserted before the separate answer sheet (if any).

```
1523 \def\AMCcleardoublepage{\ifodd\thepage\clearpage%
1524 \ifAMC@automarks\pagestyle{AMCpageEmpty}\fi%
1525 ~\fi\clearpage}
```
\AMCaddpagesto In some situations, one needs all question sheets to have the same number of pages. The command  $\Lambda(n)$  adds enough (white) pages to get at least  $\langle n \rangle$  pages in the current question sheet.

```
1526 \newcommand{\AMCaddpagesto}[1]{%
1527 \@whilenum\thepage<#1\do{%
```

```
1528 \clearpage<sup>~%</sup>
1529 \ifnum\thepage<#1%
1530 \ifAMC@automarks\pagestyle{AMCpageEmpty}\fi%
1531 \fi%
1532 }%
1533 }
```
\exemplairepair To make some differences in the copies, checking if the student sheet number is odd, with \exemplairepair construct, can be useful.

```
1534 \def\exemplairepair{\ifodd\AMCid@etud}
```
\AMClabel Commands \AMClabel, \AMCref and \AMCpageref replaces L<sup>A</sup>TEX's \label, \ref and \pageref \AMCref to be able to use different labels for different sheets.

```
\AMCref
1535 \newcommand\AMCstudentlabel[1]{\the\AMCid@etud-#1}
       1536 \def\AMClabel#1{\expandafter\label{\AMCstudentlabel{#1}}}
       1537 \def\AMCref#1{\expandafter\ref{\AMCstudentlabel{#1}}}
       1538 \def\AMCpageref#1{\expandafter\pageref{\AMCstudentlabel{#1}}}
```
 $\text{AMCqlabel}$ . This label can be created for current question with  $\text{AMCqlabel}\$ . This label can be used with **\AMCref** and **\AMCpageref**. This command is defined for backward compatibility only, since \AMClabel can also be used.

```
1539 \newcommand{\AMCqlabel}[1]{%
1540 \AMClabel{#1}%
1541 }
```
## 4.18 Pre-association

 $\Lambda$ MCassociation Association between sheets and students can be made before the exam with the  $\Lambda$ MCassociation $\{id\}$ command.

```
1542 \newcommand{\AMCassociation}[1]{%
1543 \ifAMC@calibration\protected@write\AMC@XYFILE{}{%
1544 \string\association{\the\AMCid@etud}{#1}%
1545 }\fi%
1546 }
```
### 4.19 Package options

See section [3.1](#page-10-0) for the options descriptions.

```
1547 \def\AMC@lang@code{}
1548 \DeclareOptionX{noshuffle}{\AMC@ordretrue}
1549 \DeclareOptionX{noshufflegroups}{\AMC@shuffleGfalse}
1550 \DeclareOptionX{fullgroups}{\AMC@fullGroupstrue}
1551 \DeclareOptionX{answers}{\AMC@correcheadtrue\AMC@correctrue}
1552 \DeclareOptionX{indivanswers}{\AMC@correctrue}
1553 \DeclareOptionX{box}{\AMC@qbloctrue}
1554 \DeclareOptionX{asbox}{\AMC@asqbloctrue}
1555 \DeclareOptionX{separateanswersheet}{\AMC@ensembletrue}
1556 \DeclareOptionX{digits}{\AMC@inside@digittrue}
```

```
1557 \DeclareOptionX{ordre}{\AMC@ordretrue}
1558 \DeclareOptionX{correc}{\AMC@correcheadtrue\AMC@correctrue}
1559 \DeclareOptionX{modele}{\AMC@correcheadtrue\AMC@correcfalse\AMC@ordretrue}
1560 \DeclareOptionX{correcindiv}{\AMC@correctrue}
1561 \DeclareOptionX{init}{\AMC@SR@time}
1562 \DeclareOptionX{bloc}{\AMC@qbloctrue}
1563 \DeclareOptionX{completemulti}{\AMCcomplete@multitrue}
1564 \DeclareOptionX{insidebox}{\AMC@inside@boxtrue}
1565 \DeclareOptionX{ensemble}{\AMC@ensembletrue}
1566 \DeclareOptionX{chiffres}{\AMC@inside@digittrue}
1567 \DeclareOptionX{outsidebox}{\AMC@outside@boxtrue}
1568 \DeclareOptionX{calibration}{\AMC@calibrationtrue}
1569 \DeclareOptionX{nowatermark}{\AMC@watermarkfalse}
1570 \newcommand\AMC@catalogMode{%
1571 \AMC@watermarkfalse\AMC@correcheadtrue%
1572 \AMC@correctrue\AMC@ordretrue\AMC@shuffleGfalse%
1573 \AMC@fullGroupstrue%
1574 \def\AMC@intituleHead{\AMC@loc@catalog}\AMC@affichekeystrue}
1575 \DeclareOptionX{catalog}{\AMC@catalogMode}
1576 \DeclareOptionX{francais}{\def\AMC@lang@code{FR}\AMC@loc@FR}
1577 \DeclareOptionX{lang}{\def\AMC@lang@code{#1}\csname AMC@loc@#1\endcsname}
1578 \DeclareOptionX{versionA}{%
1579 \def\AMCid@checkmax{31}\def\AMC@NCBetud{9}\def\AMC@NCBpage{4}%
1580 \def\AMC@NCBcheck{5}\setlength{\AMC@CBtaille}{4cm}%
1581 \def\AMC@premierecopie{100}}
1582 \DeclareOptionX{plain}{\AMC@plaintrue}
1583 \DeclareOptionX{nopage}{\AMC@pagelayoutfalse}
1584 \DeclareOptionX{postcorrect}{\AMC@postcorrecttrue}
1585 \DeclareOptionX{automarks}{\AMC@automarkstrue}
1586 \newif\ifAMCneeds@storebox\AMCneeds@storeboxfalse
1587 \DeclareOptionX{storebox}{\AMCneeds@storeboxtrue}
1588 \ProcessOptionsX
1589
1590 \ifAMCneeds@storebox
1591 \RequirePackage{storebox}\AtBeginDocument{{}}%
1592 \fi
1593 \AtBeginDocument{
1594 \ifAMCneeds@storebox
1595 \let\AMC@new@savebox=\newstorebox%
1596 \let\AMC@save@box=\storebox%
1597 \let\AMC@use@box=\usestorebox%
1598 \fi
1599 \AMC@new@savebox{\AMC@ovalbox@R}
1600 \AMC@new@savebox{\AMC@ovalbox@RF}
1601 \AMC@new@savebox{\AMC@ovalbox@}
1602 \AMC@new@savebox{\AMC@ovalbox@F}
```

```
1603 }
```
#### 4.20 Package Errors

\AMC@error@explain Error to display if \explain command is used outside question like environments

```
1604 \def\AMC@error@explain{\PackageError{automultiplechoice}{
```
1605 Command \protect\explain\space can only be used inside\MessageBreak question like environments}{Somethin 1606 }}

#### 4.21 Optional features

This package tries to see if optional packages environ and etex are loadable, and load them if possible. This behaviour can be cancelled by using plain option.

```
1607 \ifAMC@plain
1608 \else
1609 \IfFileExists{environ.sty}{\RequirePackage{environ}}{}
1610 \ifx\eTeXversion\@undefined
1611 \else
1612 \RequirePackage{etex}
1613 \fi
1614 \fi
```
examcopy Then, if environ package is loaded and defines command \NewEnviron, environment examcopy is defined.

> Environment  $\{examcopy\}[\langle n \rangle]$  does the same as command onecopy: it encloses LATEX code which makes one exam copy. Optional argument  $\langle n \rangle$  gives the number of desired copies – this can also be modified redefinig \AMCNombreCopies.

```
1615 \@ifpackageloaded{environ}{%
1616 \ifx\NewEnviron\undefined\PackageWarning{automultiplechoice}%
1617 {Package environ loaded but too old version:
```

```
1618 environnement examcopy/copieexamen will NOT be defined.}%
```

```
1619 \else\NewEnviron{examcopy}[1][5]{\onecopy{#1}{\BODY}}\fi}%
```

```
1620 {\PackageWarning{automultiplechoice}%
```

```
1621 {Package environ not loaded: environnement
```

```
1622 examcopy/copieexamen will NOT be defined.}}
```
## 4.22 External control

\SujetExterne \ScoringExterne \CorrigeExterne orrigeIndivExterne  ${\tt JokatermarkExterne}_{1623 \it \it \tt SujetExterne\undefined}$ else Some of the package options can be controlled defining \xxxExterne commands. For example, the following command will format the subject document, whatever options are used in the LATEX file: pdflatex '\nonstopmode\def\SujetExterne{1}\def\NoWatermarkExterne{1}\input{mcq.tex}' 1624 \message{\*\*\*SUJET\*\*\*^^J} 1625 \AMC@calibrationtrue\AMC@correcfalse\AMC@correcheadfalse\AMC@watermarkfalse 1626 \fi 1627 \ifx\ScoringExterne\undefined\else 1628 \message{\*\*\*SCORING\*\*\*^^J}

1629 \AMC@calibrationtrue\AMC@correcfalse\AMC@correcheadfalse\AMC@watermarkfalse\AMC@invisibletrue  $1630$  \fi

```
1631 \ifx\CorrigeExterne\undefined\else
1632 \message{***CORRIGE***^^J}
1633 \AMC@calibrationfalse\AMC@correcheadtrue\AMC@correctrue\AMC@watermarkfalse
1634 \fi
1635 \ifx\CorrigeIndivExterne\undefined\else
1636 \message{***CORRIGE***^^J}
1637 \AMC@calibrationfalse\AMC@correcheadfalse\AMC@correctrue\AMC@watermarkfalse
1638 \fi
1639 \ifx\CatalogExterne\undefined\else
1640 \message{***CATALOG***^^J}
1641 \AMC@catalogMode
1642 \fi
1643 \ifx\NoWatermarkExterne\undefined\else
1644 \AMC@watermarkfalse
1645 \fi
```
### 4.23 Page layout

The following code sets the correct page layout to have room for signs for scan analysis, and prepares watermark printing:

```
1646 \@ifpackageloaded{geometry}{}{\usepackage{geometry}}
1647 \ifAMC@pagelayout
1648 \ifAMC@correchead
1649 \geometry{hmargin=3cm,vmargin={1cm,1cm},includeheadfoot,headheight=1cm,footskip=1cm}
1650 \else
1651 \geometry{hmargin=3cm,headheight=2cm,headsep=.3cm,footskip=1cm,top=3.5cm,bottom=2.5cm}
1652 \fi
1653 \ifAMC@watermark
1654 \ifAMC@correchead\else
1655 \def\AMC@note{\begin{minipage}{0.65\linewidth}
1656 \AMC@LR{\textcolor{blue}{\AMC@loc@message}}
1657 \end{minipage}
1658 }
1659 \fi
1660 \fi
1661 \fi
```
## 4.24 Initialisation

Initialisation of the check counter:

\AMCid@check=\AMCid@checkmax\advance\AMCid@check\@ne

Telling outside if separate answer sheet, and boxes labelling, are requested:

```
1663 \ifAMC@ensemble\AMC@amclog{AUTOQCM[VAR:ensemble=1]^^J}\fi
1664 \ifAMC@inside@box\AMC@amclog{AUTOQCM[VAR:insidebox=1]^^J}\fi
1665 \ifAMC@outside@box\AMC@amclog{AUTOQCM[VAR:outsidebox=1]^^J}\fi
1666 \ifAMC@postcorrect\AMC@amclog{AUTOQCM[VAR:postcorrect=1]^^J}\fi
```

```
Preparing writing to .xy file :
```
\ifAMC@calibration

```
1668 \newwrite\AMC@XYFILE%
1669 \immediate\openout\AMC@XYFILE\jobname.xy%
1670 \immediate\write\AMC@XYFILE{\string\version{\AMC@VERSION}}
1671 \immediate\write\AMC@XYFILE{\string\with{codedigit=squarebrackets}}
1672 \immediate\write\AMC@XYFILE{\string\with{version=\AMC@VERSION}}
1673 \immediate\write\AMC@XYFILE{\string\with{ensemble=\ifAMC@ensemble yes\else no\fi}}
1674 \immediate\write\AMC@XYFILE{\string\with{insidebox=\ifAMC@inside@box yes\else no\fi}}
1675 \immediate\write\AMC@XYFILE{\string\with{ousidebox=\ifAMC@outside@box yes\else no\fi}}
1676 \immediate\write\AMC@XYFILE{\string\with{postcorrect=\ifAMC@postcorrect yes\else no\fi}}
1677 \immediate\write\AMC@XYFILE{\string\with{lang=\AMC@lang@code}}
1678 \fi
```
## 4.25 French command names

For backward compatibility, a lot of commands have their french counterpart:

```
1679 \let\reponses=\choices\let\endreponses=\endchoices
1680 \let\reponseshoriz=\choiceshoriz\let\endreponseshoriz=\endchoiceshoriz
1681 \let\reponsesperso=\choicescustom\let\endreponsesperso=\endchoicescustom
1682 \let\bonne=\correctchoice
1683 \let\mauvaise=\wrongchoice
1684 \let\bareme=\scoring
1685 \let\baremeDefautM=\scoringDefaultM
1686 \let\baremeDefautS=\scoringDefaultS
1687 \def\exemplaire{\AMC@loc@FR\onecopy}
1688 \@ifpackageloaded{environ}{%
1689 \let\copieexamen=\examcopy\let\endcopieexamen=\endexamcopy}{}
1690 \let\melangegroupe=\shufflegroup
1691 \let\restituegroupe=\insertgroup
1692 \let\alafin=\lastchoices
1693 \let\formulaire=\AMCform
1694 \let\AMCdebutFormulaire=\AMCformBegin
1695 \let\champnom=\namefield
1696 \let\choixIntervalles=\AMCIntervals
```
# 5 Outputs

In the xy file,  $1/\langle n \rangle$  means student sheet number 1 (there is only one "student sheet" for this document as we did not use  $\operatorname{onecopy}$  and page number  $\langle n \rangle$  inside this student sheet. Then, each instance of the **\tracepos** command shows x and y positions as arguments  $\#2$  and  $\#3$  (unit is  $sp$ , such that  $65536 \times 72.27$  sp is one inch). One has to take min and max of the x-values to determine the left and right position of the box, and min and max values of  $y$ -values to determine top and bottom position of the box.

#### 5.1 namefield command

Lines in the .xy file from a \namefield command:

```
\tracepos{0/33:nom}{0sp}{45847191sp}{square}
```
\tracepos{0/33:nom}{6038827sp}{0sp}{square} \tracepos{0/33:nom}{16026323sp}{0sp}{square} \tracepos{0/33:nom}{0sp}{42862013sp}{square}

## <span id="page-72-0"></span>5.2 AMCboxedchar command

Lines in the .xy file from a \AMCboxedchar command:

\tracepos{0/33:test}{26309347sp}{32873694sp}{square} \tracepos{0/33:test}{27014767sp}{32168274sp}{square}

### <span id="page-72-1"></span>5.3 AMCcode command

Lines in the .xy file from a \AMCcode command. Here, code. $\langle n\rangle:\langle q\rangle,\langle v\rangle$  relates to digit number  $\langle n \rangle$  from the right  $(\langle n \rangle=1$  for units,  $\langle n \rangle=2$  for tens,  $\langle n \rangle=3$  for hundreds and so on), question number  $\langle q \rangle$  ( $\Lambda$ MCcode uses a fake question; this number can be ignored), and value  $\langle v \rangle$ -1 (box number  $\langle v \rangle$ ) for the digit).

```
\tracepos{0/51:case:code[6]:16,1}{21352659sp}{33469541sp}{square}
\tracepos{0/51:case:code[6]:16,1}{22058079sp}{32764121sp}{square}
\tracepos{0/51:case:code[6]:16,2}{21352659sp}{32355429sp}{square}
\tracepos{0/51:case:code[6]:16,2}{22058079sp}{31650009sp}{square}
\tracepos{0/51:case:code[6]:16,3}{21352659sp}{31241317sp}{square}
\tracepos{0/51:case:code[6]:16,3}{22058079sp}{30535897sp}{square}
\tracepos{0/51:case:code[6]:16,4}{21352659sp}{30127205sp}{square}
\tracepos{0/51:case:code[6]:16,4}{22058079sp}{29421785sp}{square}
\tracepos{0/51:case:code[6]:16,5}{21352659sp}{29013093sp}{square}
\tracepos{0/51:case:code[6]:16,5}{22058079sp}{28307673sp}{square}
\tracepos{0/51:case:code[6]:16,6}{21352659sp}{27898981sp}{square}
\tracepos{0/51:case:code[6]:16,6}{22058079sp}{27193561sp}{square}
\tracepos{0/51:case:code[6]:16,7}{21352659sp}{26784869sp}{square}
\tracepos{0/51:case:code[6]:16,7}{22058079sp}{26079449sp}{square}
\tracepos{0/51:case:code[6]:16,8}{21352659sp}{25670757sp}{square}
\tracepos{0/51:case:code[6]:16,8}{22058079sp}{24965337sp}{square}
\tracepos{0/51:case:code[6]:16,9}{21352659sp}{24556645sp}{square}
\tracepos{0/51:case:code[6]:16,9}{22058079sp}{23851225sp}{square}
\tracepos{0/51:case:code[6]:16,10}{21352659sp}{23442533sp}{square}
\tracepos{0/51:case:code[6]:16,10}{22058079sp}{22737113sp}{square}
\tracepos{0/51:case:code[5]:17,1}{22844516sp}{33469541sp}{square}
\tracepos{0/51:case:code[5]:17,1}{23549936sp}{32764121sp}{square}
\tracepos{0/51:case:code[5]:17,2}{22844516sp}{32355429sp}{square}
\tracepos{0/51:case:code[5]:17,2}{23549936sp}{31650009sp}{square}
\tracepos{0/51:case:code[5]:17,3}{22844516sp}{31241317sp}{square}
\tracepos{0/51:case:code[5]:17,3}{23549936sp}{30535897sp}{square}
\tracepos{0/51:case:code[5]:17,4}{22844516sp}{30127205sp}{square}
\tracepos{0/51:case:code[5]:17,4}{23549936sp}{29421785sp}{square}
\tracepos{0/51:case:code[5]:17,5}{22844516sp}{29013093sp}{square}
```
\tracepos{0/51:case:code[5]:17,5}{23549936sp}{28307673sp}{square} \tracepos{0/51:case:code[5]:17,6}{22844516sp}{27898981sp}{square} \tracepos{0/51:case:code[5]:17,6}{23549936sp}{27193561sp}{square} \tracepos{0/51:case:code[5]:17,7}{22844516sp}{26784869sp}{square} \tracepos{0/51:case:code[5]:17,7}{23549936sp}{26079449sp}{square} \tracepos{0/51:case:code[5]:17,8}{22844516sp}{25670757sp}{square} \tracepos{0/51:case:code[5]:17,8}{23549936sp}{24965337sp}{square} \tracepos{0/51:case:code[5]:17,9}{22844516sp}{24556645sp}{square} \tracepos{0/51:case:code[5]:17,9}{23549936sp}{23851225sp}{square} \tracepos{0/51:case:code[5]:17,10}{22844516sp}{23442533sp}{square} \tracepos{0/51:case:code[5]:17,10}{23549936sp}{22737113sp}{square} \tracepos{0/51:case:code[4]:18,1}{24336373sp}{33469541sp}{square} \tracepos{0/51:case:code[4]:18,1}{25041793sp}{32764121sp}{square} \tracepos{0/51:case:code[4]:18,2}{24336373sp}{32355429sp}{square} \tracepos{0/51:case:code[4]:18,2}{25041793sp}{31650009sp}{square} \tracepos{0/51:case:code[4]:18,3}{24336373sp}{31241317sp}{square} \tracepos{0/51:case:code[4]:18,3}{25041793sp}{30535897sp}{square} \tracepos{0/51:case:code[4]:18,4}{24336373sp}{30127205sp}{square} \tracepos{0/51:case:code[4]:18,4}{25041793sp}{29421785sp}{square} \tracepos{0/51:case:code[4]:18,5}{24336373sp}{29013093sp}{square} \tracepos{0/51:case:code[4]:18,5}{25041793sp}{28307673sp}{square} \tracepos{0/51:case:code[4]:18,6}{24336373sp}{27898981sp}{square} \tracepos{0/51:case:code[4]:18,6}{25041793sp}{27193561sp}{square} \tracepos{0/51:case:code[4]:18,7}{24336373sp}{26784869sp}{square} \tracepos{0/51:case:code[4]:18,7}{25041793sp}{26079449sp}{square} \tracepos{0/51:case:code[4]:18,8}{24336373sp}{25670757sp}{square} \tracepos{0/51:case:code[4]:18,8}{25041793sp}{24965337sp}{square} \tracepos{0/51:case:code[4]:18,9}{24336373sp}{24556645sp}{square} \tracepos{0/51:case:code[4]:18,9}{25041793sp}{23851225sp}{square} \tracepos{0/51:case:code[4]:18,10}{24336373sp}{23442533sp}{square} \tracepos{0/51:case:code[4]:18,10}{25041793sp}{22737113sp}{square} \tracepos{0/51:case:code[3]:19,1}{25828230sp}{33469541sp}{square} \tracepos{0/51:case:code[3]:19,1}{26533650sp}{32764121sp}{square} \tracepos{0/51:case:code[3]:19,2}{25828230sp}{32355429sp}{square} \tracepos{0/51:case:code[3]:19,2}{26533650sp}{31650009sp}{square} \tracepos{0/51:case:code[3]:19,3}{25828230sp}{31241317sp}{square} \tracepos{0/51:case:code[3]:19,3}{26533650sp}{30535897sp}{square} \tracepos{0/51:case:code[3]:19,4}{25828230sp}{30127205sp}{square} \tracepos{0/51:case:code[3]:19,4}{26533650sp}{29421785sp}{square} \tracepos{0/51:case:code[3]:19,5}{25828230sp}{29013093sp}{square} \tracepos{0/51:case:code[3]:19,5}{26533650sp}{28307673sp}{square} \tracepos{0/51:case:code[3]:19,6}{25828230sp}{27898981sp}{square} \tracepos{0/51:case:code[3]:19,6}{26533650sp}{27193561sp}{square} \tracepos{0/51:case:code[3]:19,7}{25828230sp}{26784869sp}{square} \tracepos{0/51:case:code[3]:19,7}{26533650sp}{26079449sp}{square} \tracepos{0/51:case:code[3]:19,8}{25828230sp}{25670757sp}{square}

\tracepos{0/51:case:code[3]:19,8}{26533650sp}{24965337sp}{square} \tracepos{0/51:case:code[3]:19,9}{25828230sp}{24556645sp}{square} \tracepos{0/51:case:code[3]:19,9}{26533650sp}{23851225sp}{square} \tracepos{0/51:case:code[3]:19,10}{25828230sp}{23442533sp}{square} \tracepos{0/51:case:code[3]:19,10}{26533650sp}{22737113sp}{square} \tracepos{0/51:case:code[2]:20,1}{27320087sp}{33469541sp}{square} \tracepos{0/51:case:code[2]:20,1}{28025507sp}{32764121sp}{square} \tracepos{0/51:case:code[2]:20,2}{27320087sp}{32355429sp}{square} \tracepos{0/51:case:code[2]:20,2}{28025507sp}{31650009sp}{square} \tracepos{0/51:case:code[2]:20,3}{27320087sp}{31241317sp}{square} \tracepos{0/51:case:code[2]:20,3}{28025507sp}{30535897sp}{square} \tracepos{0/51:case:code[2]:20,4}{27320087sp}{30127205sp}{square} \tracepos{0/51:case:code[2]:20,4}{28025507sp}{29421785sp}{square} \tracepos{0/51:case:code[2]:20,5}{27320087sp}{29013093sp}{square} \tracepos{0/51:case:code[2]:20,5}{28025507sp}{28307673sp}{square} \tracepos{0/51:case:code[2]:20,6}{27320087sp}{27898981sp}{square} \tracepos{0/51:case:code[2]:20,6}{28025507sp}{27193561sp}{square} \tracepos{0/51:case:code[2]:20,7}{27320087sp}{26784869sp}{square} \tracepos{0/51:case:code[2]:20,7}{28025507sp}{26079449sp}{square} \tracepos{0/51:case:code[2]:20,8}{27320087sp}{25670757sp}{square} \tracepos{0/51:case:code[2]:20,8}{28025507sp}{24965337sp}{square} \tracepos{0/51:case:code[2]:20,9}{27320087sp}{24556645sp}{square} \tracepos{0/51:case:code[2]:20,9}{28025507sp}{23851225sp}{square} \tracepos{0/51:case:code[2]:20,10}{27320087sp}{23442533sp}{square} \tracepos{0/51:case:code[2]:20,10}{28025507sp}{22737113sp}{square} \tracepos{0/51:case:code[1]:21,1}{28811944sp}{33469541sp}{square} \tracepos{0/51:case:code[1]:21,1}{29517364sp}{32764121sp}{square} \tracepos{0/51:case:code[1]:21,2}{28811944sp}{32355429sp}{square} \tracepos{0/51:case:code[1]:21,2}{29517364sp}{31650009sp}{square} \tracepos{0/51:case:code[1]:21,3}{28811944sp}{31241317sp}{square} \tracepos{0/51:case:code[1]:21,3}{29517364sp}{30535897sp}{square} \tracepos{0/51:case:code[1]:21,4}{28811944sp}{30127205sp}{square} \tracepos{0/51:case:code[1]:21,4}{29517364sp}{29421785sp}{square} \tracepos{0/51:case:code[1]:21,5}{28811944sp}{29013093sp}{square} \tracepos{0/51:case:code[1]:21,5}{29517364sp}{28307673sp}{square} \tracepos{0/51:case:code[1]:21,6}{28811944sp}{27898981sp}{square} \tracepos{0/51:case:code[1]:21,6}{29517364sp}{27193561sp}{square} \tracepos{0/51:case:code[1]:21,7}{28811944sp}{26784869sp}{square} \tracepos{0/51:case:code[1]:21,7}{29517364sp}{26079449sp}{square} \tracepos{0/51:case:code[1]:21,8}{28811944sp}{25670757sp}{square} \tracepos{0/51:case:code[1]:21,8}{29517364sp}{24965337sp}{square} \tracepos{0/51:case:code[1]:21,9}{28811944sp}{24556645sp}{square} \tracepos{0/51:case:code[1]:21,9}{29517364sp}{23851225sp}{square} \tracepos{0/51:case:code[1]:21,10}{28811944sp}{23442533sp}{square} \tracepos{0/51:case:code[1]:21,10}{29517364sp}{22737113sp}{square}

# Contents

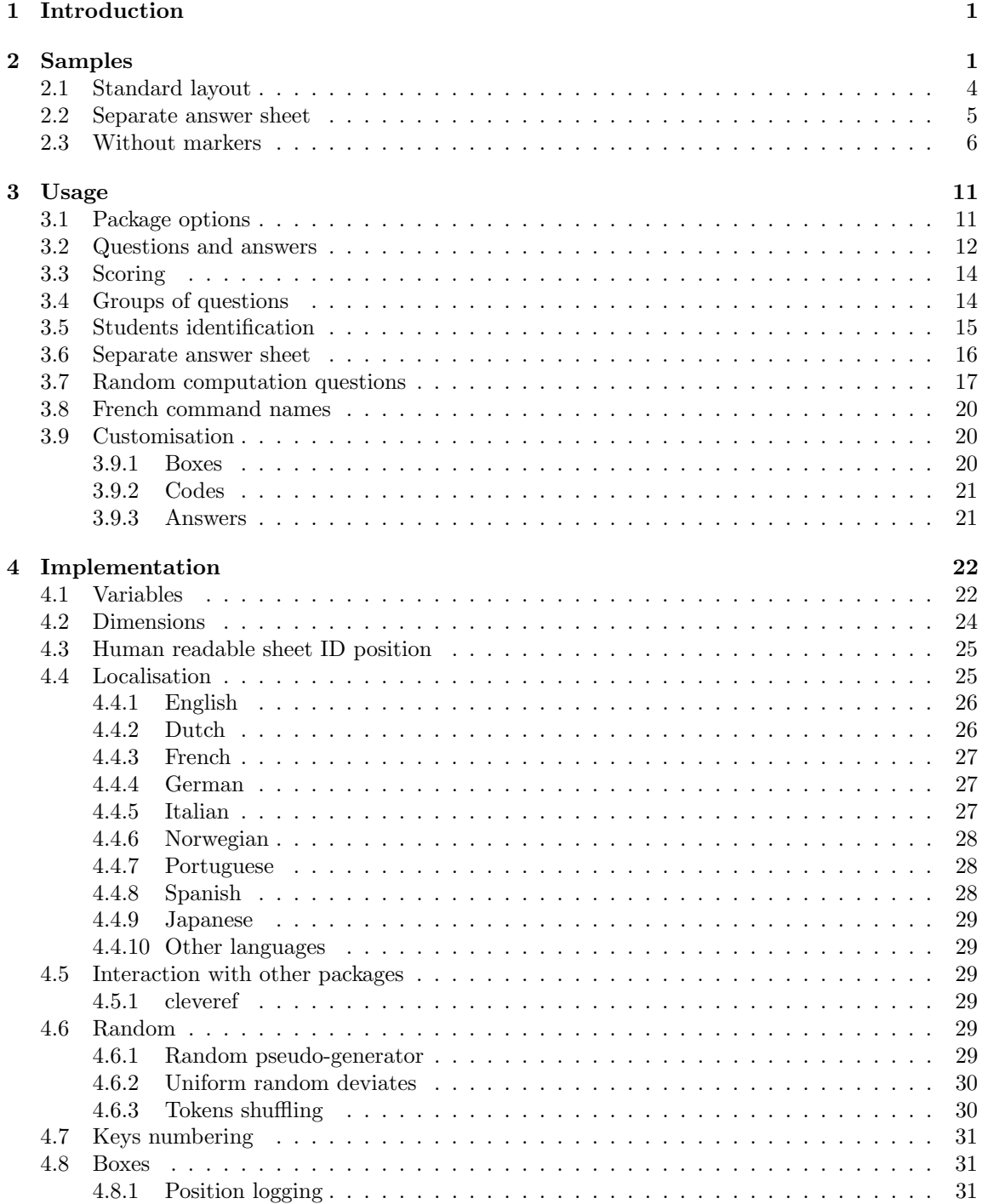

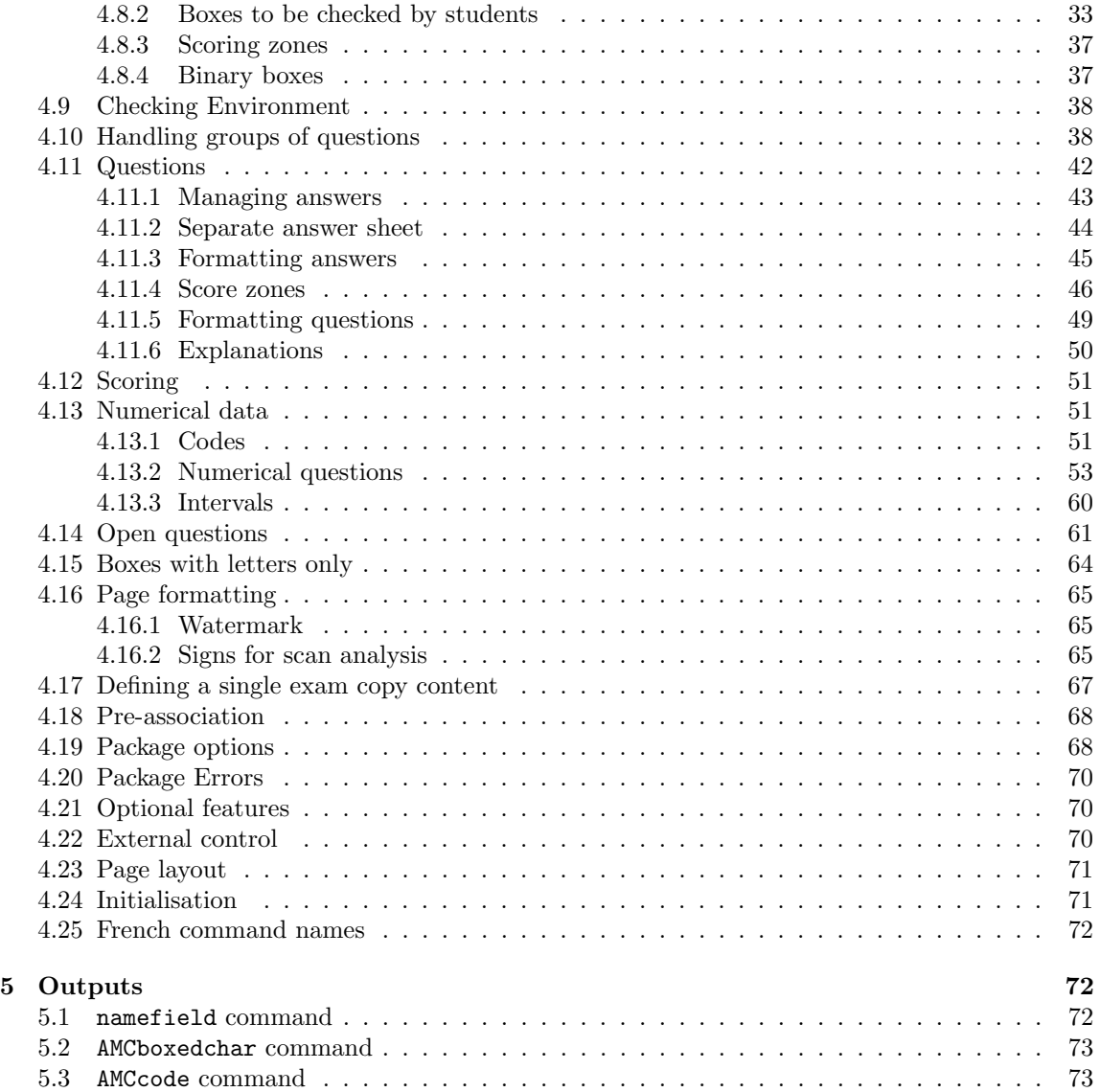

# Index

Numbers written in italic refer to the page where the corresponding entry is described; numbers underlined refer to the code line of the definition; numbers in roman refer to the code lines where the entry is used.

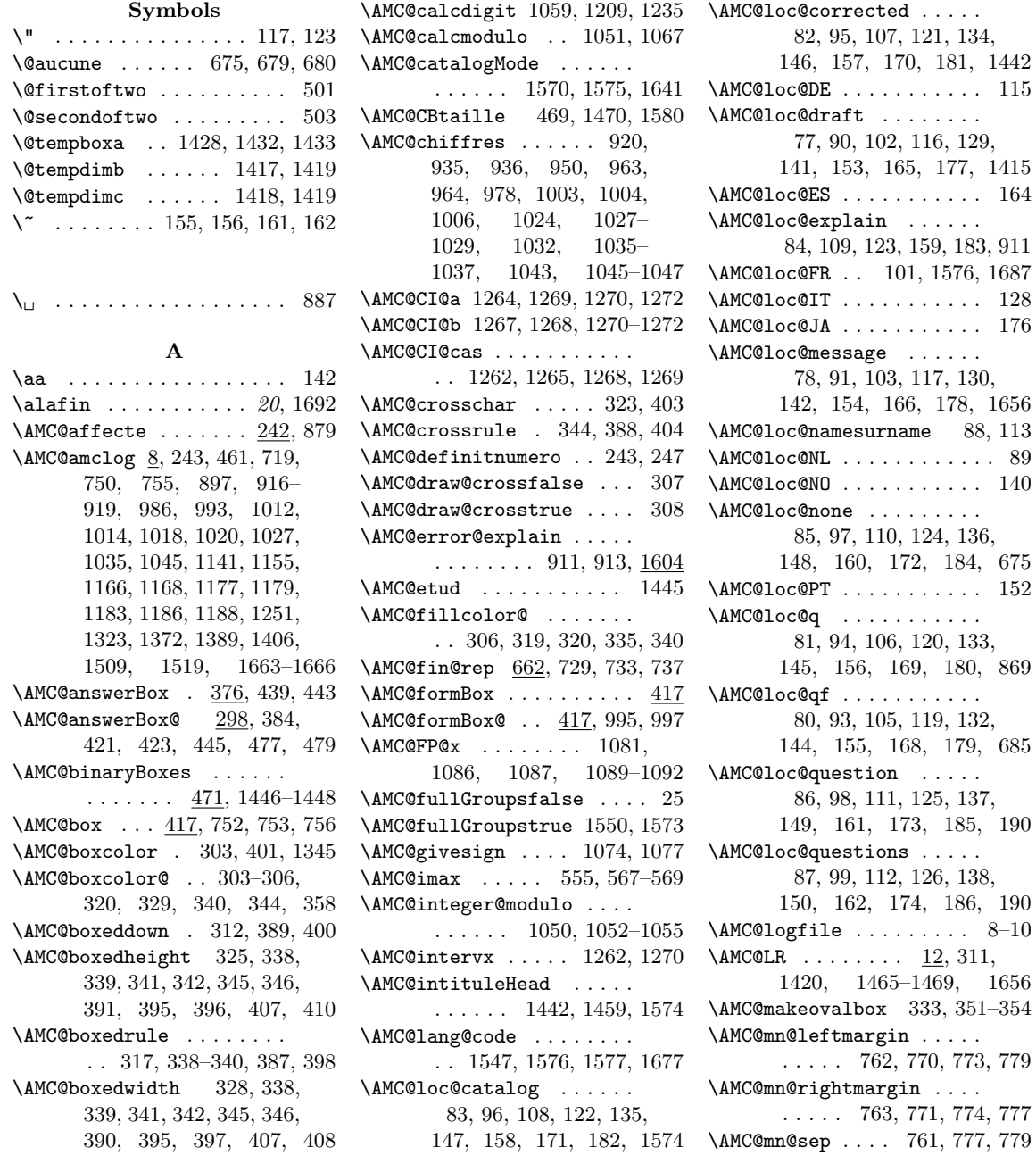

\AMC@mn@test . . . 760, 767, 776 \AMC@NCBcheck 465, 1448, 1580 \AMC@NCBetud . 465, 1446, 1579 \AMC@NCBpage . 465, 1447, 1579 \AMC@new@savebox . . . . . .  $\ldots$  298, 1595, 1599-1602 \AMC@note . . . . . . . . 1443, 1444, 1478, 1488, 1655 \AMC@numeric@approx . . . . . . 1131, 1133, 1157, 1158 \AMC@numeric@base . 1052, 1053, 1063, 1109, 1119, 1145, 1149, 1172, 1186, 1219, 1222, 1240 \AMC@numeric@calcdigit . . . . . . . . 1058, 1061, 1064, 1065, 1082, 1084, 1085, 1092, 1094–1096 \AMC@numeric@compute 1163, 1170, 1172, 1181, 1184 \AMC@numeric@decd . . . . . . . . 1106, 1118, 1144, 1145, 1202, 1206, 1232 \AMC@numeric@digits 1105, 1117, 1149, 1164, 1171, 1201, 1206, 1210, 1213, 1216, 1218, 1221, 1225, 1227, 1232, 1236, 1238, 1239, 1242, 1244 \AMC@numeric@eval 1145, 1146 \AMC@numeric@exact . . . . . . . . . . . 1130, 1132, 1155 \AMC@numeric@integer . . . . . . 1057, 1060, 1063, 1067, 1083, 1084, 1086, 1088, 1089, 1093, 1094 \AMC@numeric@lastdigit . . . 1039, 1041, 1042, 1046 \AMC@numeric@scoreapprox . . . . . . . . . . 1129, 1158 \AMC@numeric@scoreexact . . . . . . . . . . 1128, 1156 \AMC@numeric@value . 1107, 1146, 1149, 1151, 1183, 1197, 1209, 1235 \AMC@numeric@x . . . . 1108, 1164, 1166, 1168, 1171, 1173, 1174, 1210, 1219, 1222, 1236, 1240 \AMC@numerotation 242, 246, 247 \AMC@outside@sep . . . 393, 399 \AMC@oval@radius . . . . . . . . . . . 340, 392, 408, 410 \AMC@ovalbox@ . 353, 361, 1601 \AMC@ovalbox@F 354, 363, 1602 \AMC@ovalbox@R 351, 367, 1599 \AMC@ovalbox@RF 352, 369, 1600 \AMC@pagepos . . . . . . 250, 1455 \AMC@premierecopie . . . . . . . . 470, 1511, 1514, 1581 \AMC@prepare . . . 245, 248, 249 \AMC@prepare@element . . . . . . . . . . . . 518, 526, 636 \AMC@qaff . . . . . 864, 887, 907 \AMC@save@box . 299, 336, 1596 \AMC@setcolors@ . . . . . . . . . . . . 302, 318, 334, 357 \AMC@shape@none . . . . . . . 375 \AMC@shape@oval ....... 356 \AMC@shape@square . . . . . 316 \AMC@shapename . . . . . . . . . . 250, 258, 267, 276, 394 \AMC@shapename@ 250, 312, 412 \AMC@shapeprepare@none . 374 \AMC@shapeprepare@oval . 350 \AMC@shapeprepare@square 315 \AMC@shuffletoks . . . . . .  $\ldots$  . 223, 588, 591, 655 \AMC@SR . . . . . . . 192, 194, 197–200, 202, 204, 205 \AMC@SR@count 197, 198, 200, 208, 212, 215, 218–221 \AMC@SR@time . . . . . . 209, 1561 \AMC@SRadvance . 195, 202, 203 \AMC@SRbit . . . . . . . . . . . 202 \AMC@SRconst . . . 193, 197, 200 \AMC@SRmax . . . . . . . . 208, 236 \AMC@SRnextByte . . . . . . . 208 \AMC@SRnum . 210, 211, 213, 214, 218, 221, 236, 237 \AMC@SRset . 194, 206, 207, 209 \AMC@SRtest . . . . . . . 203, 214 \AMC@SRvalue . . . . . . . . . . 205 \AMC@stepQuestion 864, 878, 904 \AMC@sti 223, 231, 235, 238, 239 \AMC@stil 224, 232–234, 236, 240 \AMC@sz@box . . . . . . . . . . . . . 783, 785, 787, 790, 833 \AMC@sz@callin . 795, 800, 808, 810, 870, 888, 889

\AMC@sz@callout . . . . 794, 799, 803, 805, 882, 883 \AMC@sz@callout@margin . 787 \AMC@sz@callout@margins 790 \AMC@sz@depth . . 783, 793, 798 \AMC@sz@height . 783, 792, 797 \AMC@sz@init@margins . . . 789 \AMC@sz@width . . 783, 791, 796 \AMC@sza@box . . . 818, 826, 829 \AMC@sza@callin . . . . 695, 696, 840, 845, 853, 855 \AMC@sza@callin@margin . 830 \AMC@sza@callin@margins 834 \AMC@sza@callin@none . . . 822 \AMC@sza@callin@question 826 \AMC@sza@callout . . . 691, 692, 839, 844, 848, 850 \AMC@sza@callout@margin 829 \AMC@sza@callout@margins 833 \AMC@sza@callout@none . . 821

\AMC@sz@callin@question 785

\AMC@sza@callout@question 825 \AMC@sza@depth . 818, 838, 843 \AMC@sza@height 818, 837, 842 \AMC@sza@init@margin . . . 828 \AMC@sza@init@margins . . 832 \AMC@sza@init@none ..... 820 \AMC@sza@init@question . 824 \AMC@sza@width . 818, 836, 841 \AMC@tempenv . . . . . . . 499, 500 \AMC@tmpXY . . . . 291, 294, 296 \AMC@tracebox . . 250, 297, 358, 453, 455, 458, 1438 \AMC@tracepos . . 251, 326, 331 \AMC@traceposx . . . . . 260, 280 \AMC@traceposy . 269, 279, 281  $\Lambda \text{MC@unnumero } \ldots \ldots \quad 242$ \AMC@use@box . . . . . . . 300, 361, 363, 367, 369, 1597 \AMC@VERSION . . . 7, 1670, 1672 \AMC@watertext . . . 1415, 1426 \AMC@XYFILE . . . . . . . . 253, 262, 271, 283, 287, 288, 294–296, 1543, 1668–1677 \AMC@XYspecial . . . . . . . . . . . . . 290, 293, 295, 296 \AMCaddpagesto ....... 1526 \AMCanswer . . . . . . . . 745, 746, 931, 959, 1334, 1393 \AMCassociation . . . . . . 1542

79

\AMCbeforeQuestion . . . . . . . . . . 868, 881, 924, 954 \AMCbeginAnswer . . . . 736, 746, 927, 957, 1333, 1392 \AMCbeginQuestion . . . . . . . 868, 887, 907, 924, 954 \AMCbin@begin . 480, 1446–1448 \AMCbin@digit . . . . . . 475–480 \AMCbin@id . 474, 477, 479, 480 \AMCbin@ndigits . . . . . . . . . 473, 483, 486, 492, 495 \AMCbin@number . . . . . . . . . . 472, 482, 485, 487, 489 \AMCbin@one . . . . . . . . 476, 487 \AMCbin@sequence . . . 471, 482, 487, 488, 493, 494 \AMCbin@zero . . . 478, 488, 493 \AMCbloc . . . . . . . . . . . . 875 \AMCbo@help . . 1381, 1382, 1396 \AMCboHide . . . . . . 1409, 1413 \AMCboOpts . . . . . . . . . . 1385 \AMCboShow ...... 1386, 1413 \AMCbotextGoto . . . 1380, 1410 \AMCboxColor . . . . . . 415, 1470 \AMCboxDimensions . . 416, 482 \AMCBoxedAnswers ...... 723 \AMCBoxOnly ......... 1380 \AMCboxOutsideLetter . . . 417, 932, 960, 1335, 1394  $\Lambda$ MCboxStyle ...... 20, 387 \AMCcercle . . . . . . 1434, 1437 \AMCchoiceLabel . . . . 376, 428 \AMCchoiceLabelFormat 313, 376 \AMCcleardoublepage . 16, 1523 \AMCcode . . . . . . . . . . 15, 920 \AMCcodeH . . . . . . . . . 15, 920 \AMCcodeHspace . . . . . . . .  $\ldots$  . 921, 930, 951, 961 \AMCcodeVspace . . . . . . . . . . . . . 922, 929, 933, 958 \AMCcompleteMulti . . . 13, 49 \AMCcurrentenv . 497, 500, 877 \AMCdebutFormulaire . 20, 1694 \AMCdecimalPoint . . . . . . . . 1098, 1111, 1207, 1233 \AMCdefault@groupmode . . . . . . . . . . . 515, 529, 530 \AMCdontAnnotate . . 287, 1349 \AMCdontScan . . . . . . 287, 1348 \AMCdump@reponses . . 655, 669

\AMCemptybox . . . 758, 783, 818 \AMCendAnswer . . . . . . 737, 746, 929, 958, 1333, 1392 \AMCform . . . . . . 16, 701, 1693 \AMCformAfterQuestion 684, 893 \AMCformAnswer . . . . . . . . 682 \AMCformAnswerA . . . . 700, 708 \AMCformatChoices . . . . . . . . 980, 1260, 1379, 1413 \AMCformBeforeQuestion . . . . . . . . . . . . . 683, 689 \AMCformBegin . . 16, 701, 1694  $\Lambda\text{MCGormHSpace}$  .  $\underline{52}$ , 699, 1393 \AMCformQuestion ...... 682 \AMCformQuestionA . . 686, 709 \AMCformS . . . . . . . . . . . . 701  $\Lambda$ MCformVSpace ..... 52, 683 \AMCgroup@pre . . . . . . 584, 607 \AMCgrouploop@next . . . . . . . . . . . . . . 609, 620, 635 \AMCgrouploop@prep . . . . . . . . . . . . . . 595, 618, 633 \AMCgrouppre@cyclic . . . . 578  $\text{AMCgroup}$ re@fixed ..... 540 \AMCgrouppre@withoutreplacement . . . . . . . . . . . . . . . . 556 \AMCgrouppre@withreplacement . . . . . . . . . . . . . . . . 547 \AMCid@check . . . . . . . . . . . 18, 285, 1448, 1453, 1454, 1471, 1475, 1662 \AMCid@checkmax . . . . . . . . . . 465, 1454, 1579, 1662 \AMCid@etud . . . . . . . . . 19, 255, 264, 273, 285, 287, 288, 1446, 1471, 1475, 1483, 1510, 1511, 1513, 1519– 1521, 1534, 1535, 1544 \AMCid@etudfin . . . . . . . . . . . . 21, 1512–1514, 1520 \AMCid@etudstart 20, 1510, 1521  $\Lambda$ MCid@name .....  $51, 434,$ 437, 439, 443, 445, 879, 983, 985, 988, 995, 997, 1139, 1285, 1321, 1387 \AMCid@quest . 17, 287, 288, 434, 437, 439, 443, 445, 453, 455, 458, 687, 879, 880, 892, 983, 985, 988,

995, 997, 1139, 1141, 1321, 1323, 1387, 1389 \AMCIDBoxesA . . . . . 1446, 1450 \AMCIDBoxesABC . . . 1449, 1472 \AMCIDBoxesB . . . . . 1447, 1451 \AMCIDBoxesC . . . . . 1448, 1451 \AMCids@height . . 61, 72, 1471 \AMCids@sidefalse . . . 64, 66 \AMCids@sidetrue . . . . . . . 68 \AMCids@topfalse . . . . 64, 68 \AMCids@toptrue . . . . . . . . 66 \AMCids@width . . . 60, 71, 1474 \AMCidsPosition ........ 58 \AMCidsVar . . . . . . . . . . . . 62  $\mathrm{AMCidsVarN}$  ........ 62, 63 \AMCif@env .... 498, 911, 913 \AMCinterBquest . . . . 57, 893  $\text{AMCinterBrep } \ldots \ldots \quad \underline{52}, \, 741$ \AMCinterIquest .... 56,893  $\text{AMCinterIrep}$  ..... 52, 727 \AMCIntervalFormat 1261, 1262 \AMCIntervals . 17, 1261, 1696 \AMClabel ....... 1535, 1540 \AMCload@@reponse . . . . . . . . . . 666, 668, 752, 756 \AMCload@counter ......  $\ldots$  16, 644–647, 650, 651, 655, 658–661, 664 \AMCload@reponse . . . 649, 668 \AMClocalized . . . . . . . . . . 76 \AMCloop@k . . . . 561, 567, 571, 573, 594, 602, 611 \AMCmarginNote . 764, 790, 833 \AMCmem@ireAJ . . . . . . . . . . . 701, 721, 722, 893, 982 \AMCmem@ireAJRep . . . . . . . . 707, 738, 742, 743, 745 \AMCmem@ireData . . . . . . . . . 682, 705, 715, 716, 719 \AMCmem@ireQ ....... 709, 892 \AMCmessage ...... 8, 880, 893 \AMCncol@Background . . . . . . . . . . 1103, 1116, 1192 \AMCncol@Border . . . . . . . . . . . . . 1102, 1114, 1192 \AMCncol@BorderWidth . . .  $\ldots$  . . 1104, 1115, 1191 \AMCneeds@storeboxfalse 1586 \AMCneeds@storeboxtrue 1587 \AMCnobloc . . . . 874, 934, 962

\AMCnoCompleteMulti . . . .  $\ldots$ ...... 13, 50, 1332 \AMCNombreCopies . 1507, 1508 \AMCnoScoreZone 863, 924, 954 \AMCntextGoto . . . . 1100, 1257 \AMCntextSign . . . . . . . . . . . 1099, 1110, 1195, 1196 \AMCntextVHead . . . 1101, 1213 \AMCnum@copies . . . . . . . . . . . . 22, 1507–1509, 1512 \AMCnum@questions . . 656, 658 \AMCnumeric@char . . . . . .  $\ldots$  991, 1004, 1006, 1011, 1013, 1017, 1019 \AMCnumeric@digit . . . . . . . 1002, 1026, 1034, 1044 \AMCnumeric@Hspace . . . . . . . 1000, 1029, 1113, 1226 \AMCnumeric@Vspace . 1001, 1011, 1017, 1037, 1048, 1112, 1196, 1214, 1243 \AMCnumericChoices . . 18, 980 \AMCnumericH . . . . . 1023, 1239 \AMCnumericHide . . 1255, 1260 \AMCnumericOpts . . . . . . 1137 \AMCnumericShow . . 1138, 1260 \AMCnumericV . . . . . 1031, 1221 \AMCnumericVR . . . . 1040, 1218 \AMCnumero . . . . . . . 865, 1518 \AMCocol@Background . . . . . . . . . . 1276, 1282, 1339 \AMCocol@BoxFrameRule . . . . . . . . 1277, 1300, 1339 \AMCocol@Foreground . . . . . . . . . . . 1279, 1283, 1344, 1345, 1354, 1357 \AMCocol@FrameRule . . . . . . . . . . . 1278, 1301, 1365 \AMCOpen . . . . . . . . . . . 1274 \AMCopen@answer . . . . . . . . . 1280, 1286, 1313, 1328 \AMCopen@boxframerule . . . . . . . . 1298, 1299, 1338 \AMCopen@boxmargin . . . . . . . . . . . 1296, 1297, 1337 \AMCopen@contentcommand . . . . . . . . . . 1287, 1366 \AMCopen@framerule . . . . . . . . . . . 1302, 1303, 1364 \AMCopen@Hspace . . . 1288, 1289, 1336, 1341, 1352 \AMCopen@LineHeight . . . . . . . . . . 1292, 1293, 1312 \AMCopen@Lines 1294, 1295, 1317 \AMCopen@lines . . . . . . . 1310 \AMCopen@question . . . . . . . 1281, 1285, 1340, 1341 \AMCopen@Width 1290, 1291, 1311 \AMCopenHide . . . . . 1375, 1379 \AMCopenOpts . . . . . . . . . 1309 \AMCopenShow . . . . . 1320, 1379 \AMCotextGoto . . . . 1274, 1376 \AMCotextReserved . 1275, 1284, 1351, 1355, 1357 \AMCoutsideLabelFormat . 417 \AMCpageref . . . . . . . . . . 1538  $\text{AMCqlabel}$  .........  $1539$  $\Lambda$ MCquestionaff ....... 864 \AMCquestionNumberfalse . . . . . . . . . . . . 925, 955 \AMCquestionNumbertrue . . 33  $\Lambda$ MCrandomseed ....... 206  $\text{AMCref } \dots \dots \dots \dots \ \ \underline{1535}$ \AMCrep@@count . 670, 672, 674 \AMCrep@bloc ....... 726, 738 \AMCrep@count 434, 437, 439, 443, 445, 643, 652, 672, 674, 678, 725, 731, 735, 749, 750, 753–756, 981, 982, 992, 993, 995, 997 \AMCrep@fini 666, 669, 673, 681 \AMCrep@init 662, 728, 731, 735 \AMCrep@itemize . . . . 725, 738 \AMCrep@ligne . . . . . . 731, 738 \AMCrep@o . . . . . . . . . 663, 665 \AMCrep@perso . . . . . . 735, 738 \AMCrep@r . . . . . . . . . . . . 667 \AMCrien@deux . . . . . . 649, 666 \AMCscoreZone . . . . . . 449, 758 \AMCscoreZoneAnswerSheet 758  $\Lambda MC$ section . . . . . . . . . . . 721 \AMCsetFoot . . . . . . . . . . 1444 \AMCsetScoreZone 816, 817, 863 \AMCsetScoreZoneAnswerSheet . . . . . . . . . . . . 861–863 \AMCsignificantDigits . . . . . . . . . . . . 1069, 1149 \AMCsignificantDigits@nonnull . . . . . . . . . . 1073, 1080

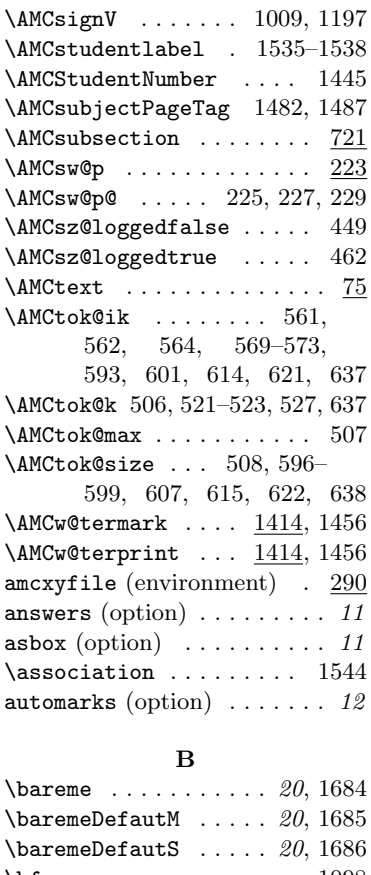

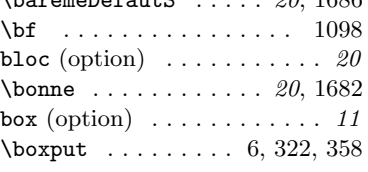

#### C

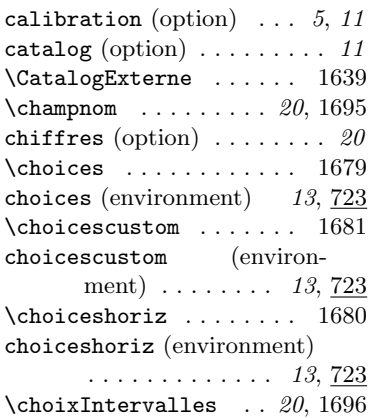

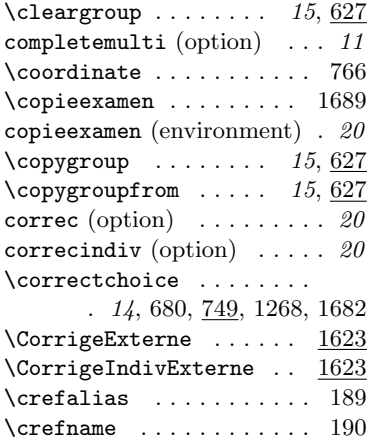

#### $\mathbf D$

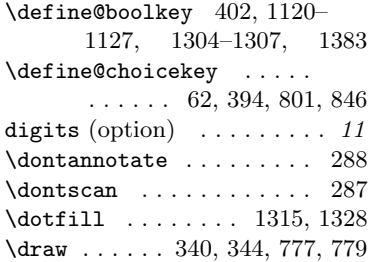

#### ${\bf E}$

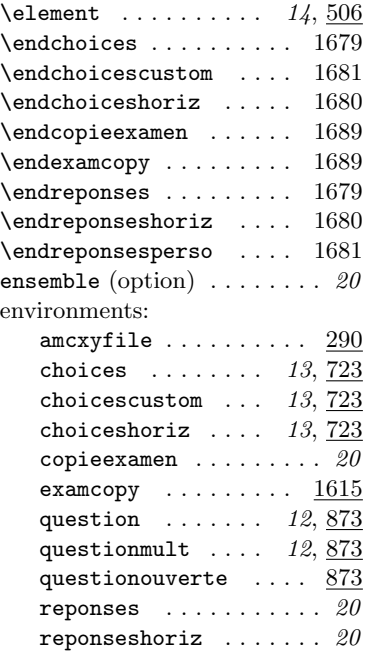

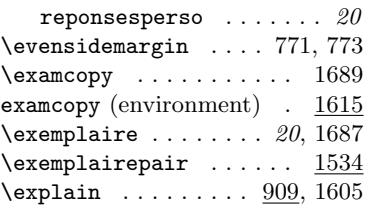

#### F

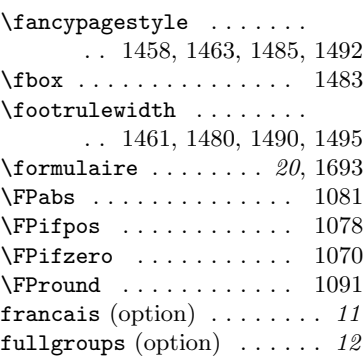

#### H

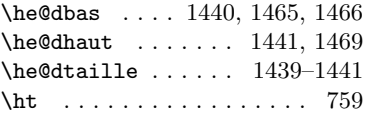

### I

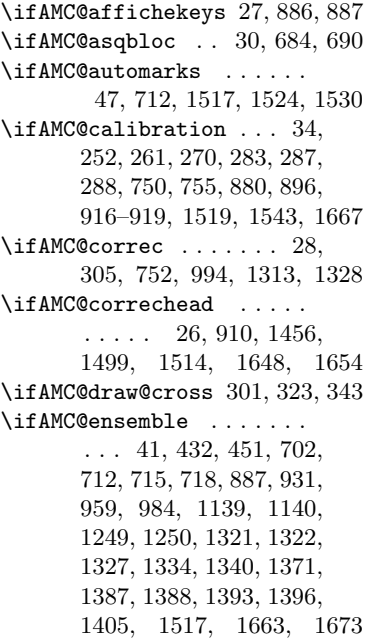

\ifAMC@fullGroups . . 25, 597 \ifAMC@inside@box ..... . . . 39, 442, 932, 960, 1335, 1394, 1664, 1674 \ifAMC@inside@digit . 42, 377 \ifAMC@invisible . . . 48, 250 \ifAMC@ordre ....... 23, 663 \ifAMC@outside@box . . . . .  $\ldots$  40, 420, 1665, 1675 \ifAMC@pagelayout ..... . . . 45, 1453, 1498, 1647 \ifAMC@plain . . . . . . . 35, 1607 \ifAMC@postcorrect . . . . .  $\ldots$  46, 680, 1666, 1676 \ifAMC@qbloc .......... . . . 29, 868, 885, 893, 906, 908, 1258, 1377, 1411 \ifAMC@rbloc . . . . 31, 726, 729 \ifAMC@shuffleG . 24, 588, 591 \ifAMC@watermark 38, 1456, 1653 \ifAMC@zoneformulaire . . . . . . . . . . . 44, 433, 702 \ifAMCcomplete@multi 32, 677 \ifAMCformulaire@dedans . . . . . . . . . . . . . 43, 436, 452, 1140, 1250, 1322, 1371, 1388, 1405 \ifAMCids@side . . . . . 59, 1474 \ifAMCids@top ...... 58, 1471 \ifAMCneeds@storebox ... . . . . . . 1586, 1590, 1594 \ifAMCquestionNumber 33, 866 \ifAMCsz@logged .... 449, 460 \ifAMCtype@multi . . . 37, 677 \ifAMCune@bonne .... 36, 679 \ifcase ............... 63  $\text{if} \, \text{example} \, \ldots \, \ldots \, 802,$ 807, 812, 847, 852, 857 \ifdim . . . . . . . . . . . . . . . 776 \ifKV@AMCBoxOnly@ordered 1397 \ifKV@AMCdim@cross . . . . . . . . . . . . . . 308, 319, 335 \ifKV@AMCNumeric@nozero  $\ldots$  . . . . 1024, 1032, 1041 \ifKV@AMCNumeric@reverse 1217 \ifKV@AMCNumeric@scoring 1154 \ifKV@AMCNumeric@sign . . . . . . . . . . . . 1175, 1193 \ifKV@AMCNumeric@significant

. . . . . . . . . . 1148, 1185

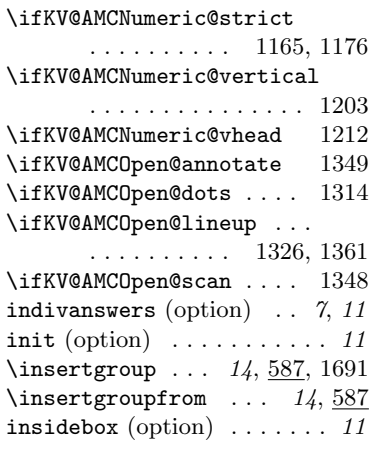

## L

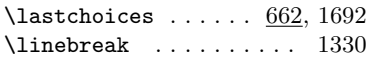

## M

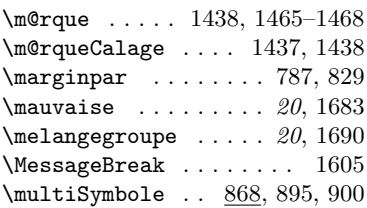

## N

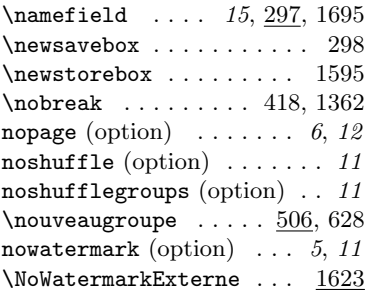

## O

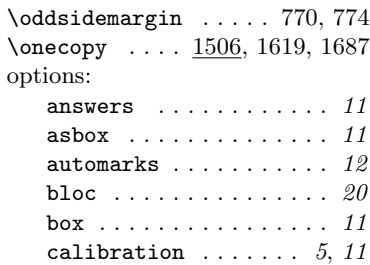

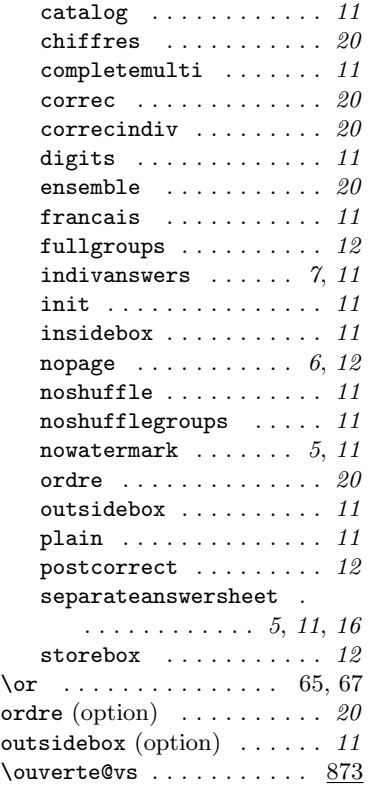

## P

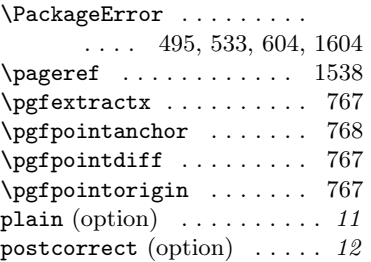

# Q

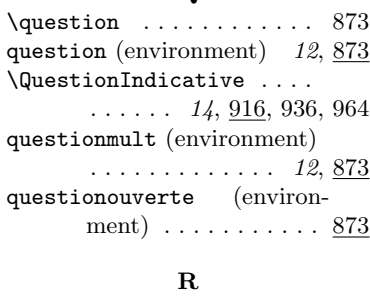

## $\raisebox$  . . . . . . . . . . 1098

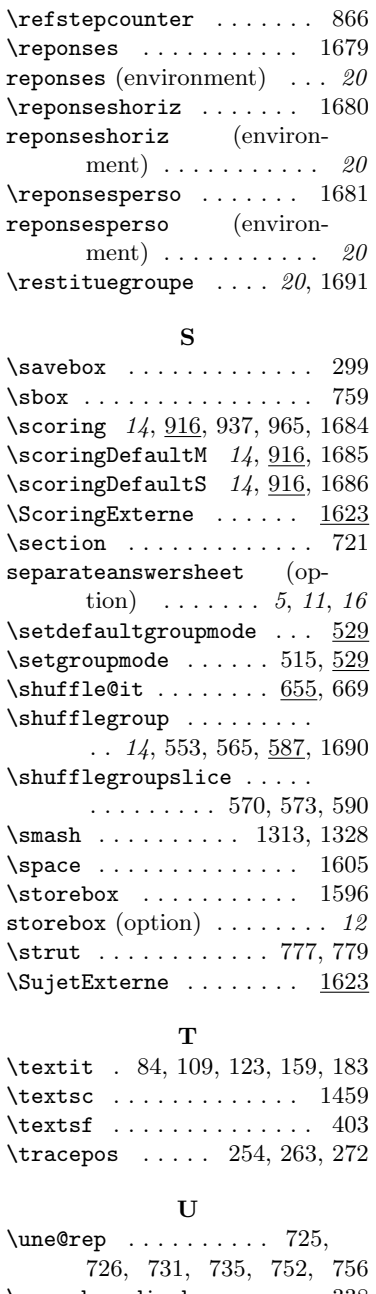

# $\verb+\langle+\texttt{c}x ... . . . 338$  $\verb+\usebox+ ... + ... + 300$  $\text{lusstorebox} \dots \dots \quad 1597$ V

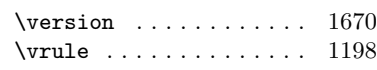

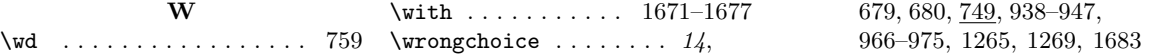